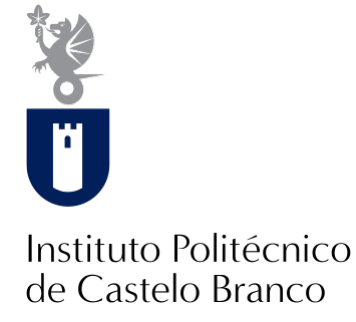

## **Instituto Politécnico de Castelo Branco**

Nunes, Susana Fernandes da Silva

# **NuMOAS : divulgação de um espaço de artesanato através de vídeos promocionais e catálogo**

<https://minerva.ipcb.pt/handle/123456789/3337>

### **Metadados**

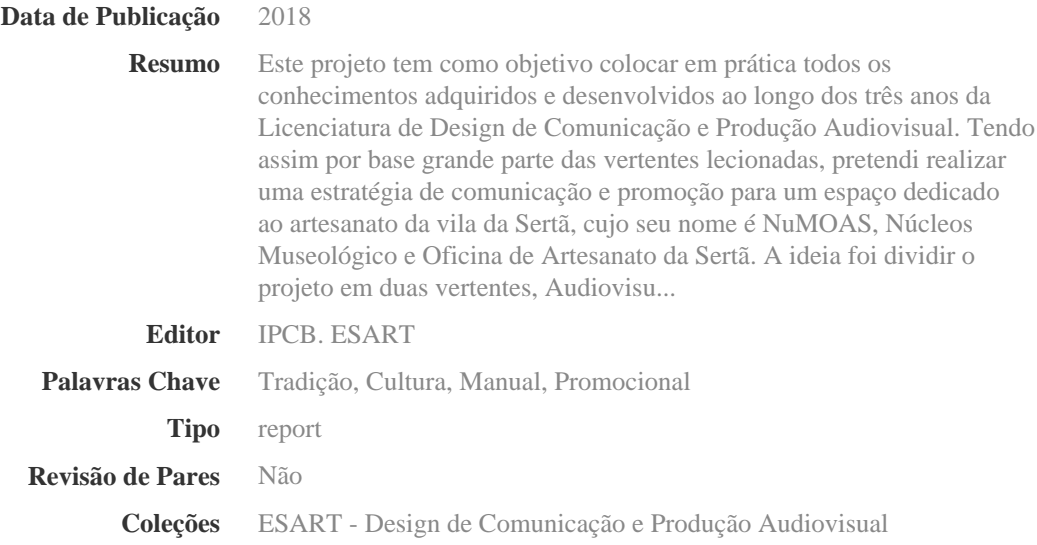

Esta página foi gerada automaticamente em 2024-04-29T19:29:47Z com informação proveniente do Repositório

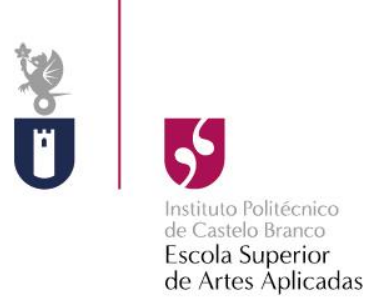

# **NuMOAS**

Divulgação de um espaço de artesanato através de vídeos promocionais e catálogo.

Susana Fernandes da Silva Nunes 20140681

**Orientadores**

Prof. Neel Naik

Dissertação apresentada ao Instituto Politécnico de Castelo Branco para cumprimento dos requisitos necessários à obtenção do grau de Licenciado em Design Comunicação e Produção Audiovisual, realizada sob a orientação científica do Professor Neel Naik do Departamento de Design de Comunicação e Produção Audiovisual do Instituto Politécnico de Castelo Branco.

**Junho de 2018**

# **Composição do júri**

Presidente do júri

Doutorado, João Vasco Matos Neves

Vogais

Especialista, Neel Vipinchandra Naik Professor Ajunto, Escola Superior de Artes Aplicadas

Especialista, Isabel Maria Ramos Marcos Professora Ajunto, Escola Superior de Artes Aplicadas

# **Dedicatória**

Este projeto é dedicado, especialmente, aos meus pais. Pela paciência, confiança, investimento, coragem dada e todo o acompanhamento que depositaram em mim, durante toda a minha vida académica e profissional.

Agradeço desta forma, a todos os que contribuíram para a realização deste projeto e ao apoio que me prestaram, nomeadamente a todos os artesãos e a um dos responsáveis pelo espaço que foi a pessoa que me guiou com os membros, Nuno Henrique.

A todos aqueles que me apoiaram nas horas de maior dificuldade na realização deste projeto.

A todos, um sincero, obrigado!

# **Agradecimentos**

Começo por agradecer ao meu respetivo orientador de projeto que acompanhou todo o meu trabalho, durante a sua planificação e concretização: Professor Neel Naik.

Agradecer à Escola Superior de Artes Aplicadas pelo material disponibilizado para a realização deste projeto.

Ao meu pai pela sua referência ao espaço e ligação à área do artesanato e pela sua disponibilidade e participação no projeto através de algumas imagens. Assim como agradecer a todos os artesãos que tiraram um pouco do seu tempo para a concretização de entrevistas e diversas captações. A todos eles, um especial agradecimento. Este projeto, no fundo, é muito dedicado e direcionado a eles.

Ao meu irmão, Sérgio Nunes pela sua participação no vídeo - 2 (vídeo institucional). Assim como ao meu primo, João Miguel, pela mesma participação.

Ao Nelson Filipe, pelo seu papel de turista no vídeo - 1 (vídeo promocional).

Na parte da voz off, agradecer à minha colega de curso, Joana Protásio, pela sua disponibilidade, assim como à minha colega do curso de Música Eletrónica, Rita Moreira, pela ajuda que ofereceu sempre, em gravar com o seu devido material, a respetiva voz off.

Relativamente às fotografias de produto e também por algum material disponibilizado para algumas captações, assim como câmara fotográfica 80D, tripés e gravador, agradecer ao Helder Costa, assim como também, agradecer-lhe pelo seu espaço/estúdio disponibilizado para a concretização das mesmas fotos.

# Epígrafe

O Artesanato Sertaginense.

## **Resumo**

Este projeto tem como objetivo colocar em prática todos os conhecimentos adquiridos e desenvolvidos ao longo dos três anos da Licenciatura de Design de Comunicação e Produção Audiovisual. Tendo assim por base grande parte das vertentes lecionadas, pretendi realizar uma estratégia de comunicação e promoção para um espaço dedicado ao artesanato da vila da Sertã, cujo seu nome é NuMOAS, Núcleos Museológico e Oficina de Artesanato da Sertã.

A ideia foi dividir o projeto em duas vertentes, Audiovisual e Design Gráfico pois este consiste em dois vídeos considerados promocionais (um mais com o objetivo institucional que o outro) e num catálogo composto por alguma informação a respeito do espaço e de cada artesão. Assim como por diversas fotos dos artesãos a trabalhar manualmente juntamente com outras fotos, como por exemplo, algumas fotos de produto, isto é, fotos de algumas peças de cada artesão.

# **Palavras-chave**

Tradição, cultura, manual, promocional.

# **Abstract**

This project aims to put into practice all the knowledge acquired and developed over the three years of the Degree in Communication Design and Audiovisual Production. Using the skills and knowledge acquired during the course, I intend to produce a communication and promotion strategy for a space dedicated to the handicraft of the village of Sertã, whose name is NuMOAS, Núcleos Museológico and Craft Workshop of Sertã.

The idea is to divide the project into two parts, Audiovisual and Graphic Design, the project consists of two promotional videos (genre of one of them is more institutional than the other) and a catalog composed of some information about the space and each member artist. Photos of artisans working manually, photos of some product and photos of some pieces of each artisan. (professor dar correção)

# **Keywords**

Tradition, culture, manual, promotional.

# Índice Geral

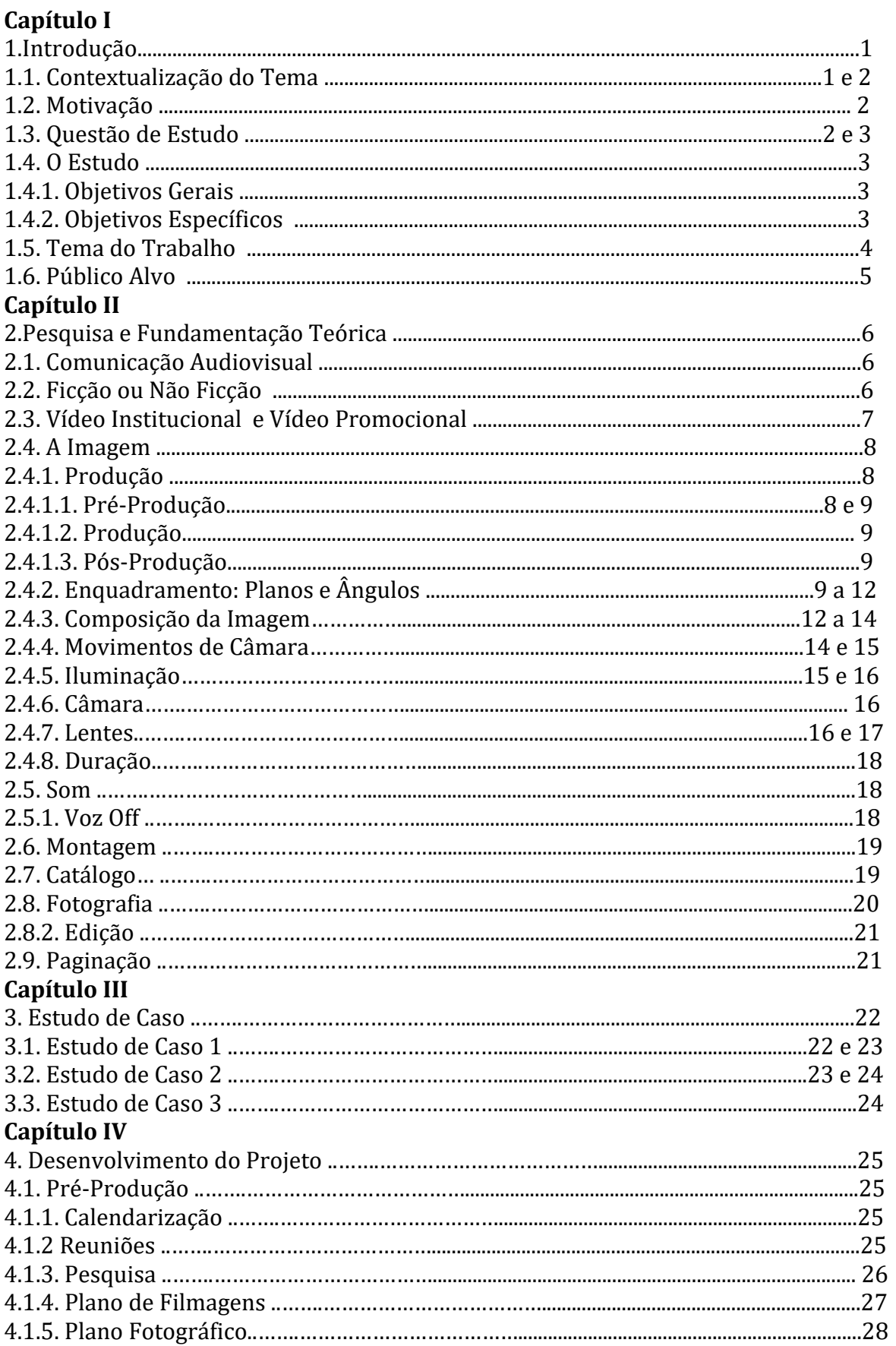

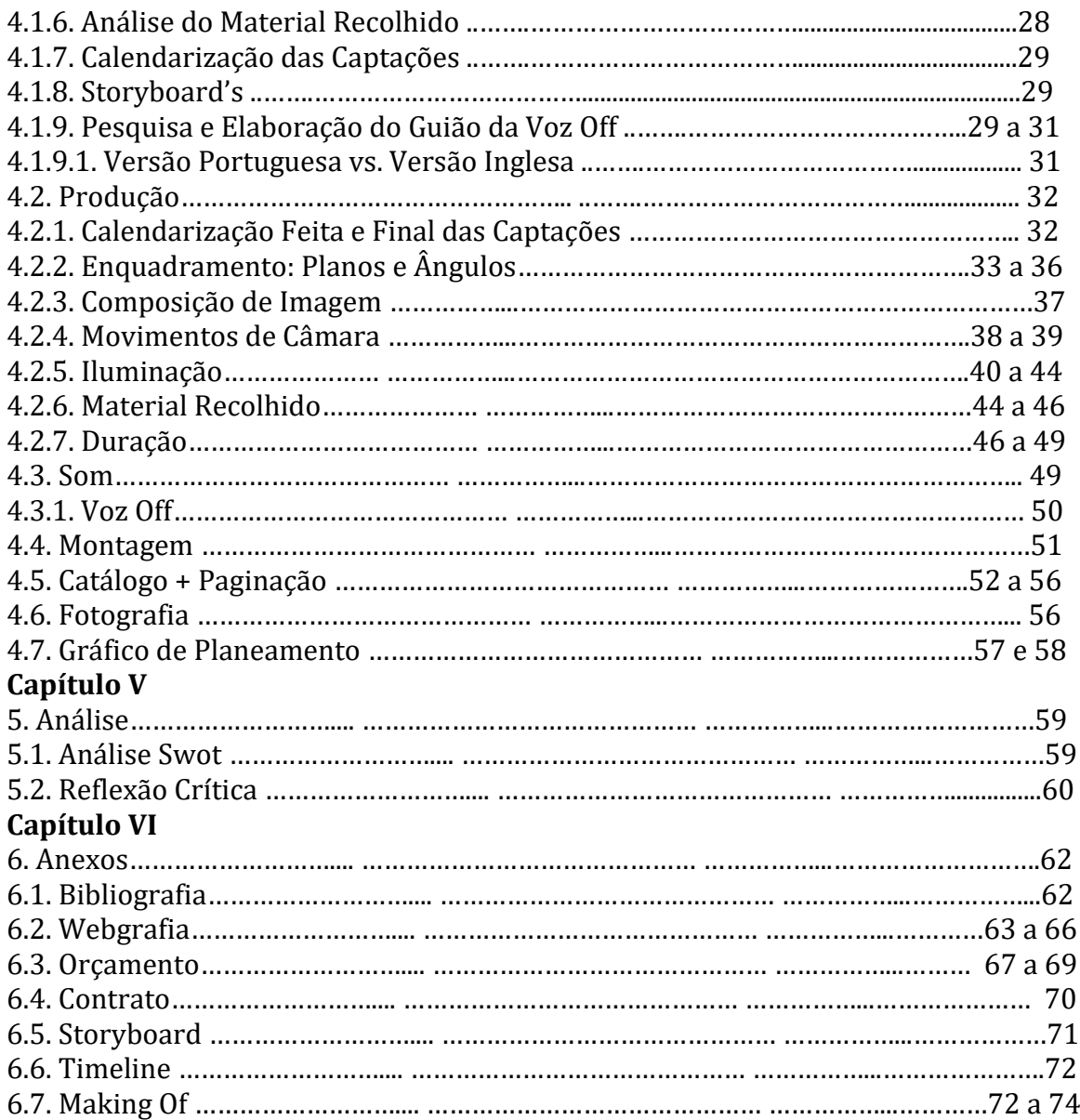

# Índice de Figuras

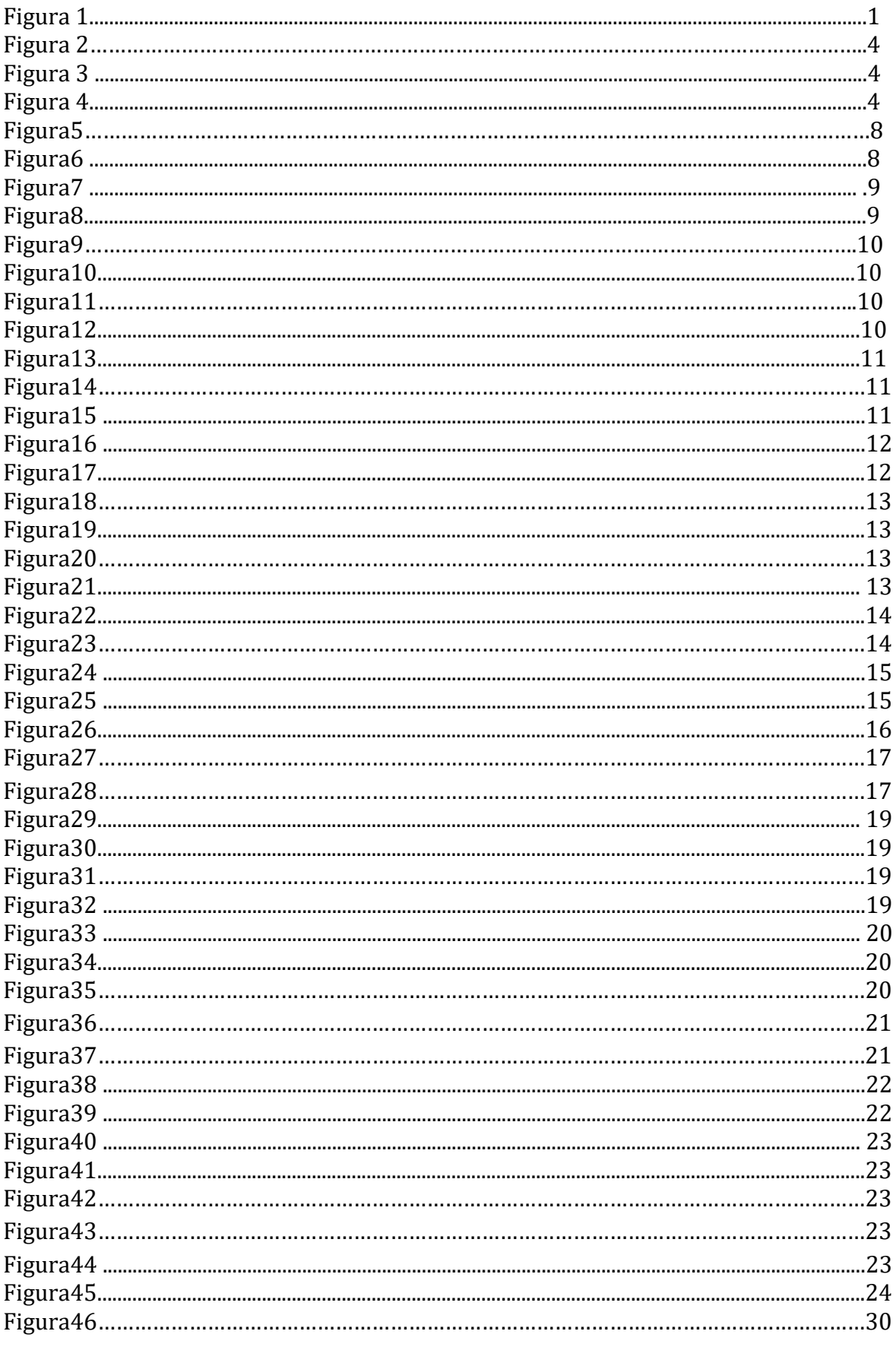

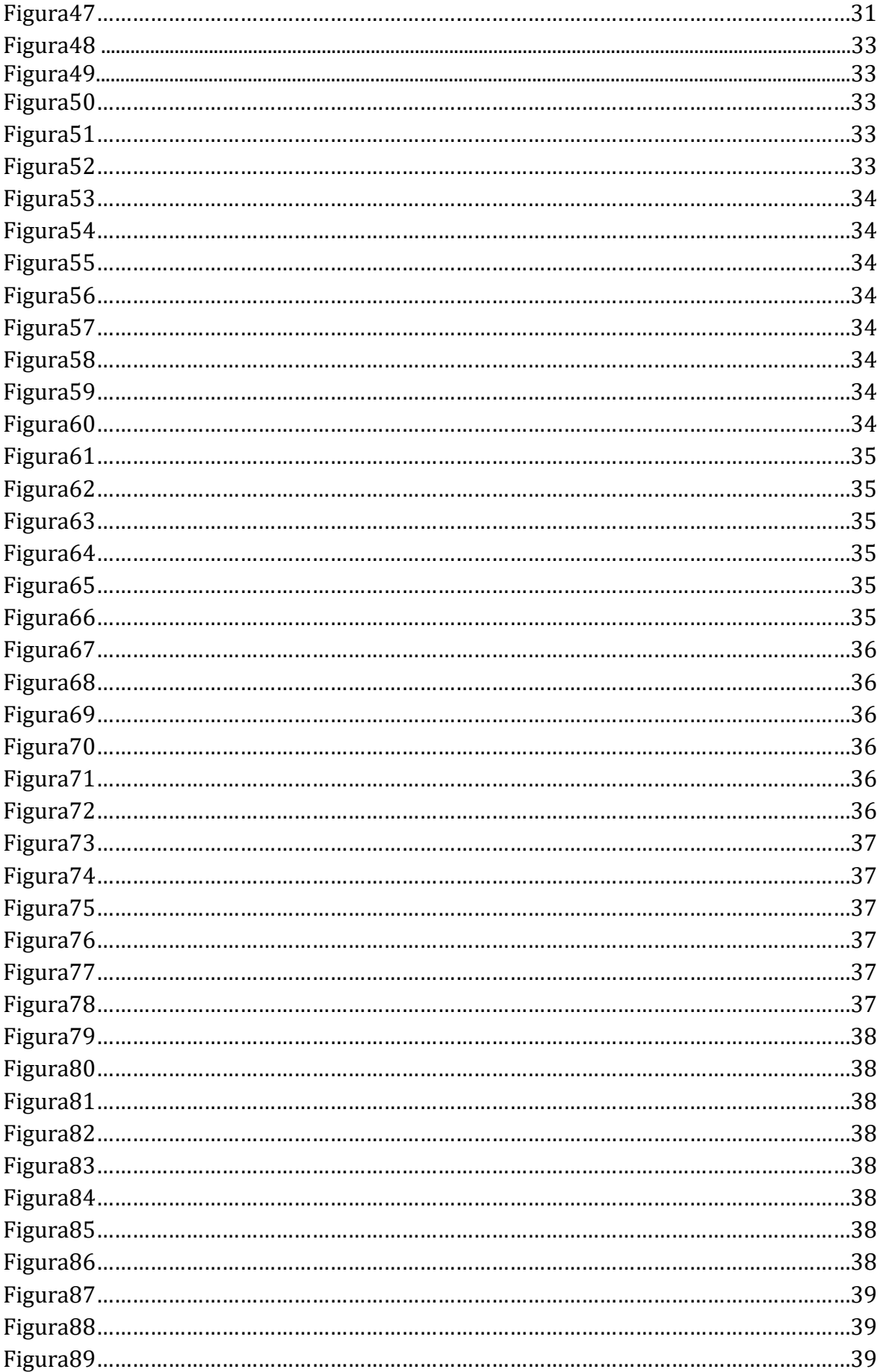

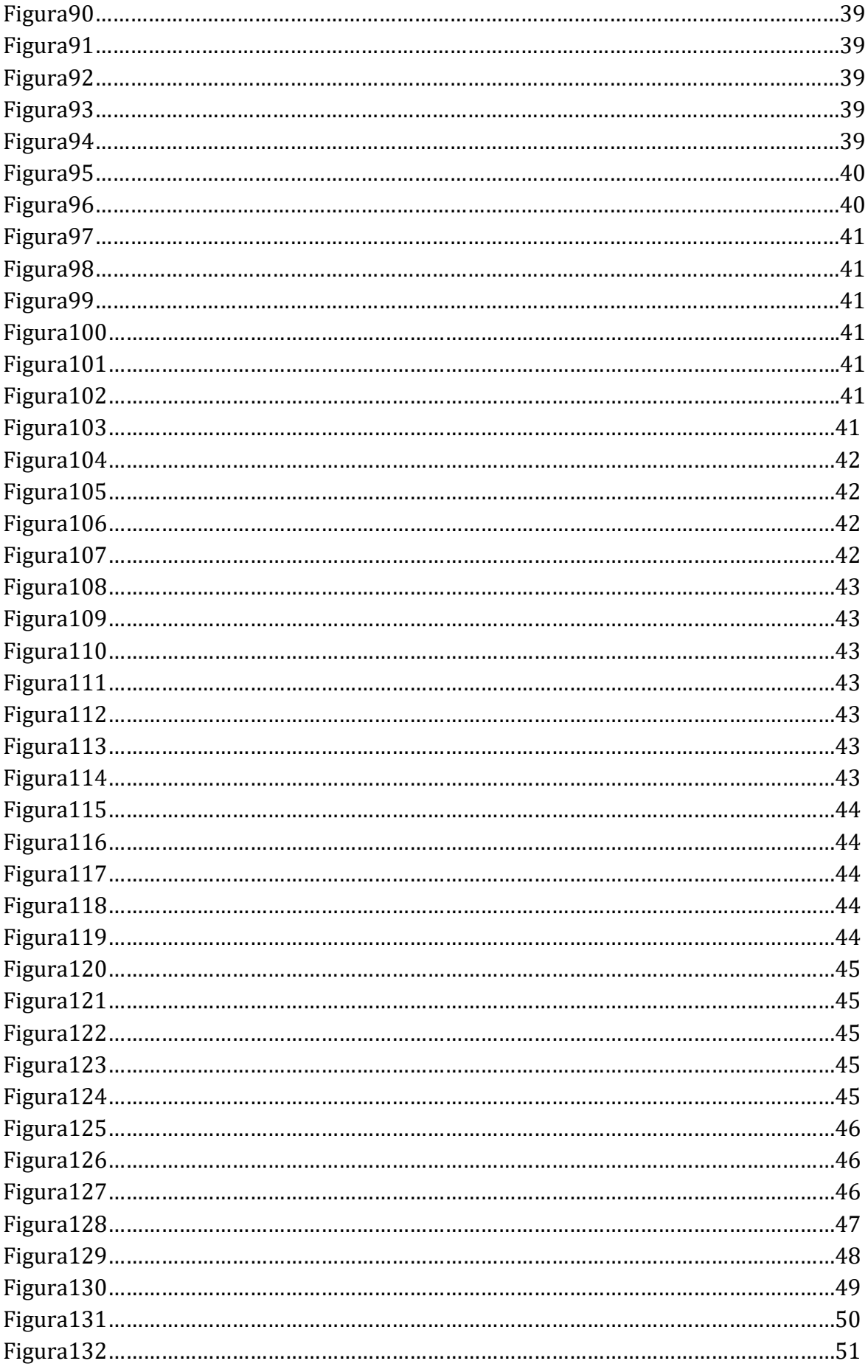

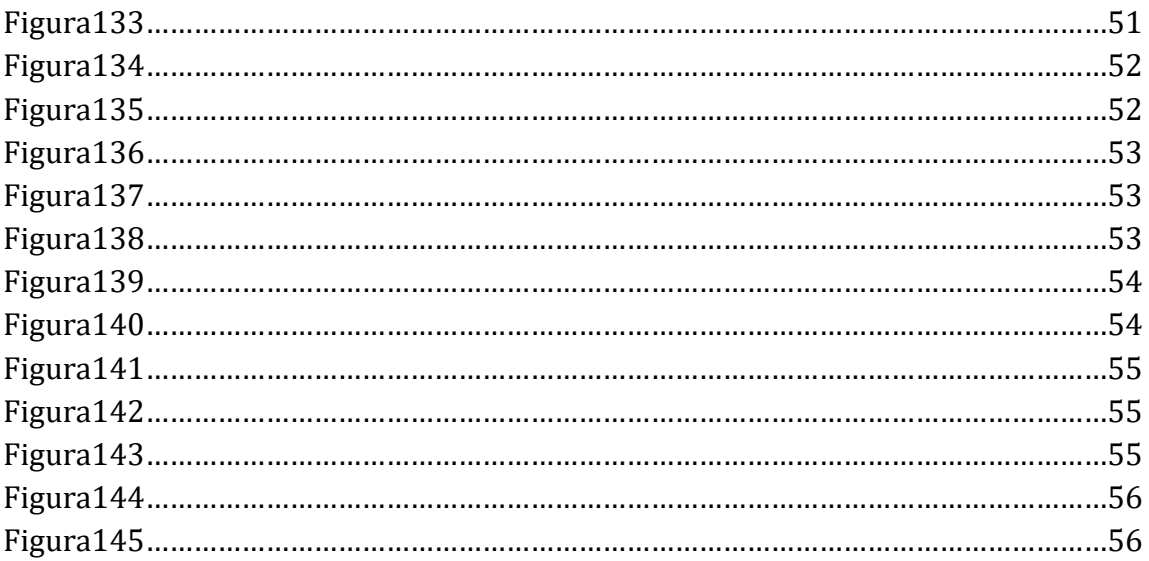

# Lista de Tabelas

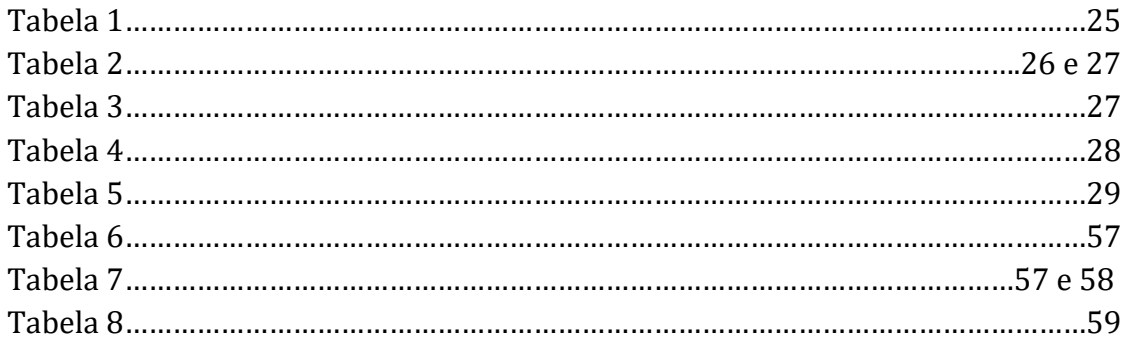

# **Capítulo I**

# **1. Introdução**

## **1.1. Contextualização do Tema**

No âmbito da unidade curricular de Projeto, na Licenciatura de Design de Comunicação e Produção Audiovisual, é-nos proposto a concretização de um projeto final de curso, sendo este um projeto teórico-prático relacionado com algumas das áreas que nos foram lecionadas, este que nos permitirá apresentar as competências que fomos adquirindo ao longo dos 3 anos.

A área pela qual me sinto mais atraída é a área relacionada com a de Comunicação Audiovisual que envolve todo o tipo de meios de comunicação declarado com a utilização de diversos elementos visuais juntamente com outros elementos, como os sonoros. Porém, também mostro interesse pela área de Design Gráfico que se trata da organização ou composição estético-formal de elementos textuais e não-textuais que constituem peças gráficas destinadas à comunicação de algo. Por esta razão, o meu projeto ser composto um pouco por ambas, as áreas. Este que se trata de dois pequenos vídeos promocionais respetivos a um espaço e ao trabalho de vários artesãos, expostos nesse mesmo espaço. Juntamente, a realização de um catálogo com todo um trabalho fotográfico do espaço, dos respetivos trabalhos/peças e eventos.

Deste modo, usar as duas vertentes, Comunicação Audiovisual com a de Design Gráfico para conseguir uma boa estratégia de comunicação para o tema do meu projeto. Sem dúvida que a parte audiovisual tem uma elevada importância pois consiste numa maior divulgação e de mais fácil acesso, isto é, de maior ou melhor circulação. Pois um vídeo ao ser partilhado numa rede social, mais depressa chega a quem ou a onde se pretende. Porém, assim como existe a população que é aderente à informação partilhada por meios de comunicação audiovisual, como a internet, também existe a população que requer a um tipo de comunicação ou de informação em suporte físico, num modo mais clássico. É aqui que entra a parte da realização do catálogo. Desta forma, a informação chegar a todos, tanto em suporte digital como físico, criando assim um círculo fechado de estratégia de comunicação.

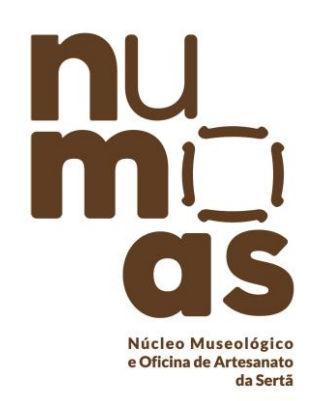

Estratégia de comunicação e promoção para um espaço dedicado apenas ao artesanato que abriu, recentemente, na vila da Sertã, distrito de Castelo Branco, espaço este com o nome de **NuMOAS**, Núcleo Museológico e Oficinas de Artesanato da Sertã. A ideia sempre foi pegar em algo relacionado com a vila onde resido, a Sertã, trabalhar e dedicar-me apenas a uma categoria ou a um espaço cujo a realização da sua divulgação pudesse vir a ser benéfico ou vantajoso tanto para mim como para os membros e/ou responsável desse mesmo espaço, bem como para a Câmara Municipal da Sertã.

**Figura 1** - Logotipo

Pegar por um dos pontos fortes da zona, tendo assim surgido a ideia de promover o mais recente núcleo aberto.

A Sertã, embora ainda uma vila pequena, é uma vila requisitada por alguns turistas, especialmente no Verão. A vila que aposta cada vez mais no artesanato,

existindo com esta vertente vários eventos relacionados mas, segunda a minha pesquisa, não existe grande informação comunicada a respeito do NuMOAS até porque cerca de 60% da população desconhece do que este núcleo se trata e até mesmo sobre os responsáveis das peças, ou seja sobre os artesãos, os membros que na verdade dão vida a este espaço. Eles que merecem ser reconhecidos, visto que alguns deles vivem deste trabalho. É aqui que pretendo chegar na verdade, pois o artesanato é de facto, o sustento de algumas destas pessoas, porém a vocação de cada um é apenas fazer o seu trabalho. Posto isto, necessitam de uma forma ou de alguém que os ajude a promover, ou seja, necessitam de uma estratégia de comunicação.

Concluí então em pegar neste tema e realizar um projeto que possa seguir para adiante.

#### **1.2. Motivação**

Como mencionei anteriormente, a ideia sempre foi pegar em algo relacionado com a vila onde resido, a Sertã. Trabalhar e dedicar-me apenas a uma categoria ou a um espaço cujo a realização da sua divulgação pudesse vir a ser benéfico ou vantajoso tanto para os membros e/ou responsável desse mesmo espaço, bem como para a Câmara Municipal da Sertã, por mais turismo. Como para mim.

O tema artesanato sempre foi um dos primeiros da lista pelo facto de ter em casa, e esta é/foi talvez a grande motivação para seguir com este projeto para a frente, ter um dos membros do núcleo a que me refiro, no NuMOAS. E esse membro é meu pai.

Daí, inicialmente ter pensado em criar uma identidade para um artesão apenas. Mas, uma vez mais por uma questão de vantagem para mim e pelo sentido de conseguir um projeto mais completo a nível de conteúdos, englobar assim vários artesãos e dar a conhecer um pouco de cada um num projeto só.

No fundo, a ideia do meu projeto surgiu também devido à realização de um trabalho em uma unidade curricular lecionada pelo professor Neel Naik. Trabalho esse com o nome de "*Made by Hand*" no qual tínhamos que pegar numa pessoa e no trabalho manual dessa mesmo, e fazer algumas captações para conseguir assim, um vídeo final que representasse todo o seu modo de trabalho, e um pouco acerca de si. É desta forma que pretendo realizar um dos meus vídeos, o mais direto a promover o núcleo, onde contem um pouco de cada artesão e algum do seu trabalho manual, falando um pouco acerca de si e do espaço.

#### **1.3. Questão de Estudo**

Melhorar a divulgação do núcelo;

- Usar as vertentes do audiovisual e do design gráfico para a sua divulgação;
- Divulgar o trabalho de cada artesão (os que participaram neste projeto);
- Ajudar assim, os artesãos a vender o seu produto/as suas peças;
- Dar a conhecer os costumes e as tradições da vila, para todo o tipo de público, isto é, tanto para crianças como para adultos;
- Fazer com que o núcleo ganhe mais membros;
- Mostrar eventos que a equipa do NuMOAS organiza, como os *workshops*, e eventos em que participa, como as feiras;
- Conseguir com que a mensagem não só chegue aos residentes da vila como e mais importante, a pessoas fora da zona;
- Chamar mais turistas à vila;

- Ao promover o NuMOAS, estou a promover também a vila da Sertã.

## **1.4. O Estudo 1.4.1. Objetivos Gerais**

- Divulgar o núcleo, NuMOAS;
- Divulgar o trabalho de vários artesãos sertaginenses;
- Promover o artesanato em geral e os principais materiais/produtos da zona.

## **1.4.2. Objetivos Específicos**

O projeto está dividido em duas partes, audiovisual e design gráfico.

Na vertente audiovisual, o projeto está dividido na realização de 2 vídeos:

- Divulgar o espaço promovendo-o através dos vídeos, os quais mais tarde poderão expô-los onde pretenderem, através de diversos meios.
- Promover as suas imagens, as suas pessoas e os produtos da zona.
- Dar "voz" aos artesãos sertaginenses e dar a conhecer o trabalho de cada um, ao público.

Na vertente de design gráfico, a realização de um catálogo, que se trata de algo físico:

- Apresentar algumas das diversas peças que existem expostas, de modo, uma vez mais, a promover e a levar o "público" não só a comprar ao contactar um artesão, como a visitar o espaço.
- Chamar novos artesãos e com a promoção do núcleo, promover também assim, alguns eventos.

A partir destas duas formas, realizar assim uma oferta global de informação.

## **1.5. Tema de Trabalho**

Sertã e o seu Artesanato.

O tema do meu projeto, é respetivo ao artesanato da vila da Sertã e, aos artesãos. O artesanato refere-se ao trabalho que dá origem a obras de arte, obras de arte criadas manualmente por uma pessoa, sendo esta pessoa chamada de artesã pois trata de artesanato. Um artesão realiza trabalhos manuais sem a utilização de máquinas. Normalmente, são utilizados elementos ou matérias-primas que a natureza lhes oferece. Na Sertã, os principais artesãos estão muito dentro das áreas da madeira, cortiça, linho que se transforma em têxtil e o xisto. Porém existem outras matérias, trabalhadas por outros artesãos.

Na Sertã, abriu recentemente, um núcleo museológico e de oficina dedicado apenas ao artesanato da vila. O NuMOAS, o seu nome, Núcleo Museológico e Oficina de Artesanato da Sertã é um espaço que a Junta de Freguesia da Sertã cedeu à Câmara Municipal da Sertã, que surge como resposta à necessidade de um local de exposição/oficina de artesanato sertaginense, dividido em diversos espaços distintos de manuseamento de materiais: Madeira, Têxteis, Linho e Artes diferenciadas. Este espaço conta, no momento, com aproximadamente 10/11 artesãos.

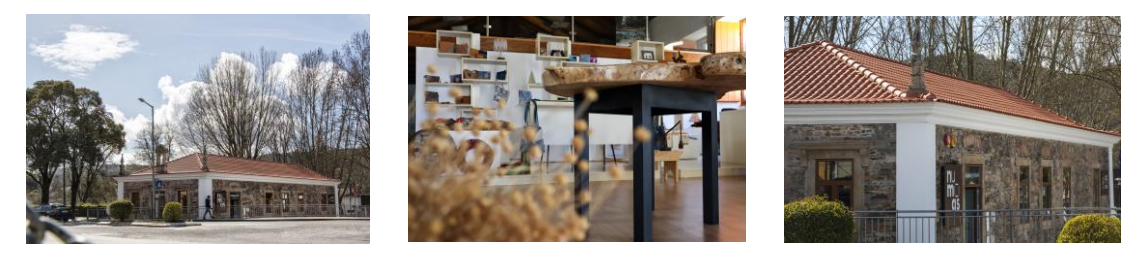

**Figuras 2 – 4 – Imagens do Espaço NuMOAS**

O núcleo aceita novas inscrições e encontra-se aberto durante toda a semana, e aos fins-de-semana onde ficou definido cada artesão ficar presente, por turnos. O espaço, aberto ao público e de entrada gratuita, contempla local de exposição viva assim como espaço de vendas exclusivamente com peças elaboradas pelos artesãos sertaginenses.

NuMOAS resulta de uma parceria entre a AproSer (Associação de Produtores do Concelho da Sertã) e a Câmara Municipal da Sertã. Localiza-se na antiga Escola Primária Conde Ferreira, conhecida também como Escola da Carvalha, um edifício com elevada importância a nível histórico, visto ter sido a primeira escola primária construída de raiz no Concelho da Sertã.

#### **1.6. Público-Alvo**

Relativamente ao público-alvo que posso mencionar é, aos turistas que visitam a vila da Sertã, ou até antes de o fazerem, a minha estratégia de comunicação chegar até eles e assim os motive a visitar o que a vila tem e lhes pode oferecer. Um públicoalvo que toca a todas as idades mas mais diretamente, entre os 5 aos 90 anos de idade.

Não só e não menos importante claro, chegar à conclusão de que o público-alvo em especial, é sem dúvida todo o núcleo de artesãos deste projeto. É a eles, especialmente, direcionado todo este trabalho. Podia até ser só dedicado a todos eles mas, o meu projeto serve também para todos aqueles que se mostram interessados pela área do artesanato e queiram fazer parte de uma equipa como a do NuMOAS, podendo assim também, de mostrarem e divulgarem o seu trabalho.

# **Capítulo II**

# **2. Pesquisa e Fundamentação Teórica**

### **2.1. Comunicação Audiovisual**

O conceito de comunicação audiovisual é tudo o que envolve a informação ser transmitida através de vários elementos visuais e sonoros. Os visuais tratando-se de imagens, gráficos ou qualquer tipo de signos como desenhos. Os sonoros, relativamente à música, qualquer som ou efeitos sonoros.

### **2.2. Ficção ou Não Ficção**

Segundo o lecionado nas aulas e também pela pesquisa realizada, ficção é o termo usado para caracterizar uma história imaginária, ou seja, algo irreal e que n

Uma história criada pela imaginação de alguém, com acontecimentos irreais e inexplicáveis, fazendo assim, levar as pessoas a sonhar, acreditar ou a fascinaremse pela história que está a ser contada. Podem até existir histórias ficcionais baseadas em fatos verídicos mas após o seu estudo acabam, os realizadores, por adicionar algum conteúdo imaginário e só assim podem ser consideradas ficção, pois é esta a verdadeira definição do termo ficção.

A razão pela qual nós, seres humanos e realizadores de produtos audiovisuais produzirmos ficção é, como já referido pelos objetivos de levar a audiência, de forma mais fácil e eficaz, a ceder. Mas não só por essa questão e segundo a minha pesquisa, sentem/sentimos a necessidade de criar uma realidade que não existe mas que gostavam ou gostávamos que existisse, por não se estar satisfeito com a verdadeira realidade. Pois nessa realidade que se cria, pode-se adicionar tudo com o que se sonha ou imagina. Segundo a wikipéida\*, "(…) capaz de moldar o ambiente e os seus elementos, de acordo com sua vontade."

Já o termo não ficção funciona pelo contrário assim como o nome o indica, assume ser uma narrativa verdadeira sobre a realidade que já existe, baseando-se em factos verídicos, ou seja, reais. E desta forma, ser comunicada de forma sincera.

\*Disponível n[o https://pt.wikipedia.org/wiki/Ficção](https://pt.wikipedia.org/wiki/Ficção) com acesso desde Dezembro de 2011

## **2.3. Vídeo Institucional e Vídeo Promocional**

Dando continuidade à minha pesquisa, começar pelo mais importante e saber corretamente do que vou tratar. A parte audiovisual do meu projeto divide-se em 2 vídeos promocionais, um mais institucional e outro mais conceptual e portanto é importante ter o conhecimento que:

- **Vídeo institucional** trata-se de uma estratégia de comunicação, designada como uma peça audiovisual para transmitir ou comunicar algo. Ou seja, um vídeo que divulgue um tema, uma marca ou uma empresa. O seu objetivo é criar uma boa imagem relativamente ao tema em questão e levar as pessoas a acreditar, ou até mesmo a sonhar. Este, no fundo tem o verdadeiro objetivo de contar uma história fictícia que consiga impulsionar o espetador a realizar algo, servindo o produto, que neste caso trata-se de vídeo, de incentivo para tal. Um vídeo institucional pode até ser comparado um pouco, com publicidade a um produto, tema ou espaço. De facto, o conceito da publicidade é também fazer acreditar e levar o espetador a comprar, ou seja, a ceder. O meu vídeo institucional pretende de forma positiva, levar o público e tem mesmo o intuito de passar a devida mensagem da forma mais acertada e verdadeira, relativamente ao tema em questão.

- **Vídeo promocional**, os seus objetivos são mais diretos e não precisa necessariamente de contar ou passar a sua mensagem através de uma história fictícia mas sim, mostrar apenas a realidade do produto de que se trata, optando sempre, claro, por apresentar a sua melhor imagem. Também tem a meta de conseguir fazer a sua audiência comprar, ceder. Este é apenas mais um meio de conseguir vender o que pretenderem, como um negócio/empresa. Pode-se dizer que este método audiovisual surgiu e veio beneficiar bastante no que toca à divulgação de muitos tipos de projetos, negócios, empresas, etc. E hoje ser um dos mais utilizados.

Desta forma, para conseguir prender o espetador durante a sua visualização, o vídeo institucional tem de conseguir passar a mensagem de modo eficiente, pouca informação e de curto espaço de duração.

Assim pretendo realizar o meu vídeo, com uma breve mensagem, isto é, de curta duração e que contenha um pouco de ficção que promova, de forma indireta, o espaço.

Chego assim à conclusão que, posso designar este vídeo também como um vídeo promocional ao utilizar a ficção para a promoção.

### **2.4. A imagem**

Num projeto como o meu, a imagem é o elemento mais importante de todos. Ela determina a mensagem que se pretende passar de forma bem ou não bem sucedida. É através dela que podemos demonstrar o objetivo, valor promocional ou emocional do tema em si. É através dela que o público-alvo consegue interpretar ou não a mensagem que nela, se pretende passar.

A imagem é então um fator que representa visualmente, um objeto, através de várias técnicas tais como o desenho, a pintura, a fotografia e o vídeo. No meu projeto, a técnica principal a ser utilizada é a última referida, imagem através de vídeo.

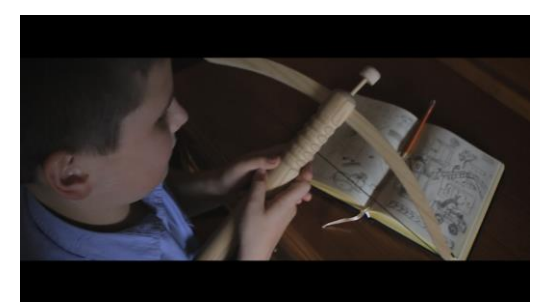

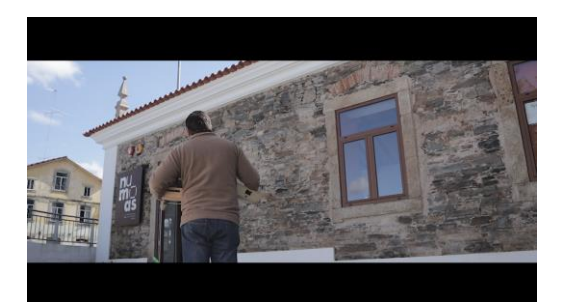

**Figura 5** – Imagem do meu Projeto **Figura 6** – Imagem do meu Projeto

## **2.4.1 Produção**

Para a captação de um produto audiovisual, nomeadamente, um vídeo, existem 3 etapas pelas quais se tem que passar até chegarmos ao resultado pretendido, o resultado final.

- Pré-Produção;
- Produção;
- Pós-Produção.

## **2.4.1.1. Pré-Produção**

A Pré-Produção é a 1ª fase de um projeto que consiste na parte teórica. É nesta fase que fazemos toda a pesquisa ou o estudo e escrevemos o que pretendemos, desde à ideia inicial, sinopse/resumo até à sua narrativa. Assim como todo o planeamento dos movimentos de câmara, planos e ângulos. E organizamos todo o equipamento que irá ser utilizado. Esta fase trata-se do:

Briefing;

Tema;

Planeamento de Ideias; Storyboard; Guião; Objetivos; Equipamento; Orçamento;

#### **2.4.1.2. Produção**

A fase da produção é colocar em prática o que foi planeado e escrito na préprodução. É a fase das captações, ou seja, de toda a produção do projeto.

## **2.4.1.3. Pós-Produção**

Nesta fase, é então feita toda a montagem das cenas captadas durante a produção. Montagem, organização de planos, ajuste de cores, portanto, toda a sua devida edição.

## **2.4.2. Enquadramento: Planos e Ângulos**

Para a realização de qualquer peça, neste caso de vídeo, é necessário o planeamento de todo o enquadramento das cenas, o que engloba todos os planos e ângulos a serem captados. Enquadrar depende exatamente destes dois elementos, o plano e a altura assim como o lado do ângulo. O plano é a ferramenta ou o meio principal pois é ele que transmite uma noção da estrutura da peça em questão.

Exemplos das minhas referências:

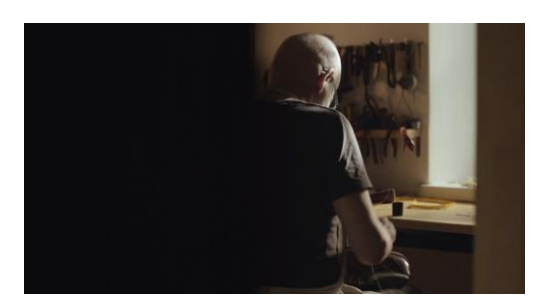

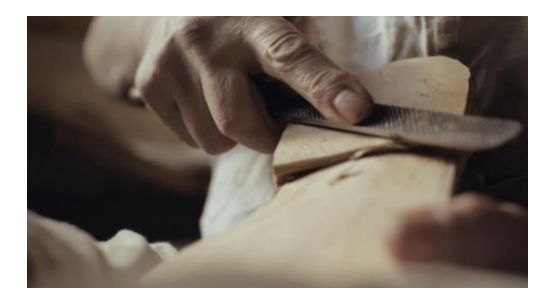

**Figura 7** - THE CRAFT **Figura 8** - THE CRAFT

#### Em relação a entrevistas:

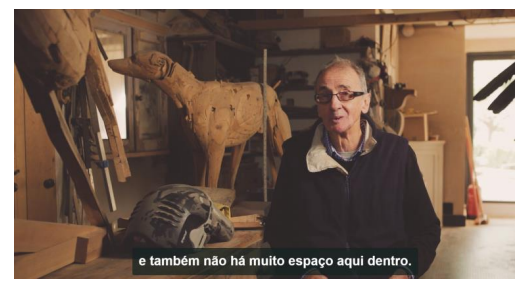

**Figura 9** - The Wood Carver: A Sony FS5 mini documentary

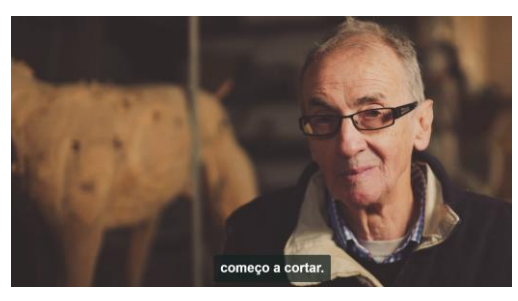

**Figura 10** - The Wood Carver: A Sony FS5 mini documentary

Este relaciona-se com a distância entre o que está a ser captado e a câmara a ser utilizada, e com todos os tipos de movimentos que existem, caracterizados, no mundo do cinema. Sendo que o meu projeto em si não é totalmente direcionado para o cinema porém todos os planos que existem, se adequam para o que se pretende.

É também o enquadramento que determina o sentido ou a expressão de uma cena, isto é, podemos através de um determinado plano ou ângulo, perceber o que o realizador/produtor pretende transmitir. Por exemplo, numa cena existir um plano aproximado do rosto de alguém, ajuda o espectador a perceber a expressão, sentimento ou emoção que essa pessoa está a sentir ou reflete no seu rosto, sendo que o objetivo desse plano aproximado seja esse mesmo.

Exemplos das minhas referências:

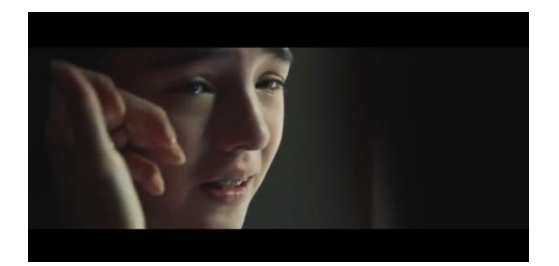

**Figura 11** - Mad Over Marketing Reebok **Figura 12** - Google Search: Reunion

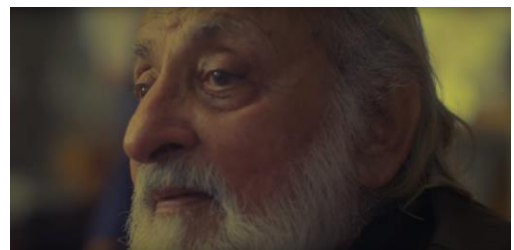

No que toca ao meu vídeo promocional, dando como exemplo as entrevistas que pretendo realizar aos artesãos, tenho de pensar num tipo de enquadramento em que seja possível adicionar texto, oráculos com a identificação dos mesmos. De igual forma para a identificação de cada matéria-prima ou elemento a ser tratado.

Assim como planos que se ajudem entre si, isto é, um plano que sirva de transição para o próximo.

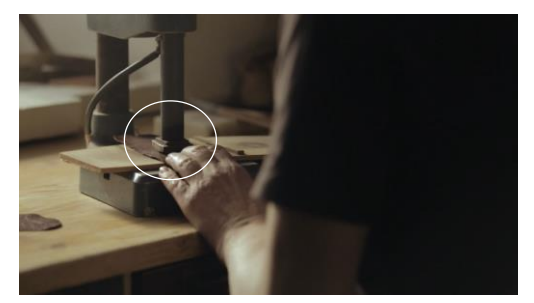

**Figura 13** - THE CRAFT **Figura 14** - THE CRAFT

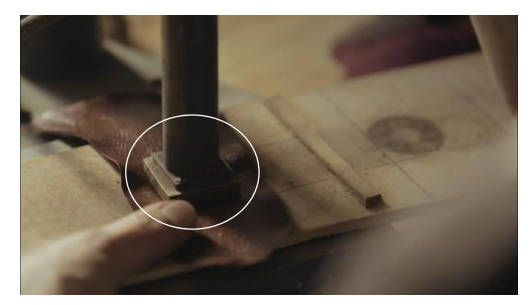

Os planos que existem:

Plano Geral – PG

Plano Conjunto – PC

Plano Inteiro – PI

Plano Americano – PA

Plano Médio Cintura – PMC

Plano Médio Peito – PMP

Grande Plano – GP

Plano Pormenor – PP

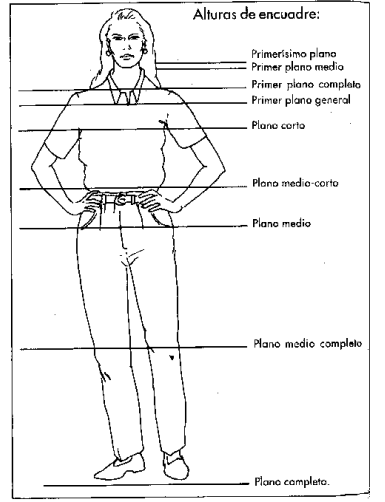

Talvez os planos mais conhecidos, por serem os mais utilizados, sejam os planos considerados abertos, sendo estes os planos gerais, inteiro ou americano. Estes serão os planos que mais tenciono utilizar, tanto nas entrevistas feitas aos artesãos como em outros planos do vídeo mais institucional. Assim como também na parte do turista, no vídeo promocional.

Porém, também ser do meu interesse trabalhar bastante, os planos fechados, estes que se referem aos planos mais aproximados, os quais também gosto muito de usar ou de trabalhar.

**Figura 15 -**Imagem Pesquisadas

No meu projeto, serão muitos os planos aproximados que utilizarei. Nomeadamente quando captar o trabalho manual de cada artesão, assim como estou a basear-me por este exemplo:

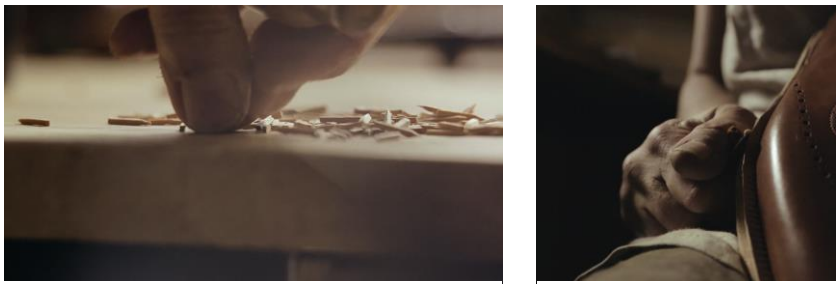

**Figura 16** *-* THE CRAFT **Figura 17** - THE CRAFT

Todo este processo desde o planeamento á realização dos planos tanto como o seu enquadramento é preciso ser primeiro, bem pensado, apontado e só depois colocado em prática. Assim o vídeo terá uma boa sequência e também uma boa leitura de imagens, cumprindo assim também algumas regras de planos e enquadramentos que já existem na área do audiovisual.

#### **2.4.3. Composição da Imagem**

A composição da imagem refere-se à organização de diversos elementos, como os planos e os ângulos captados tendo também como um fator importante, o equilíbrio de cores. Este fator pode ser trabalhado na edição porém se for bem realizado logo na sua captação com as devidas e acertadas definições da câmara, facilita o trabalho depois na sua edição, já para não dizer que também se poupa algum tempo para outras tarefas. São estes elementos, tanto os planos como os ângulos, bem planeados e combinados que formam uma boa imagem, assim como bem comunicada, que é o que se pretende. Compor uma imagem é então, trabalhar a sua qualidade estética assim como a sua forma.

A composição de imagem funciona assim a partir de algumas regras importantes:

#### **Regra dos Três Terços**:

Saber compor uma imagem é saber dividi-la portanto, a composição de uma imagem consta em dividir uma imagem em nove partes iguais, dividida em duas linhas horizontais e duas verticais assim como o exemplo abaixo mostra, situando os meus pontos de interesse, ou seja, a ação principal que pretendo transmitir, na intersecção dessas linhas.

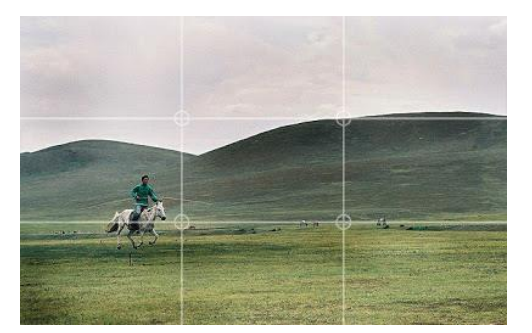

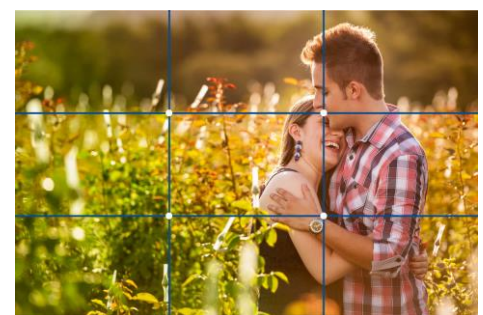

**Figura 18** - Ex.1. Pesquisa **Figura 19** - Ex.2. Pesquisa

#### **Preenchimento do Espaço**:

O preenchimento do espaço trata-se do espaço do plano em questão e este ser ocupado por toda a ação que se está a passar, desta forma a que o plano não fique com espaços vazios.

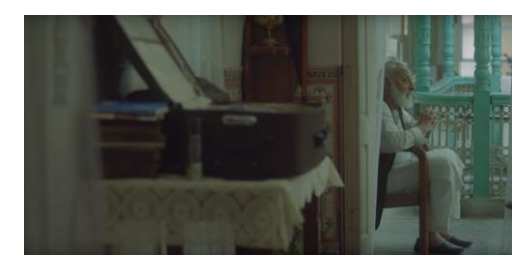

**Figura 20** - Ex.1 - Google Search: Reunion

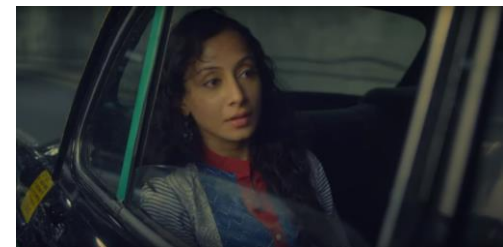

**Figura 21** - Ex.2 - Google Search: Reunion

#### **Profundidade de Campo**:

Esta regra refere-se em centrar a atenção do espectador, ou seja, o meu ponto de interesse assim como o do espectador, somente num pormenor. Dar destaque a um objeto. Esta é a regra que nos autoriza a criar planos com maior interesse, como em entrevistas que é o melhor exemplo que posso dar.

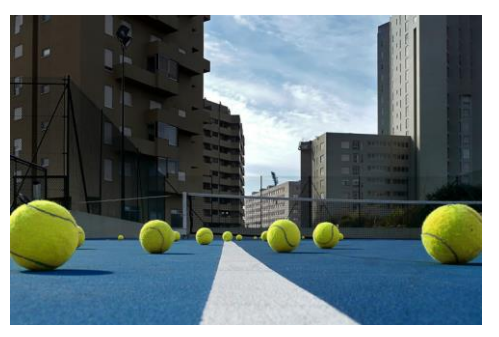

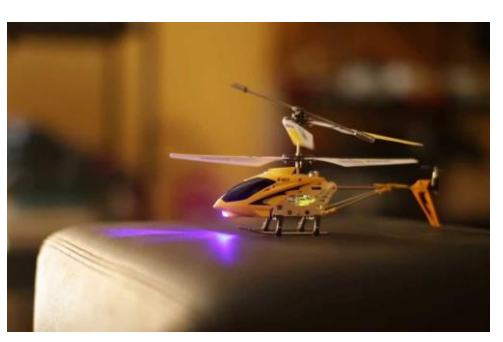

**Figura 22** - Ex.1. Pesquisa **Figura 23**- Ex.2. Pesquisa

### **2.4.4. Movimentos de Câmara**

Existem vários movimentos de câmara e estes podem ajudar ou complementar os seguintes planos, os movimentos de câmara podem se entre ajudar para formarem boas transições para o plano a seguir àquele que estamos a trabalhar.

Assim como outro exemplo, numa cena existir um plano de movimento com o objetivo de dar mesmo a ideia do movimento da ação.

"**Plano Fixo** - A câmara permanece fixa, mesmo que exista movimento interno da imagem ou cena (personagens, veículos, etc.);

**Panorâmica** - Movimento da câmara (que também permanece fixa) sobre um eixo fixo, com movimento giratório:

- movimento horizontal;
- movimento vertical;
- movimento combinado.

**Travelling** - Movimento de câmara em relação a uma superfície. No Travelling, a câmara não se mantém fixa; move-se pelo cenário. Pode-se deslocar, mantendo a mesma distância e o mesmo ângulo ao objeto, aproximando-se ou afastando-se, ou como contornando as personagens ou objetos, com movimento:

- horizontal;
- vertical;
- combinado;
- **Transversal** movimento no eixo da lente, para a frente e/ou para trás.
- **Zoom** No Zoom, que pode ser "Zoom-in" ou "Zoom-out", simula-se o movimento de câmara (movimento aparente / ilusão), para a frente ou para trás."

Dos referidos segundo a minha pesquisa, os movimentos de câmara que mais tenciono pôr em prática na realização do meu projeto serão os planos fixos como em algumas das entrevistas, planos gerais vs. panorâmicas horizontais e os planos de zoom.

#### **2.4.5. Iluminação**

É importante conhecer, em projetos como este assim como estando na área de audiovisual, a função e a importância da presença deste elemento, a luz. De onde derivam as técnicas de iluminação tanto para foto como para vídeo. A iluminação não é de todo um elemento obrigatório sendo este uma opção de escolha porém, visto que o meu projeto engloba um catálogo e este seja composto por imensas fotografias (de estúdio) neste aspeto, a iluminação é sem dúvida um grande contribuinte para o resultado final e no entanto fazer uma pesquisa profunda do esquema de luzes para fotografia de produto. O assunto da iluminação foi também uma parte do que nos foi ensinado nas unidades curriculares de fotografia, em que para a realização de fotografias de produto, a iluminação é fundamental.

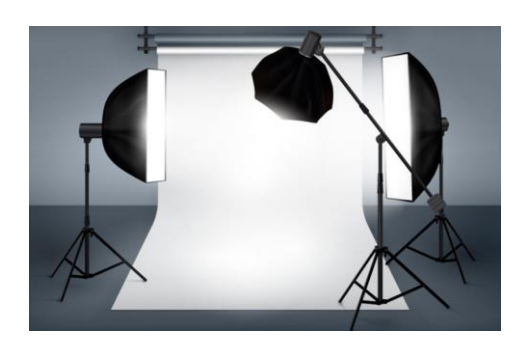

**Figura 24** - Ex.1 - Pesquisa

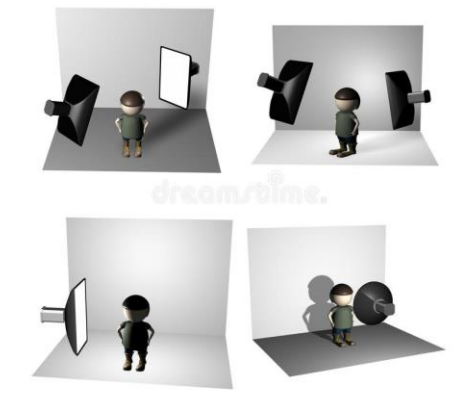

**Figura 25** - Ex.2 - Pesquisa

Já na parte que diz respeito aos vídeos, irei usar maioritariamente a luz natural. Apenas em locais mais escuros como nas cenas da oficina para o vídeo institucional, utilizarei apenas um ou dois flocos de luz, direcionado para a pessoa em cena, simplesmente para ajudar a perceber a ação que está a decorrer aproveitando assim, dar um outro tipo de "clima" ou cenário da cena.

Segundo a fonte de Filipe Salles\*,

"A iluminação da fotografia, tanto estática como para cinema, trabalha com uma única referência: o Sol. Embora as variantes sejam infinitas, e os climas criados com luz artificial em interiores tenham outras referências, direta ou indireta, o sol é a maior fonte de luz e por onde baseamos a estética de todas as outras fontes. Assim delimitamos duas caraterísticas principais da luz solar, no que diz respeito à sua qualidade quando atinge um objeto:
- Quando a luz do sol atinge um assunto diretamente, dizemos que é uma luz "dura", ou seja, luz direta.

- Quando a luz do sol atinge um assunto indiretamente, dizemos que é uma luz "suave", difusa."

\*Disponível em <http://www.mnemocine.com.br/index.php/cinema-categoria/28-tecnica/143-luzcine> com acesso desde 12 de Maio de 2009.

### **2.4.6. Câmaras**

Para a realização de todo o meu projeto vou optar por câmaras EOS sendo câmaras DSLR que irão permitir que capte imagens de elevada qualidade. A câmara DSLR é a mais indicada para quem tenciona ter uma máquina dominada pela tecnologia e que contenha recursos que irão originar fotos de qualidade.

As que estou a pensar utilizar para a realização do meu projeto, serão: **Canon 70D, Canon EOS M50** e **Nikon D750.**

### **2.4.7. Lentes**

A lente ou a objetiva é o dispositivo mais importante da câmara fotográfica/vídeo. Esta tem a função não só pelo alcance como pela qualidade ótica da imagem. Assim como o enquadramento e a angulação, dependem dela.

É importante conhecer as diversas lentes / objetivas que existem, pelo menos, as mais conhecidas ou ao alcance de um adepto de audiovisual.

As normais:

#### **Lente / Objetiva Normal (de 50 mm)**

A lente normal ou media angular designada com os 50mm é caracterizada como tendo o ângulo com visão idêntica à do olho humano.

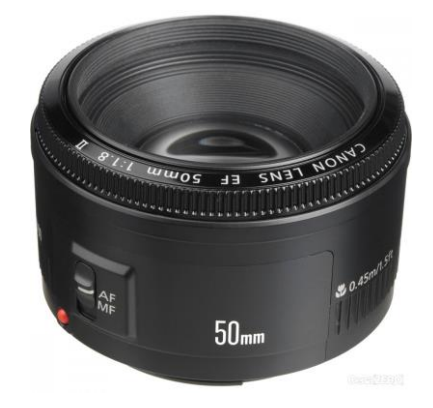

**Figura 26** - Lente / Objetiva fixa normal (50mm)

#### **Lente Grande Angular (inferior à de 50 mm)**

A lente de grande angular não é designada como fixa por isso oferecer um maior ângulo de visão permitindo assim afastar ou aproximar um pouco.

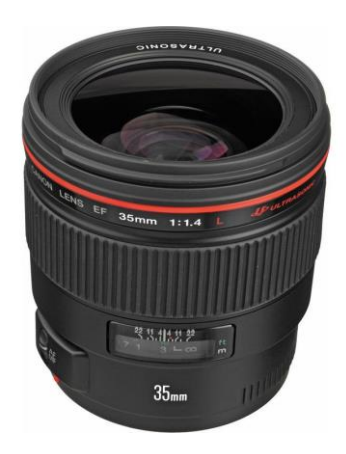

**Figura 27** - Lente / Objetiva de grande angular

Outras objetivas:

#### **Lente Zoom**

Esta lente é a melhor opção para quem não tenciona ou não tem possibilidade em investir em diversas lentes pois é uma lente versátil que engloba várias distâncias focais, tendo as mesmas capacidades de uma

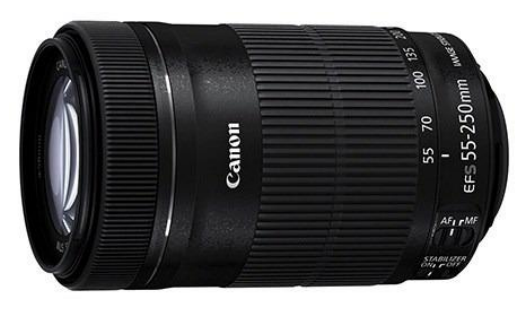

teleobjetiva, grande angular ou ate mesmo de uma lente normal. **Figura 28** - Lente Zoom

Estas lentes já mencionadas serão as que mais espero utilizar ao longo da produção do meu projeto. Designadas como as normais, a lente normal (50mm) fixa com o ângulo de visão idêntico ao do olho humano e a lente de grande angular (menos que 50mm), a lente que permite um maior ângulo de visão e tem também uma grande profundidade de campo. E também fazer a utilização de uma lente zoom, a que me permitirá trabalhar com várias distâncias focais e não ter necessidade de trocar de lente em várias captações.

Porém, ainda existem outras, tais como:

#### **2.4.8. Duração**

A duração de uma imagem é muito relativa, depende da quantidade de ação que se pretende mostrar. Ter em conta que é aconselhável que qualquer que seja a imagem que não seja demasiado longa pois pode levar o espetador a desistir da sua visualização. Para tal, pode-se arranjar alternativas como criar um jogo de várias imagens do mesmo tema naquele espaço de tempo ou duração definida, para que assim se note algum tipo de movimento e não se crie assim algo "chato" para quem está a ver. O melhor exemplo que posso dar para isto é relativamente às minhas entrevistas em que, coloco um pouco da entrevista de um artesão e pelo meio, imagens dos seus trabalhos ou do próprio a trabalhar, e só quando pretendo terminar sobre este artesão, é que coloco mais um pouco mais da entrevista. Mas como referido mais acima, esta é uma questão muito relativa e cada um trata da maneira que achar mais adequada.

#### **2.5. Som**

O som é dos elementos mais importantes de um vídeo pois é ele que de certa forma acompanha ou melhora o ritmo do vídeo em si. Chamando até, mais a atenção por parte do espectador. Mas este facto pode ser muito relativo, pois conseguem-se bons produtos audiovisuais sem o elemento do som, em que a imagem só por si, consegue transmitir a mensagem e prender o espectador. Ainda assim, quando se adiciona som natural ou exterior como fundo, bem como uma música, oferece outro "toque" ao vídeo. É importante referir que é preciso saber trabalhar o som na sua edição e como fazer corretamente as suas transições, por exemplo, de um som para o outro ou de uma imagem para outra se pretendermos que o som seja diferente ou acompanhe o ritmo ou guião da cena/imagem.

#### **2.5.1. Voz Off**

A voz off é a voz que se grava em exterior, ou seja, fora de cena, que serve para narrar essa mesmo, narrar a história.

Para o meu projeto tive de criar duas vozes off devido à existência ou realização de dois vídeos. Para tal tive a grande ajuda de uma colega de Música Eletrónica da Esart para a gravação do som e de uma colega de turma, para ser a leitora da respetiva. As voz off foram gravadas num estúdio próprio para trabalhar som (numa das ilhas), na Esart.

#### **2.6. Montagem**

Quando falamos na montagem de um produto audiovisual já nos referimos à sua edição. A montagem é no fundo a organização e o ajusto das cenas captadas, ou seja, dos planos. Este processo de montagem é considerado já um processo de pósprodução.

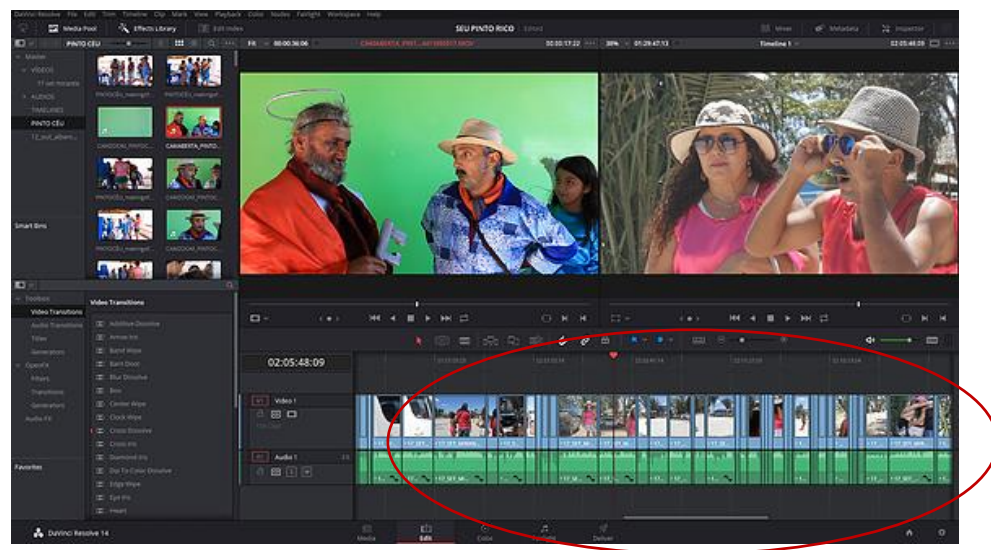

**Figura 29** - Ex. de Montagem

### **2.7. Catálogo**

Um catálogo trata-se de um livro/paginação com imagens e informação respetivas a um tema.

O meu catálogo trata-se, como já sabido, do artesanato sertaginense. E nele vão poder ver diversas imagens, fotografias captadas por mim, tanto do espaço como das peças, assim como do trabalho manual de cada artesão. E também de alguns eventos realizados por parte do núcleo. A acompanhar as imagens, alguma informação.

Exemplos de catálogos:

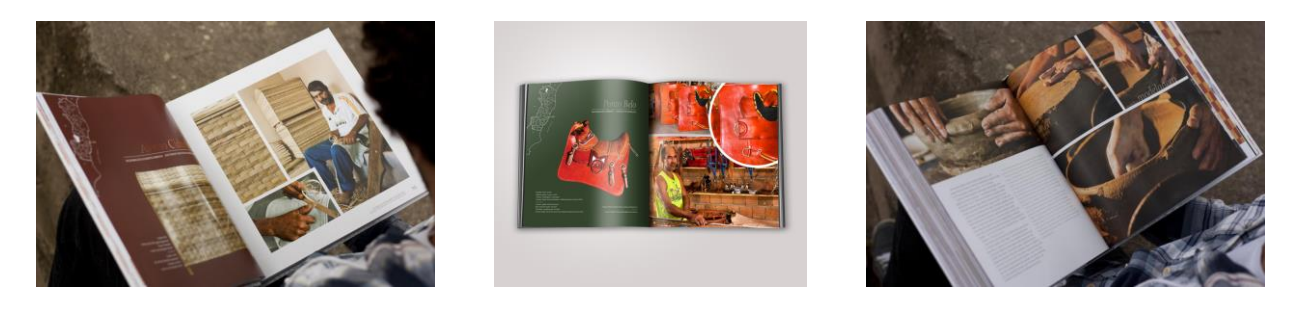

**Figuras 30 a 32** - Exemplos de catálogo de artesanato

### **2.8. Fotografia**

A técnica da fotografia é usada para a criação de imagens através da exposição da luz.

Para a realização do meu catálogo decidi usar várias formas de fotografar ou de fotografia. Isto é, decidi usar a vertente ou técnica da fotografia de produto (em que os objetos/peças são fotografadas num estúdio, em fundo branco) assim como fotografar outras peças, diretamente do espaço onde se encontram em exposição, dentro do núcleo. Pelo motivo de que existem peças de grande dimensão e que não me irá facilitar no seu transporte para o estúdio, assim como peças de têxtil em que os tecidos são brancos, decidi que irei fotografá-los num fundo mais composto, ou seja, sem ser num fundo branco.

Exemplos de fotografias de produto:

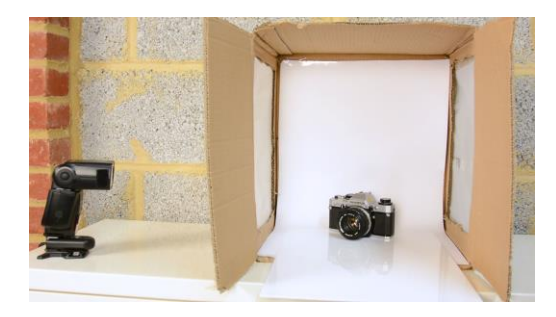

**Figura 33** – Ex. de Foto de Produto Caixa Improvisada

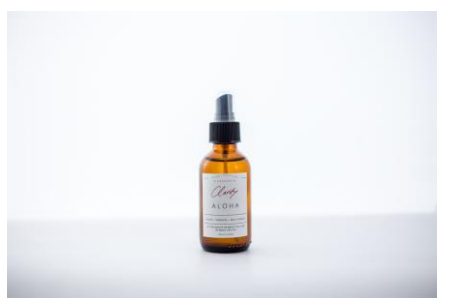

**Figura 34** – Ex. de Foto de Produto

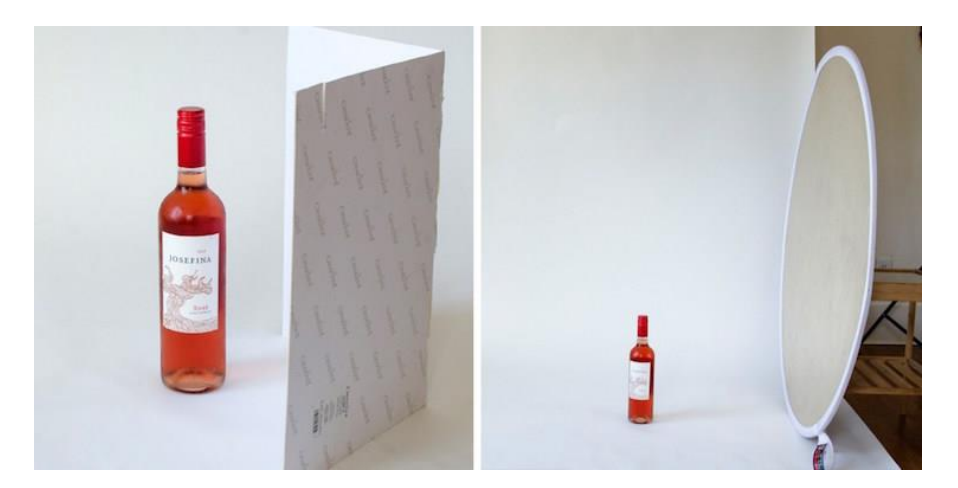

**Figura 35** - Ex. de Foto de Produto Fundo Branco

### **2.8.2. Edição**

A edição de fotografia relaciona-se com o ajuste ou manipulação/alteração do seu conteúdo. Visto que as fotografias do meu projeto são fotografias de produto e algumas delas, os objetos vão ser fotografados em fundo branco, é mais fácil assim o seu ajuste ou até alteração delas, só pela facilidade de colocar outro fundo do meu interesse.

Exemplo:

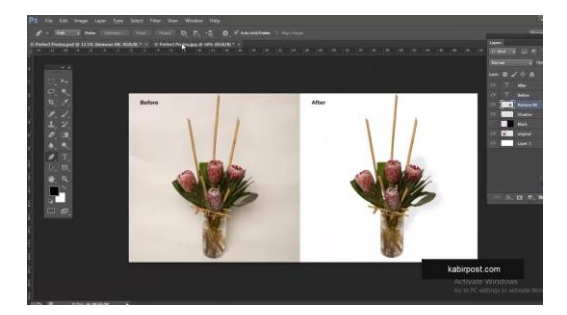

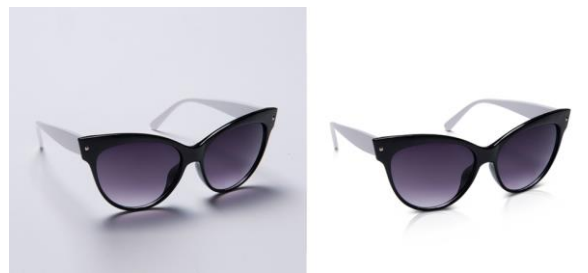

**Figura 36** – Ex. de Edição de Foto **Figura 37** – Ex. de Alteração de Fundo de Foto

### **2.9. Paginação**

A paginação, elemento ou "tarefa" de Design Editorial designa-se pela distribuição e organização de vários elementos gráficos num determinado espaço, neste caso, numa página. Um dos melhores programas para se realizar paginação é o Adobe InDesign, que vai ser o programa utilizado para a construção do meu catálogo.

## **Capítulo III 3. Estudo de Casos**

**3.1. Estudo de Casos 1 Nome:** *The Craft* **Autor: Adam Suzin Referência:** <https://vimeo.com/131819832>

### **3.1.1. Contextualização**

The Craft é um vídeo, encontrado durante uma pesquisa na plataforma Vimeo, que retrata todo o processo de trabalho de um sapateiro/artesão de madeira que, neste caso se trata de um produto de calçado, desde a ideia ao seu planeamento até à sua produção.

### **3.1.2. Estudo**

No vídeo são apresentados diversos planos e movimentos de câmara dos quais me inspirei e baseei para a realização das minhas captações. Nele, o cinematográfico apostou bastante em planos aproximados ou de pormenor que, são os que mais me dão gozo de realizar por isso, o vídeo ter-me chamado mais a atenção.

Vídeo – Caso 1:

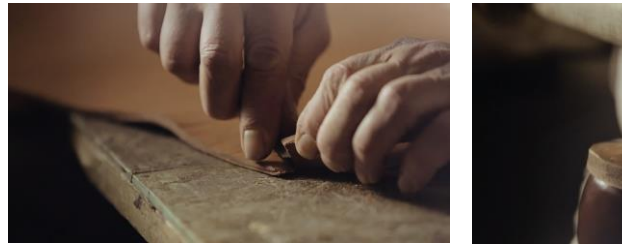

**Figura 38 Figura 39**

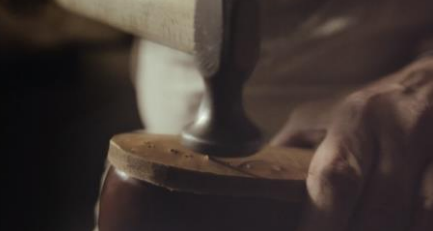

No vídeo em questão, é apresentado o processo completo de um produto, a ideia aplicada em papel, ou seja, o seu desenho, toda a sua construção e por fim, o produto finalizado.

 $\bullet$  Vídeo – Caso 1:

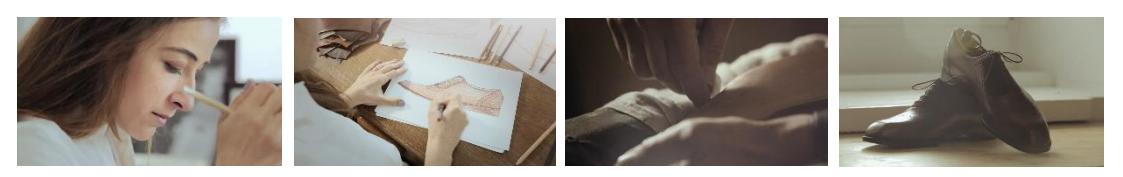

**Figuras 40 - 43**

**3.2. Estudo de Casos 2 Nome:** *Cohen e Sons* **Autor:** *Denim Craft*  **Referência:** <https://vimeo.com/160705363>

### **3.2.1. Contextualização**

Uma vez mais, um vídeo encontrado durante uma pesquisa na mesma plataforma que o estudo de casos 1. A Cohen & Sons é a revitalização de uma marca patrimonial fundada em 1947. A Cohen & Sons fabrica calças de ganga tradicionais de qualidade, situada no centro de Los Angeles. A Denim Craft pretende lançar luz sobre a beleza do processo da sua fabricação e ilustrar todo o esforço de cada artesão em cada par de calças.

### **3.2.2. Estudo**

Este é mais um vídeo repleto de planos e movimentos de câmara dos quais me baseei para os meus vídeos embora uma vez mais, o objetivo final seja diferente do meu em relação ao meu projeto. Não só pelos planos e também pelos movimentos de câmara, como pelo tratamento de imagem ou o filtro que é usado na mesma que me despertou a atenção.

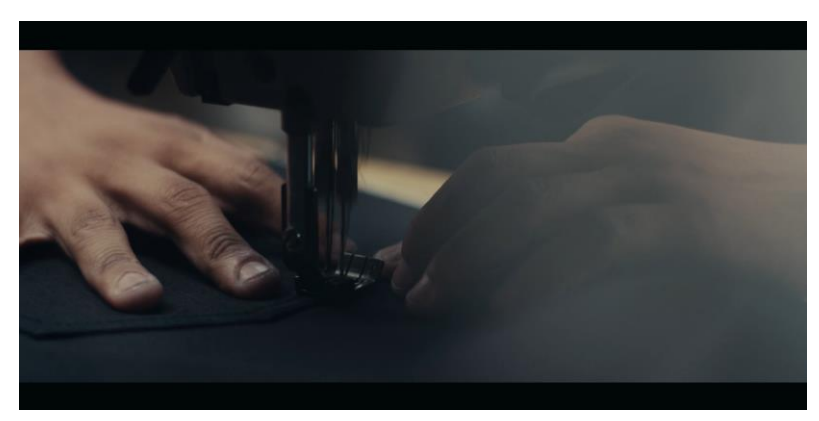

**Figura 44** - Vídeo do Estudo de Casos 2

A sua música de fundo é o estilo de música que sempre pretendi para acompanhar os meus vídeos. Música de um estilo mais *country* e apenas instrumental. Observando o pormenor em que a música varia consoante as cenas com mais impacto ou importância, a nível da história em si que o vídeo conta.

**3.3. Estudo de Casos 3 Nome:** *The Wood Carver: A Sony FS5 mini documentary* **Autor:** *Philip Bloom* **Referência:** <https://www.youtube.com/watch?v=kpo1r8cJWRI>

### **3.3.1. Contextualização**

Mais um vídeo pesquisado e no qual me foquei para a realização de algumas das minhas imagens. Este é um vídeo mais relacionado com uma câmara, a Sony FS5, onde o responsável explica como esta funciona e retrata também, o que gosta mais de fazer e como o faz, através de um documentário feito a um artesão.

### **3.3.2. Estudo**

Este vídeo já mencionado anteriormente foi o que melhor analisei para a realização das minhas entrevistas, a nível de planos ou de enquadramento de imagens. Embora este vídeo seja mais respetivo à Sony FS5, nele podemos ver como o seu realizador preparou tudo assim como criou as suas imagens.

 $\bullet$  Vídeo – Caso 3:

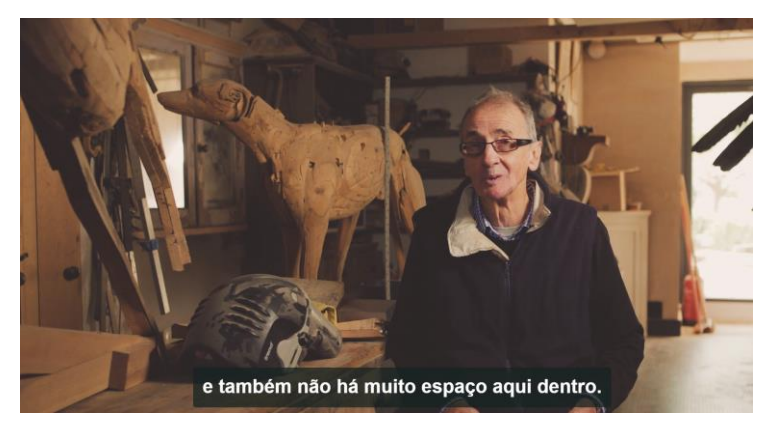

**Figura 45** - Entrevista do Vídeo – Estudo de Casos 3

# **Capítulo IV 4. Desenvolvimento do Projeto**

#### **4.1. Pré -Produção**

**4.1.1. Calendarização**

#### **Tabela 1**

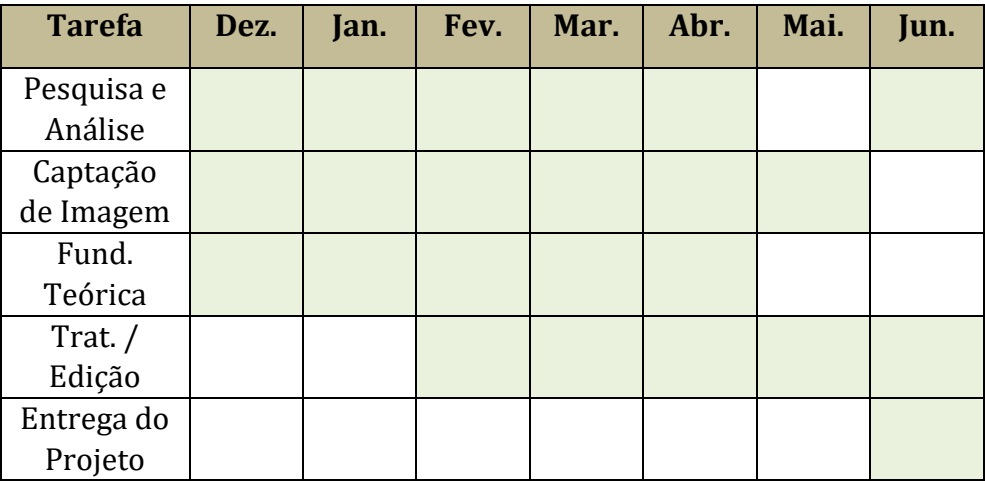

### **4.1.2. Reuniões**

Durante a realização do projeto bem como em todo o seu desenvolvimento, existiram várias reuniões com os artesãos e um dos responsáveis pelo espaço. A primeira reunião sucedeu-se no dia 24/26 de Janeiro com grande parte dos artesãos que se juntavam para debater novos horários e ideias para o novo ano que acabara de chegar. É considerado que cada entrevista feita foi também uma reunião com o artesão em questão pois era apenas o assunto projeto falado durante todo aquele espaço de tempo assim como, debate de ideias para algumas das filmagens ou em relação a várias táticas de divulgação do trabalho.

Assim como aconteceram também algumas reuniões, umas mais aprofundadas que outras, com o coordenador de projeto. Onde grande parte das vezes se passavam no decorrer e/ou no final das aulas.

### **4.1.3. Pesquisa**

A pesquisa foi feita durante todo o desenvolvimento do projeto até mesmo às últimas semanas antes da sua entrega. Sempre que necessitamos de procurar uma resposta para algo, é feita uma pesquisa e sempre nos inspiramos por um trabalho já existente. Foram vários os temas de pesquisa realizados pois o projeto sofreu alterações e foi através de várias pesquisas que se encontrou resposta a algumas questões assim como indecisões de execução do trabalho.

### **Tabela de Pesquisa**

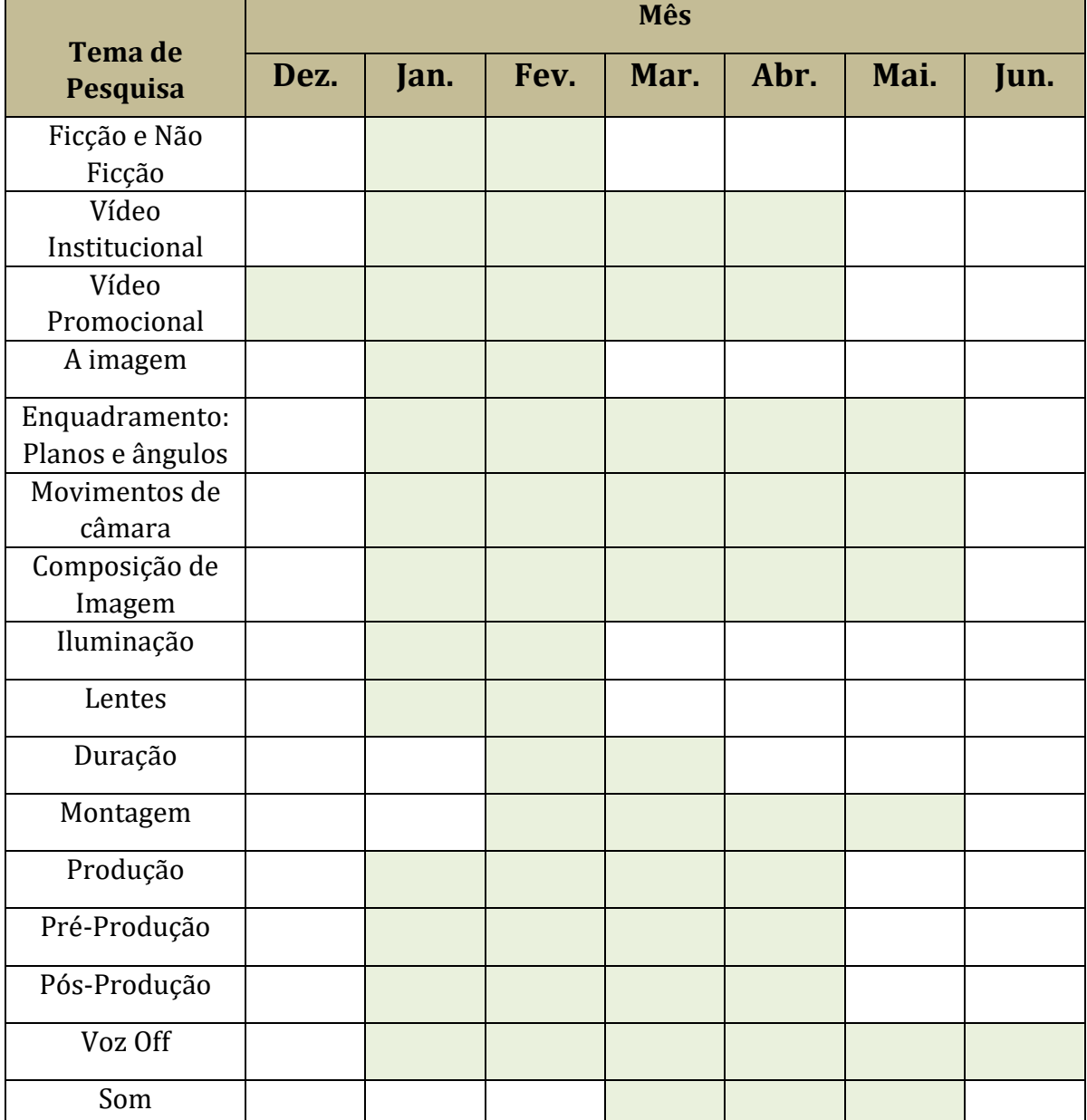

#### **Tabela 2**

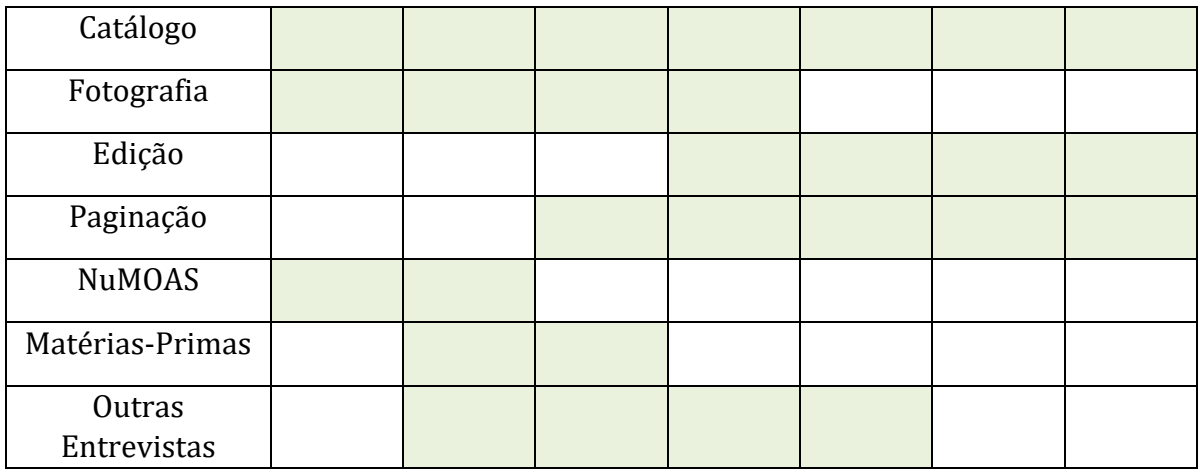

### **4.1.4. Plano de Filmagens**

Assim como a calendarização, foi também necessário e é sempre necessário em qualquer que seja o projeto, criar uma tabela com a organização dos planos de filmagens a fazer e quando.

### **Plano de Calendarização de Filmagens**

#### **Tabela 3**

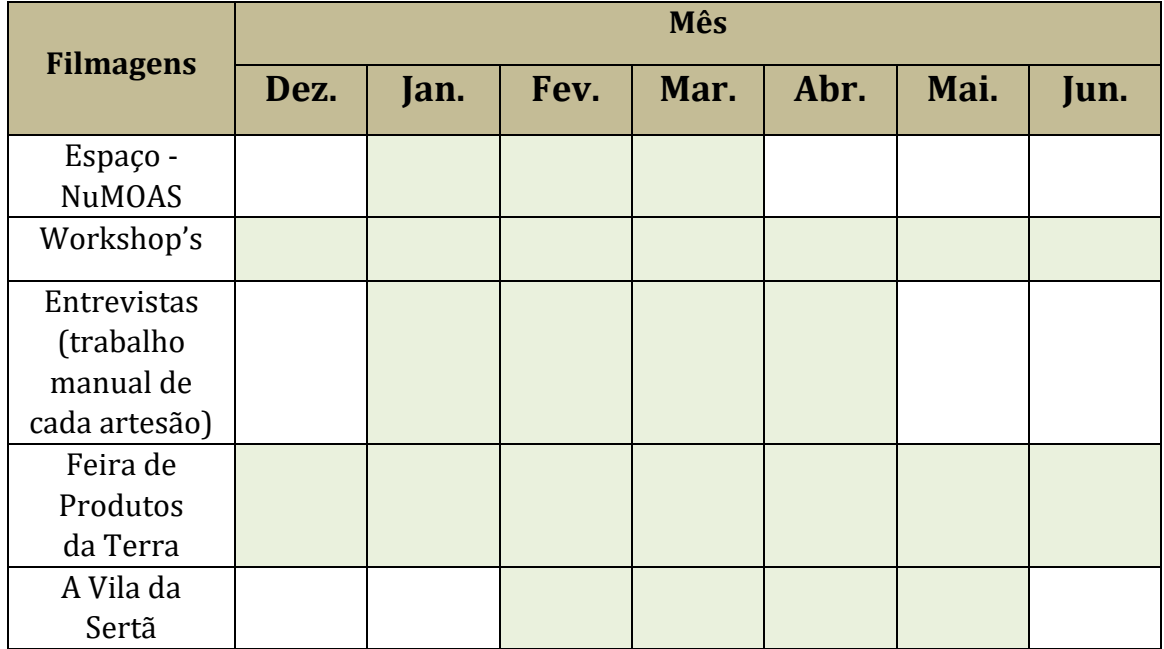

### **4.1.5. Plano Fotográfico**

O mesmo se aplica para todo o trabalho fotográfico.

### **Plano Calendarização de Fotográfico**

#### **Tabela 4**

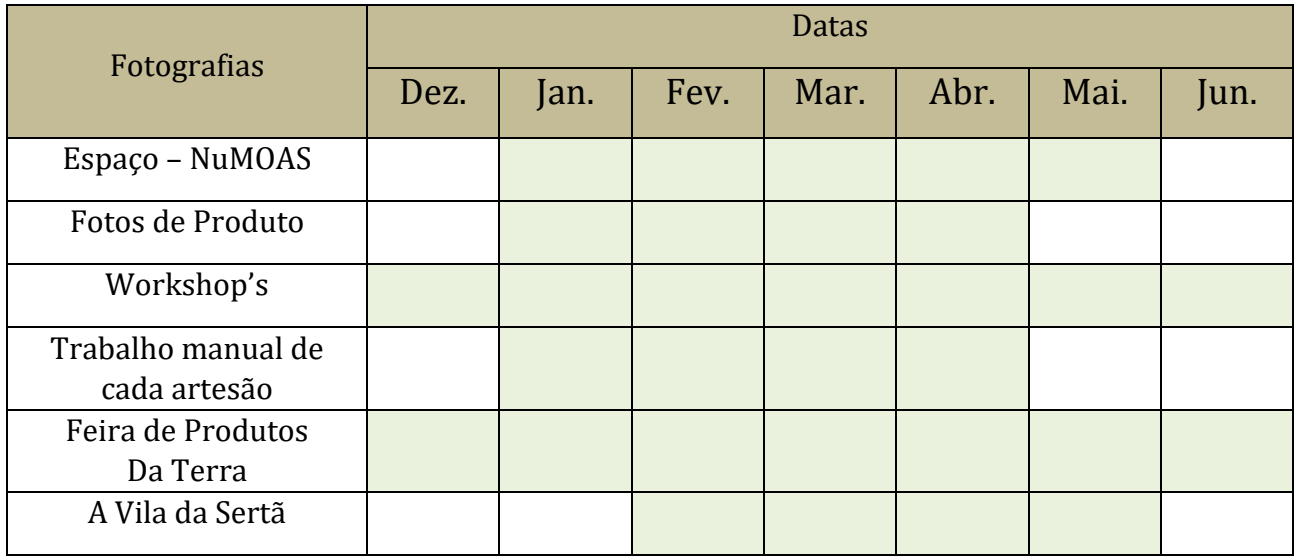

### **4.1.6. Análise do Material Recolhido**

Em relação à análise de todo o material de trabalho requisitado este foi analisado todas as vezes que foi utilizado isto é, antes de cada filmagem ou trabalho fotográfico e captação de som. Esta análise foi feita mais dedicadamente a partir do momento que comecei com a produção do projeto, ou seja, a partir de Fevereiro até Junho.

### **4.1.7. Calendarização das Captações**

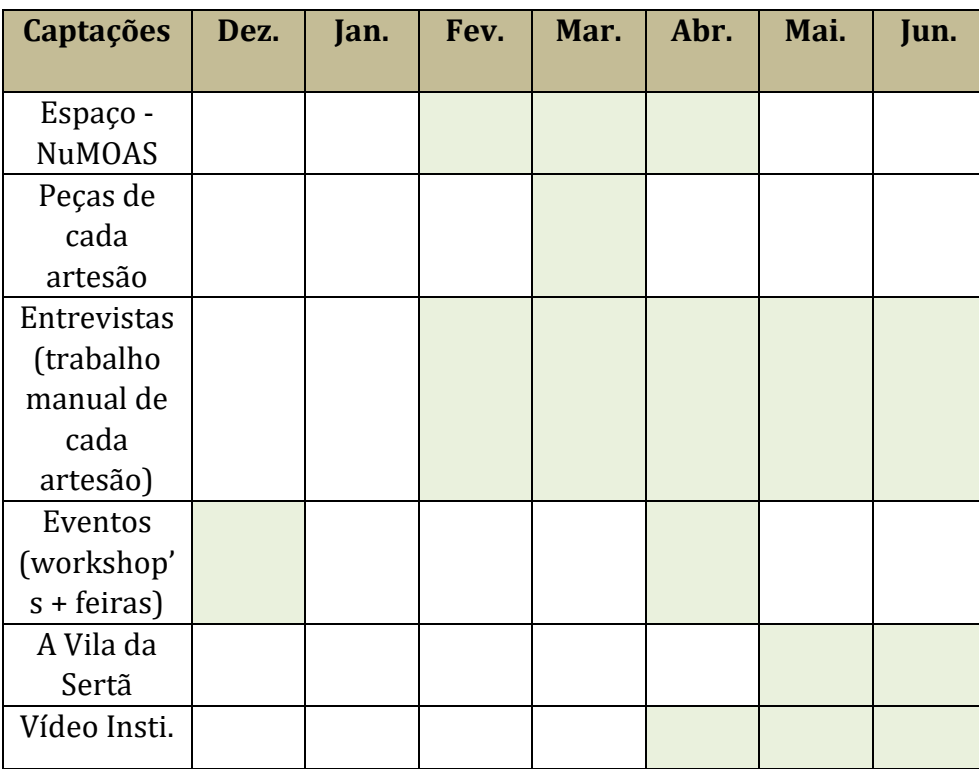

#### **Tabela 5**

### **4.1.8. Storyboard's**

As histórias ou o guião de ambos os meus vídeos tratam-se do tema artesanato. A história do **institucional** vai tratar-se da história ou de um sonho em concreto de uma personagem que neste caso, trata-se do meu pai. E de como o NuMOAS surgiu para realizar esse sonho. Então a ideia foi contar a história do meu pai, por fases, desde novo até ser adulto. No vídeo **promocional** a história que conto é mais direta, no sentido que, transmito a informação ou passo toda a sua mensagem diretamente através de vários artesãos, dando a conhecer o que eles fazem e o que se faz no espaço, assim como dar a conhecer também, este (o espaço).

Estes ficheiros encontram-se nos Anexos.

### **4.1.9. Pesquisa e Elaboração do Guião Voz Off**

Respetivamente à questão da voz off foi feita uma pesquisa progressiva, isto é, cada vez que fazia uma pesquisa de outros vídeos do género dos meus, também tomava atenção à sua voz off, aqueles que a continham. Existe diferenças ou eu estabeleci desde início que existissem diferenças da voz off de um vídeo para a voz off do outro. Em relação ao meu vídeo mais promocional (das entrevistas e ect.) sempre foi minha intenção, tal como verifiquei noutros exemplos durante a minha pesquisa, ter uma voz animada para cativar a pessoa que está do outro lado a visualizar o meu vídeo assim como bem comunicativa para passar bem a mensagem do meu vídeo.

Em relação ao vídeo institucional (da história do meu pai como artesão) a intenção sempre foi que fosse um voz talvez mais artística ou meio teatral, capaz de fazer levar o público a acreditar na mensagem que se está a passar.

A colega que colaborou nesta parte do meu projeto, em ler os textos que escrevi, conseguiu sem dúvida transmitir o que eu queria que transmitisse, tanto num vídeo como no outro.

A realização da voz off foi feita numa das ilhas da Esart, estúdio próprio para trabalhar som, com a ajuda de uma colega de Música Eletrónica na parte da gravação do som.

É de referir ainda que ambos os textos da voz off foram escritos por mim.

Textos da Voz Off:

- Vídeo Promocional:

Bem-Vindo!

- Acabou de chegar a uma das vilas mais bonitas do centro de Portugal.

- A SERTÃ, é uma pequena vila que se situa no centro do país, distrito de Castelo Branco.

- Sobre ela, pode-se conhecer a sua história desde, as suas ruas mais antigas que a contam até, aos espaços mais simbólicos de onde surgem os seus contos, e cultura.

- Tal como o seu castelo, de onde surgiu a lenda da Celinda.

- E a ponte da Carvalha que veio substituir a histórica ponte filipina.

- Dela pode desfrutar de várias zonas de laser assim como descobrir vários recantos.

A Sertã, é uma vila que aposta cada vez mais na sua inovação,

através das suas tradições. É a pensar nisto que se constroem espaços como este;

#### **ENTRE**, e venha conhecer

- O NuMOAS, Núcleo Museológico e Oficina de Artesanato da Sertã, espaço aberto ao público e de entrada gratuita, é um local que surge como resposta à necessidade de, exposição e oficina de artesanato sertaginense.

- Dividido em diversos espaços distintos de manuseamento de materiais, tais como:

**Figura 46**

#### - Vídeo Institucional:

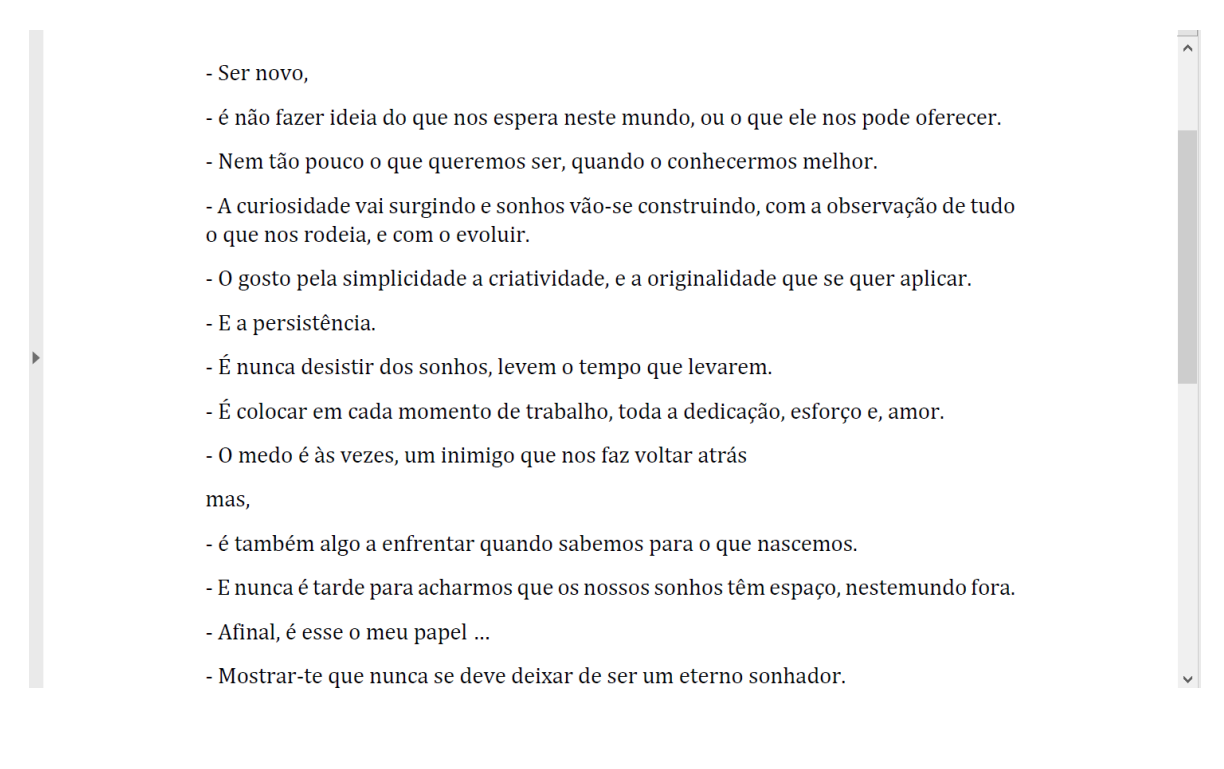

 **Figura 47**

#### **4.1.9.1. Versão Portuguesa vs. Versão Inglesa**

Desde o início que estipulei ter uma versão inglesa de todo o conteúdo de vídeo do meu projeto. Posso afirmar que ambos os vídeos são promover e chamar mais turistas, a conhecer a vila. Posto isto, se a informação estiver traduzida para inglês também, chegará a mais população, a partir do momento que seja divulgada como nas redes-sociais. Este passo, de traduzir para inglês, será feito após a apresentação do meu projeto, se a equipa do NuMOAS pretender seguir com a minha estratégia de divulgação, ou seja, com o meu projeto.

### **4.2. Produção**

**4.2.1. Calendarização Feita e Final das Captações**

- Datas concretas:
- **- Primeiras entrevistas e captações do trabalho manual de cada artesão:**
- Sofia Branco: **16 de Fevereiro**
- Luísa Francisco: **17 de Fevereiro**
- Célia Antunes: **17 de Fevereiro**
- Maria José: **18 de Fevereiro**
- Fernanda Antunes: **18 de Fevereiro**
- Captações no NuMOAS: **14 e 15 de Abril**
- **- Fotografias do espaço + de produto:**
- Fotografias no NuMOAS: **16 e 17 de Março**
- Fotografias de produto (1x): **18 de Fevereiro**
- Fotografias de produto (2x): **21 de Abril**

### **- Novas captações:**

- Idalina Pereira: **15 de Abril**
- Célia Antunes: **21 de Abril**
- Maria Morais: **19 de Maio**
- Luísa Francisco: **20 de Maio**
- Fernando Nunes: **27 de Maio**
- -Orlando Silva: **3 de Junho**
- Parte História Pai: **6 de Abril**
- Parte Turista: **19 de Maio + 2 de Junho**
- Parte História Pai (continuação): **3 e 4 de Junho**

### **4.2.2. Enquadramento: Planos e Ângulos**

Enquadrar é determinar a forma como o público vai entender o mundo que está a ser retratado na peça.

No que toca ao meu vídeo promocional, dando como exemplo as entrevistas realizadas aos artesãos, tive de pensar num tipo de enquadramento em que fosse possível adicionar texto, oráculos com a identificação dos mesmos.

- Imagens do meu projeto:

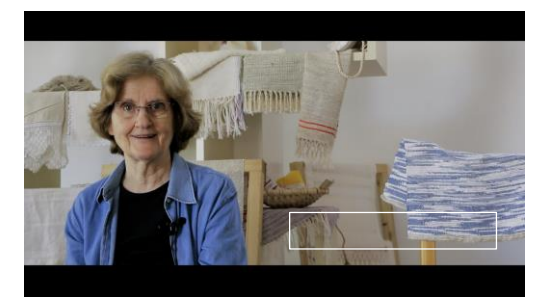

**Figura 48 Figura 49**

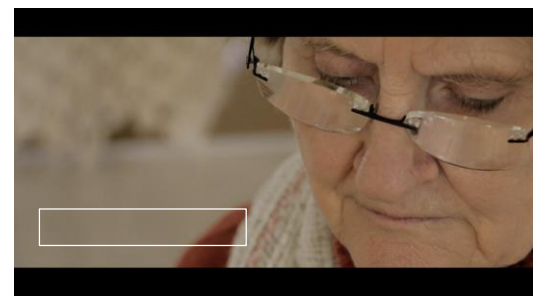

Bem como para os títulos iniciais e finais.

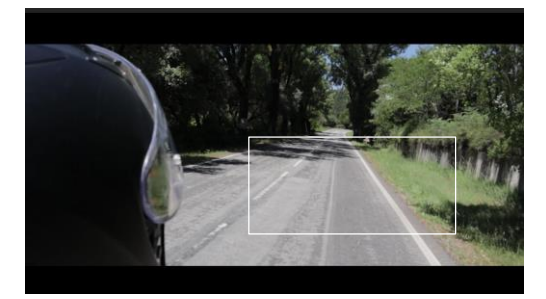

**Figura 49 Figura 50**

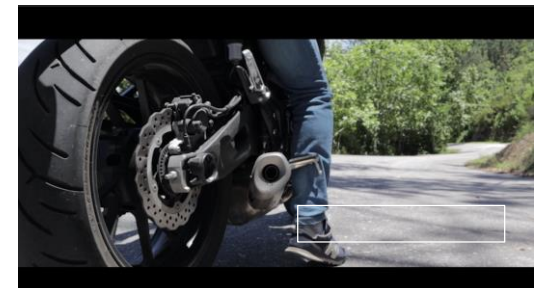

De igual forma para a identificação de cada matéria-prima ou elemento a ser tratado.

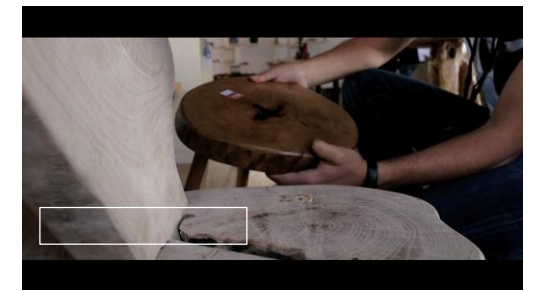

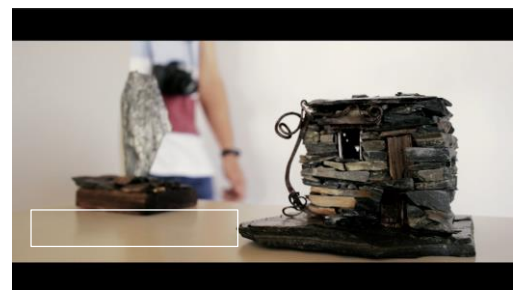

**Figura 51 Figura 52**

Assim como planos que se ajudem entre si, isto é, um plano que sirva de transição para o próximo.

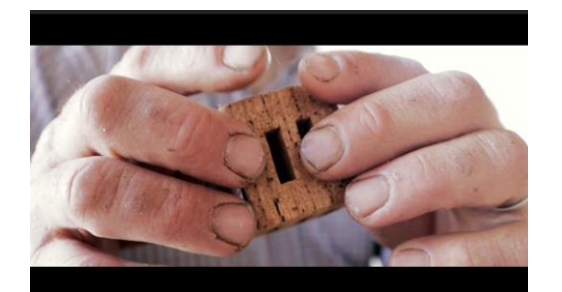

**Figura 53 Figura 54** 

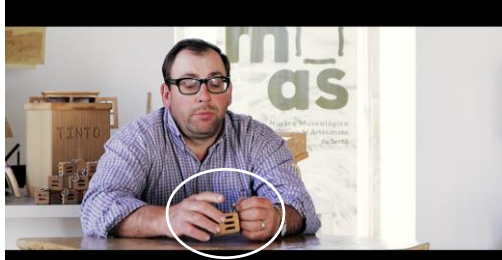

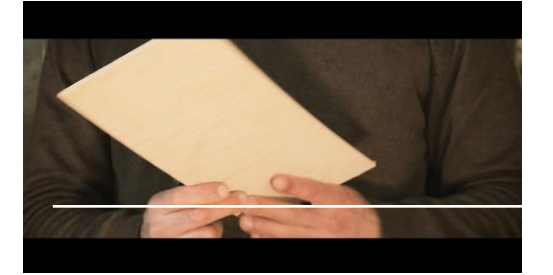

**Figura 55 – Movimento de Passagem Figura 56 – ""**

Planos Gerais:

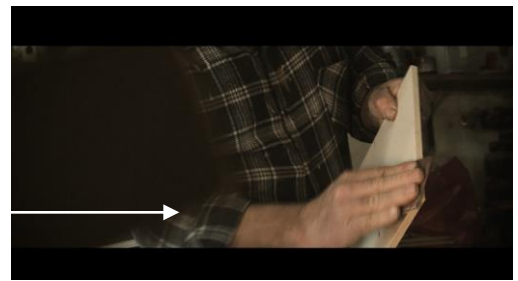

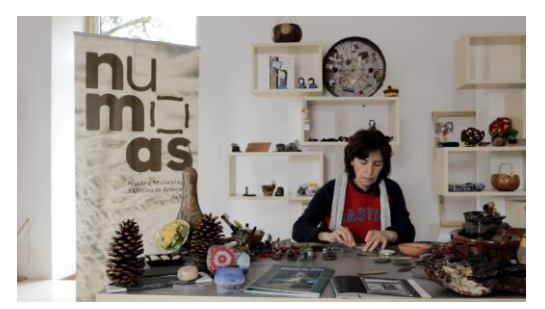

**Figura 57 Figura 58**

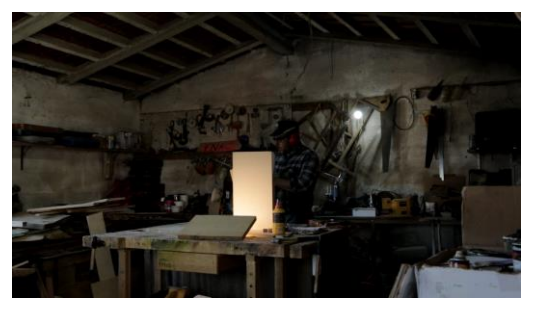

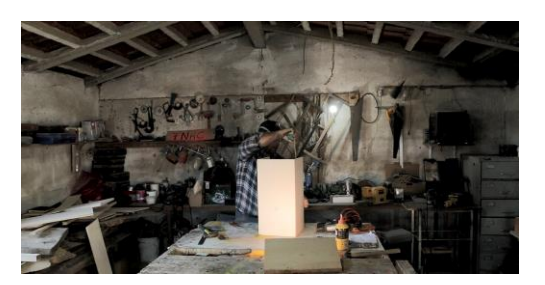

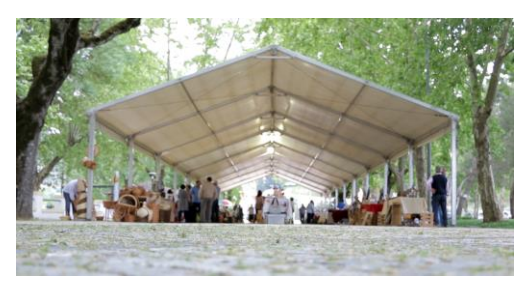

**Figura 59 Figura 60**

Apresento quatro exemplos de planos gerais dos meus vídeos assim como podem também, ser considerados planos inteiros.

Planos Inteiros:

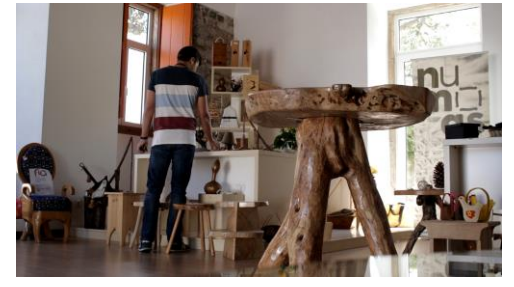

**Figura 61 Figura 62**

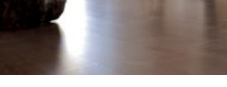

#### Planos Médios ou Americanos:

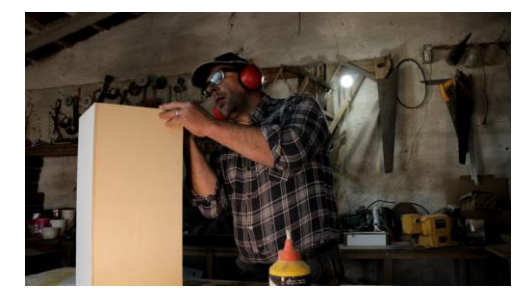

**Figura 63** - Imagem do meu Projeto **Figura 64** - Imagem do meu Projeto

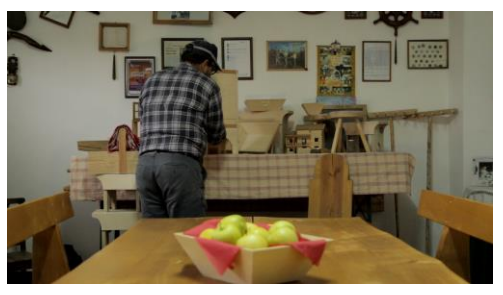

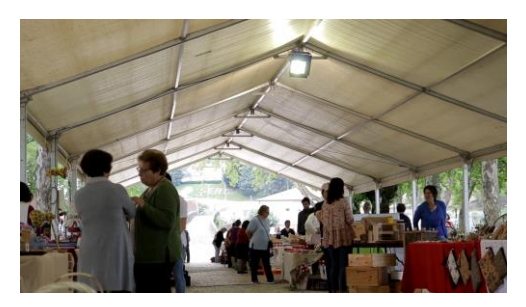

**Figura 65** Figura 66

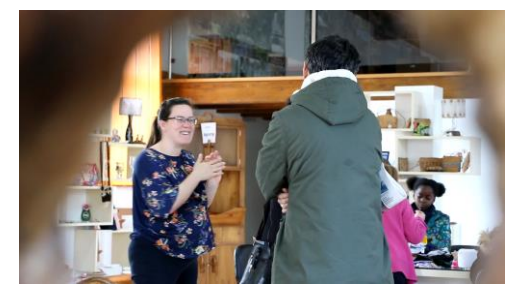

#### Planos Aproximados ou de Pormenor:

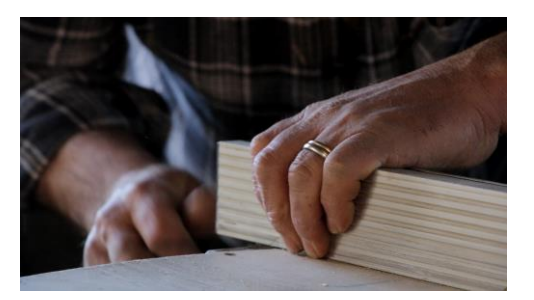

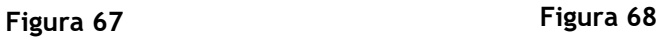

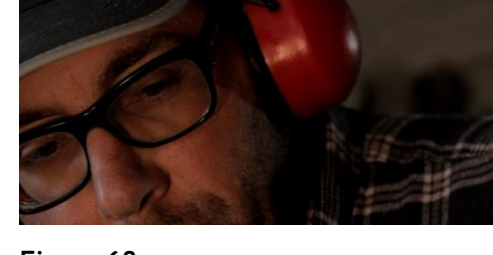

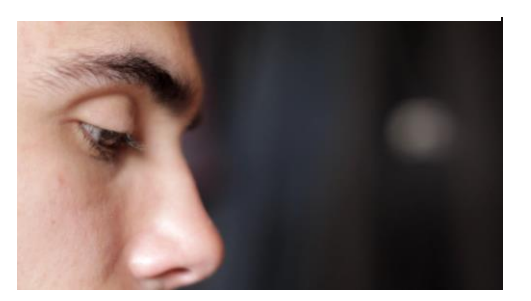

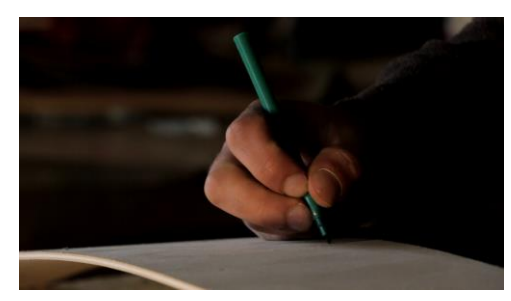

**Figura 69 Figura 70**

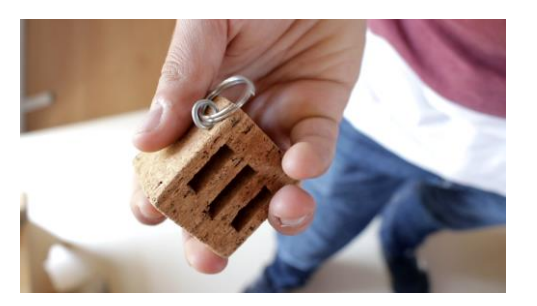

**Figura 71 Figura 72**

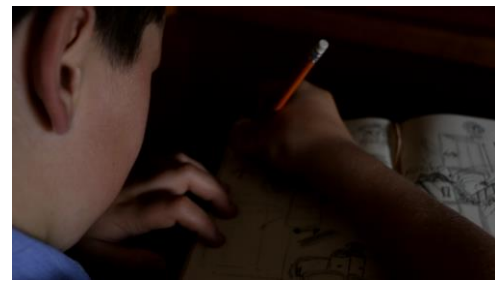

Sem dúvida que apostei mais nos planos aproximados ou de pormenor pois são os que mais me dão gosto de fazer e depois em visualizar, no produto final. Na minha opinião mostram mais em concreto ou em destaque a informação que queremos apresentar assim como cria outro tipo de imagem que, oferece um toque especial ao vídeo, produto final.

Estes são apenas alguns exemplos dos planos que realizei ao longo do percurso do meu projeto, para o seu produto final em relação ao vídeo.

Todo este processo desde o planeamento á realização dos planos tanto como o seu enquadramento é preciso ser primeiro, bem pensado, apontado e só depois colocado em prática. Assim o vídeo terá uma boa sequência e também uma boa leitura de imagens, cumprindo assim também algumas regras de planos e enquadramentos que existem na área do audiovisual.

### **4.2.3. Composição da Imagem**

A composição da imagem tal como já mencionado anteriormente, refere-se à organização de diversos elementos, como os planos e os ângulos captados tendo também como um fator importante, o equilíbrio de cores. Nesta vertente refiro-me especialmente e apresento através de imagens do meu projeto, regras importantes tais como:

**Regra dos Três Terços**:

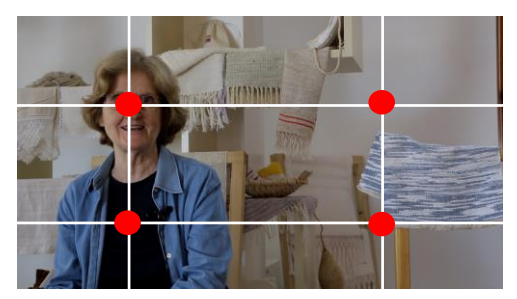

**Figura 73** - Imagem do meu Projeto **Figura 74** - Imagem do meu Projeto

**Preenchimento do Espaço**:

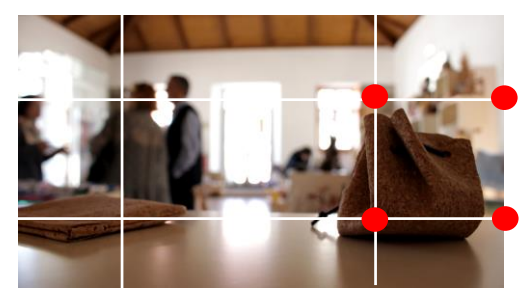

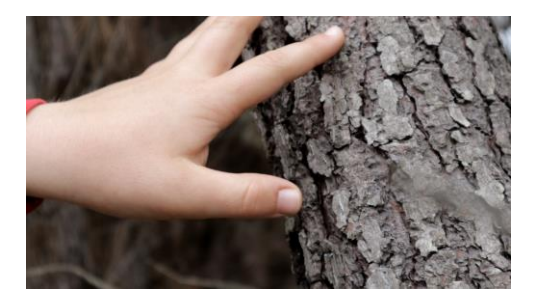

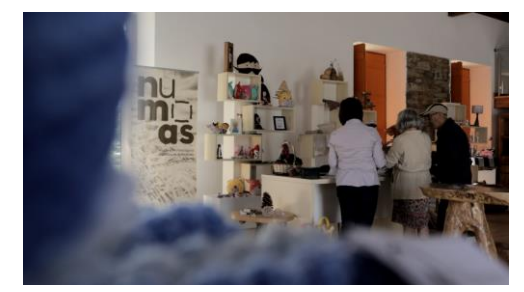

**Figura 75** - Imagem do meu Projeto **Figura 76** - Imagem do meu Projeto

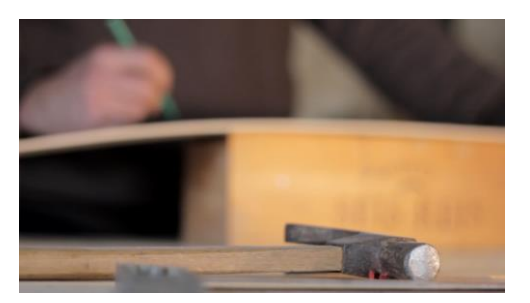

**Figura 77** - Imagem do meu Projeto **Figura 78** - Imagem do meu Projeto

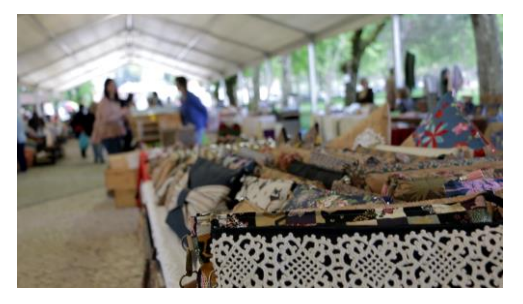

**Profundidade de Campo**:

#### **4.2.4. Movimentos de Câmara**

Em relação aos movimentos de câmara, vou apenas apresentar exemplos dos movimentos que mais realizei e referi neste tópico na parte da pesquisa, panorâmicas e movimentos de zoom. Não deixar de cifrar que ambos os meus vídeos são formados por bastantes planos fixos, eis que não acho necessário mostrar exemplos disso pois sabe-se a definição de um plano fixo.

#### **Panorâmica**

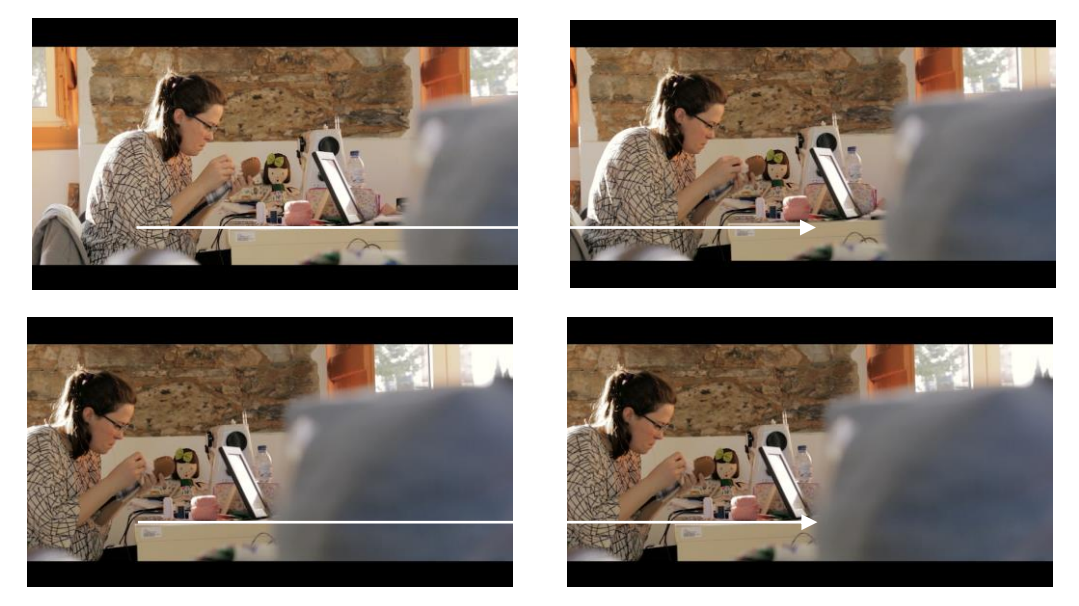

**Figuras 79 - 82**

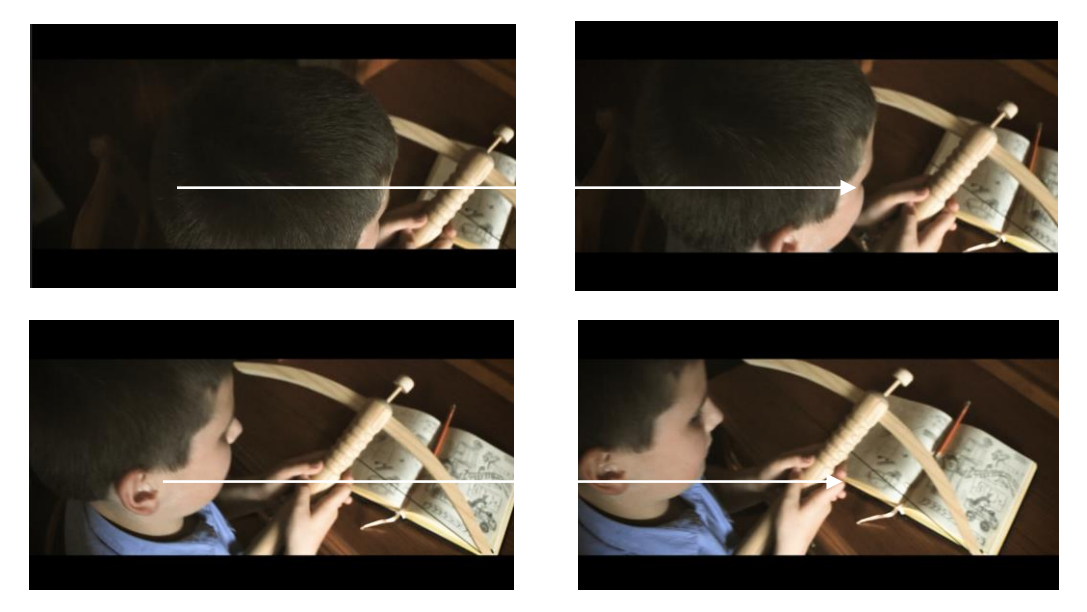

**Figuras 83 - 86**

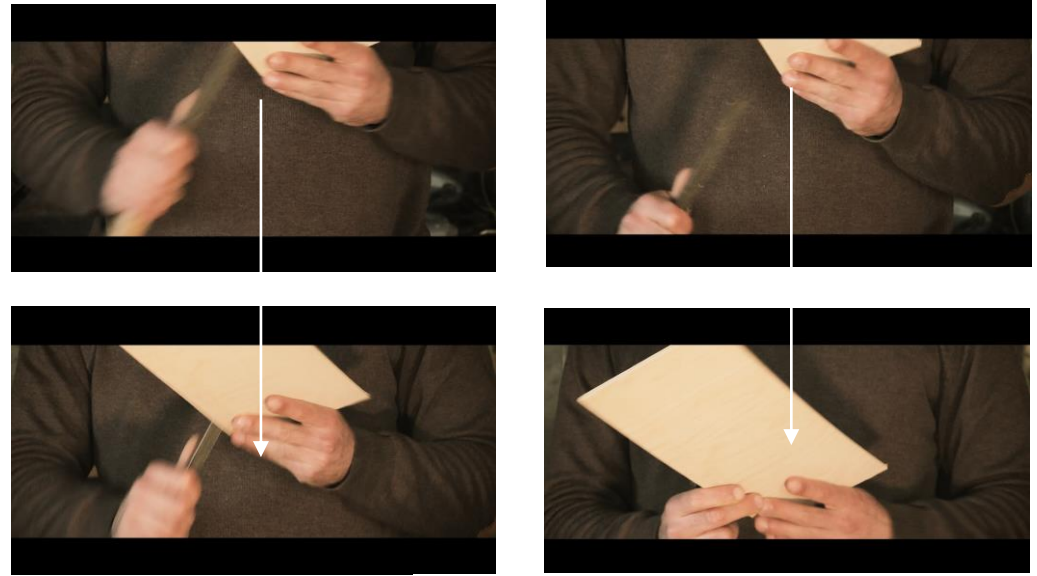

#### - Ex. de Movimento de Grua (vertical):

**Figura 87 - 90**

 **Zoom** mais considerados planos de corte, no meu projeto - No Zoom, que tanto pode ser "Zoom-in" ou "Zoom-out", simula-se o movimento de câmara. No meu projeto tratei mais de planos de corte de médio geral para mais próximo em vez de o chamado zoom.

- Ex.1

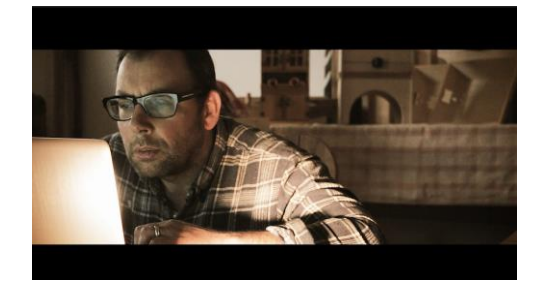

**Figura 91 Figura 92**

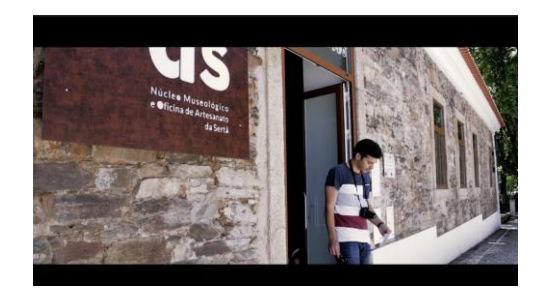

- Ex.2

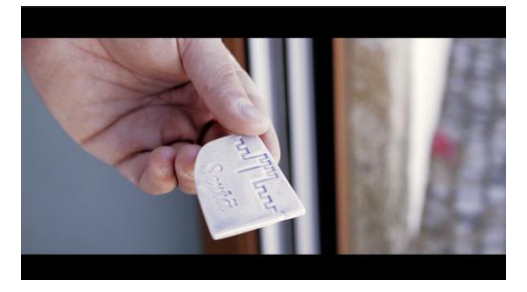

**Figura 93 Figura 94**

39

## **4.2.5. Iluminação**

A iluminação foi um elemento maioritariamente utilizado para a fotografia de produto do meu projeto. Posso afirmar que para algumas captações para os vídeos foi utilizado também, um foco de luz mas aqui, foi aproveitado, grande parte das vezes que captei, a luz natural. Nomeadamente quando se tratava de captações dentro do espaço, o NuMOAS como captações na rua. Captações feitas em espaços mais escuros como a oficina do meu pai, aí sim, foi então utilizado o tal foco de luz.

- Ex. de foco de luz nos vídeos:

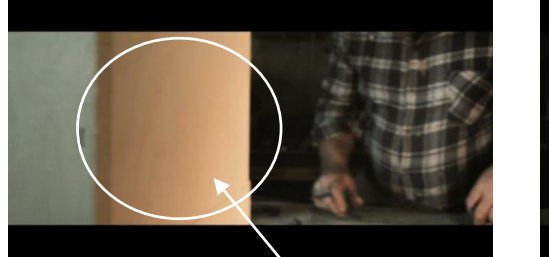

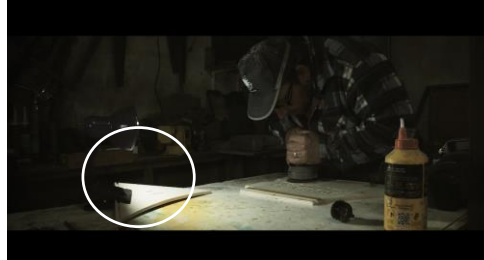

**Figura 95 Figura 96**

Para a fotografia, esta sim foi bastante utilizada como já mencionado.

Inicialmente, foi improvisado um mini estúdio para as primeiras peças a serem fotografadas, referindo-me às mais pequenas.

Segundo uma pesquisa, criei através de um caixa de cartão, com cartolina e papel vegetal branco, um mini estúdio. O qual transportei até ao NuMOAS para começar a fotografar peças pequenas. Como não tinha qualquer sistema de luz, na altura, foram utilizados dois candeeiros, ambos da mesma estrutura e com intensidade de luz. Não sendo esta, a melhor (luz) para fotografar. Contou para experiência mas ainda assim, consegui tirar boas fotografias com um fundo branco, o que me permitiu, na pós-produção, editar.

Exemplos do resultado desta experiência:

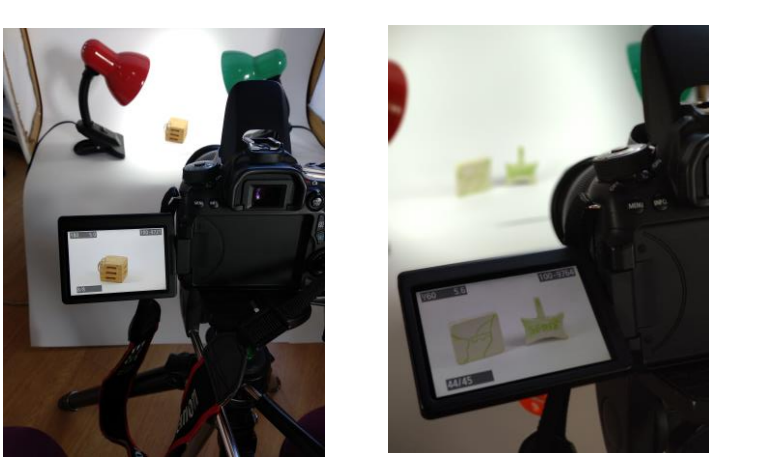

**Figura 97 - 99**

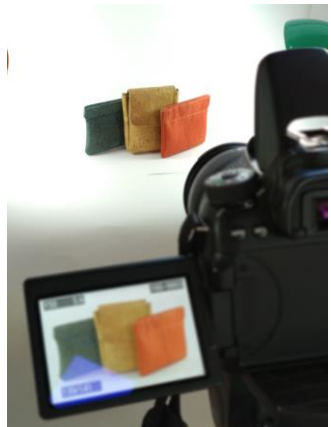

## Fotografias:

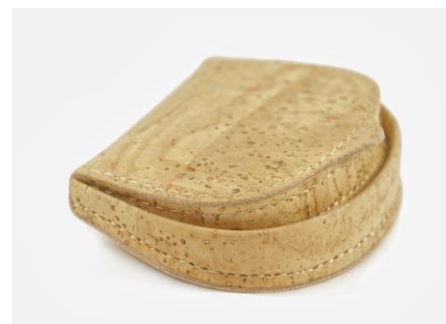

**Figura 100 Figura 101**

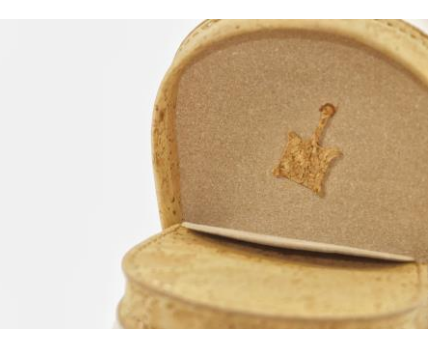

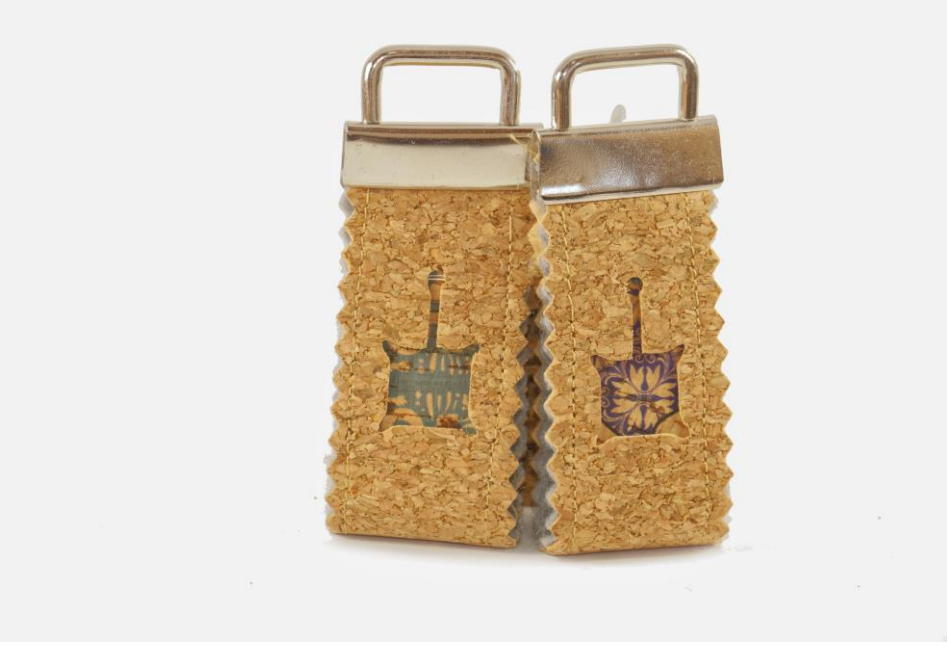

**Figura 102**

- Primeira tentativa de capa para o Catálogo:

Segunda ronda do trabalho fotográfico, já apliquei o trabalho num estúdio próprio de fotografia, o qual pedi para uma tarde e onde fotografei as restantes peças que tinha planeado, assim como as maiores dimensões. Aqui sim, tive de transportar as peças até ao respetivo estúdio. Este estúdio continha o devido material necessário para fotografar, o mais importante o qual estamos a falar, a iluminação. Estou a referir-me aos devidos chapéus de luz, os trigas que permitem fazer ligação do flash aos chapéus, quando se dispara. Bem como o devido fundo branco que uma vez mais, me permitiu depois, na pós-produção, trabalhar na edição.

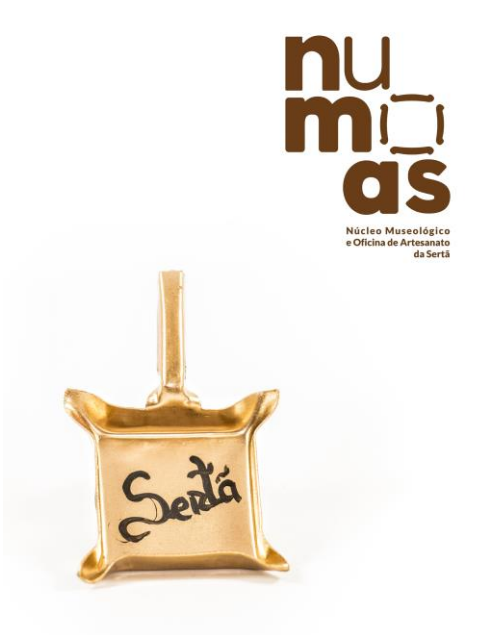

**Figura 103**

- Exemplo do resultado (antes e depois) do trabalho final fotográfico, em estúdio próprio:

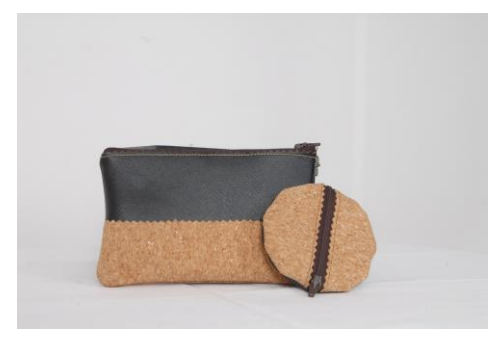

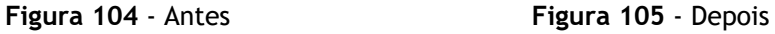

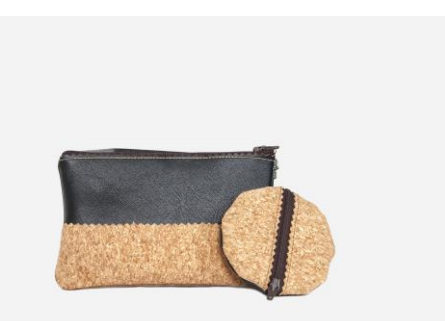

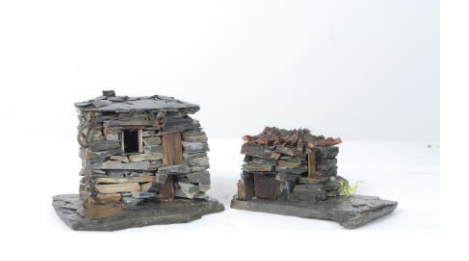

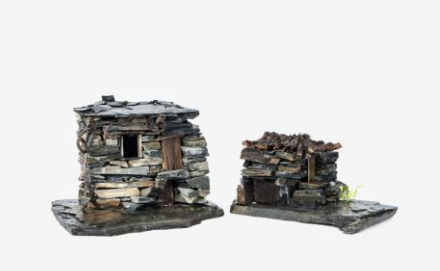

**Figura 106** - Antes **Figura 107** - Depois

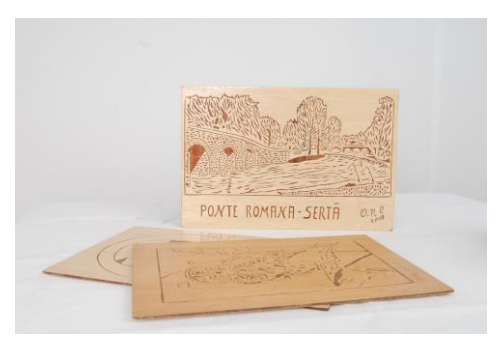

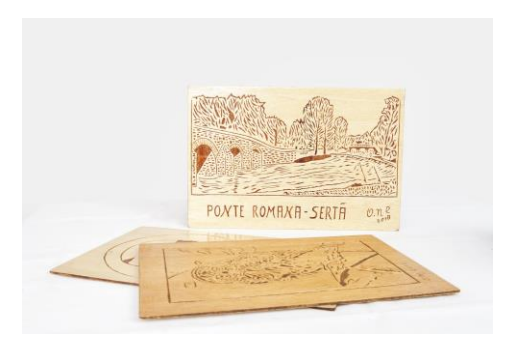

**Figura 108** - Antes **Figura 109** - Depois

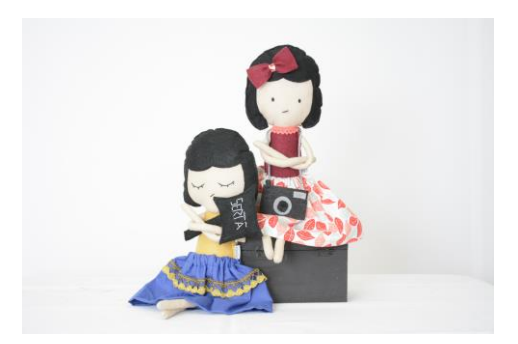

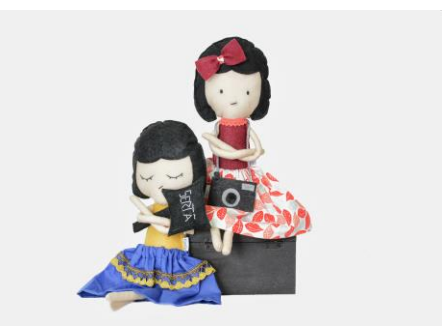

**Figura 110** - Antes **Figura 111** - Depois

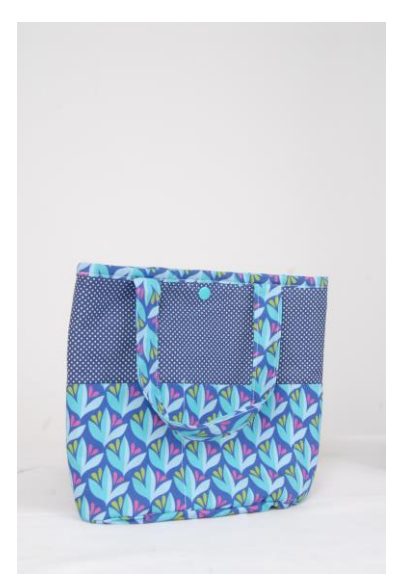

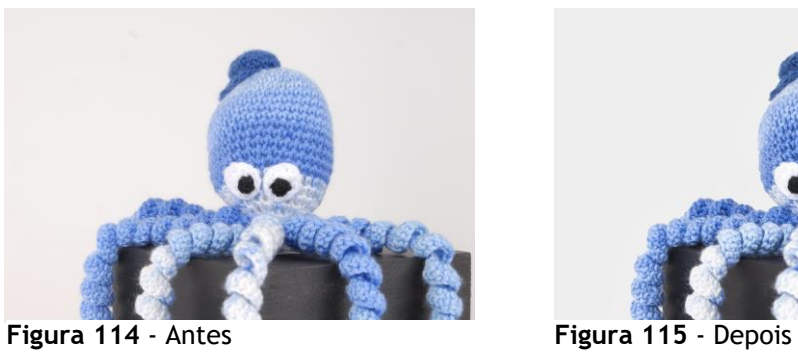

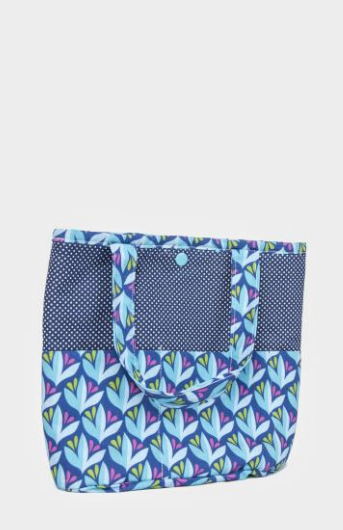

**Figura 112** - Antes **Figura 113** - Depois

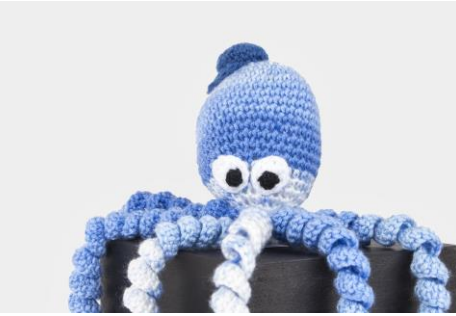

- Segunda tentativa de capa para o Catálogo:

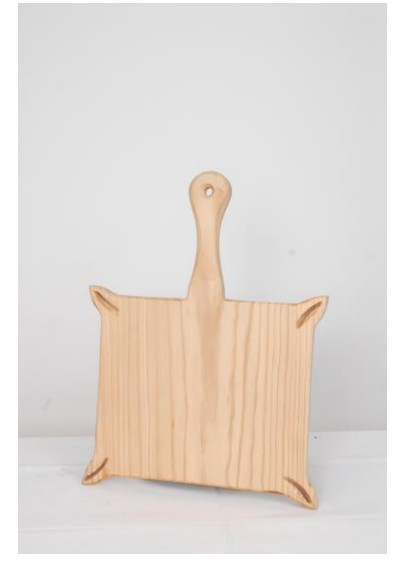

**Figura 116** - Antes **Figura 117** - Depois

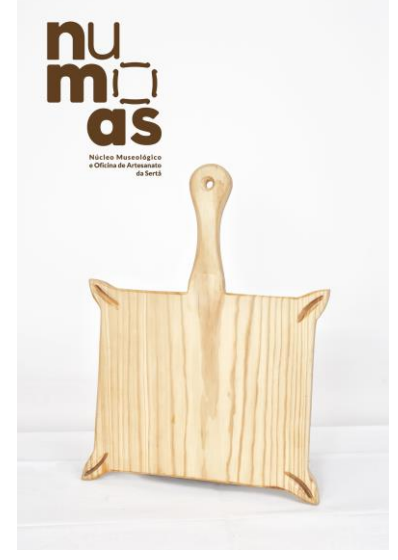

- Making Of – Estúdio Fotográfico:

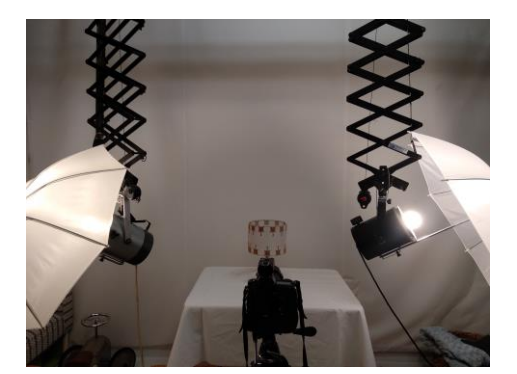

**Figura 1118 Figura 119**

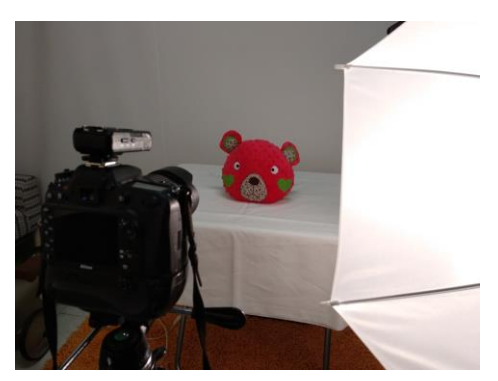

### **4.2.6. Material Recolhido**

Relativamente ao material utilizado, este foi muito baseado no material requisitado na ESART e maioritariamente das vezes requisitava uma câmara Canon 70D para as devidas captações, tripé para uma imagem mais estabilizada e correta, gravador e microfone de lapela para as respetivas entrevistas feitas a cada artesão e um foco de luz para as captações feitas em lugares mais escuros. Utilizei também a minha própria câmara fotográfica Canon EOS M50 Mirrorless, assim como uma Nikon D750 emprestada para as fotografias em estúdio.

- Canon 70D - Canon EOS M50 - Nikon D750

Canor

EOS

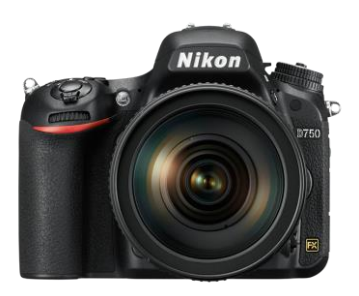

**Figura 120 - 122**

- Gravador **- Microfone de Lapela** 

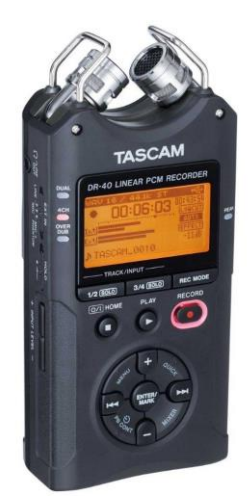

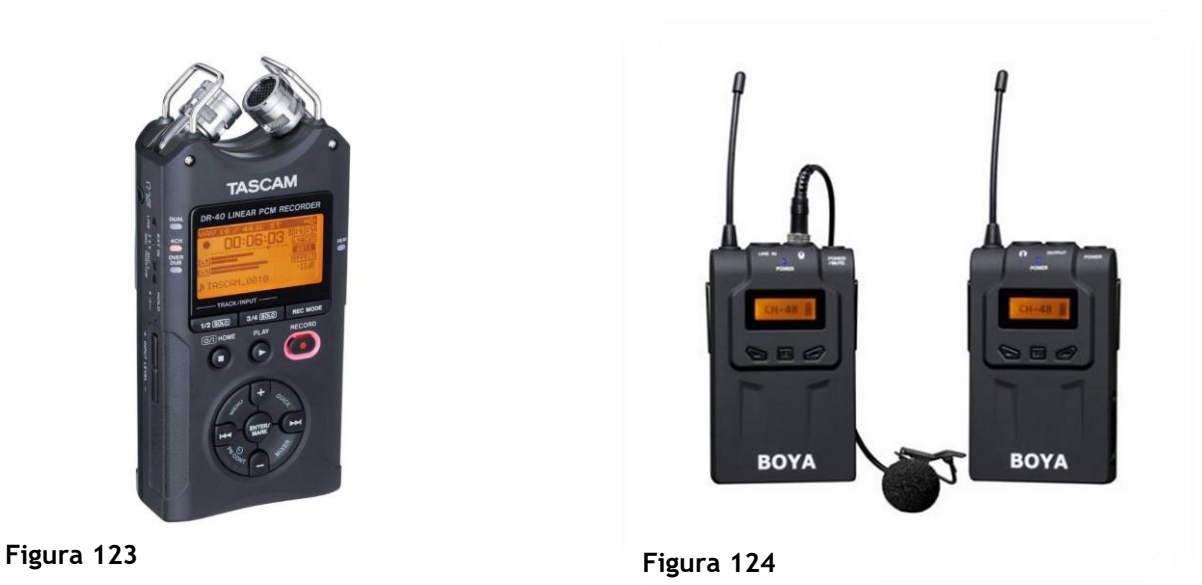

Respetivamente às lentes, foram utilizadas aquelas que inicialmente cifrei.

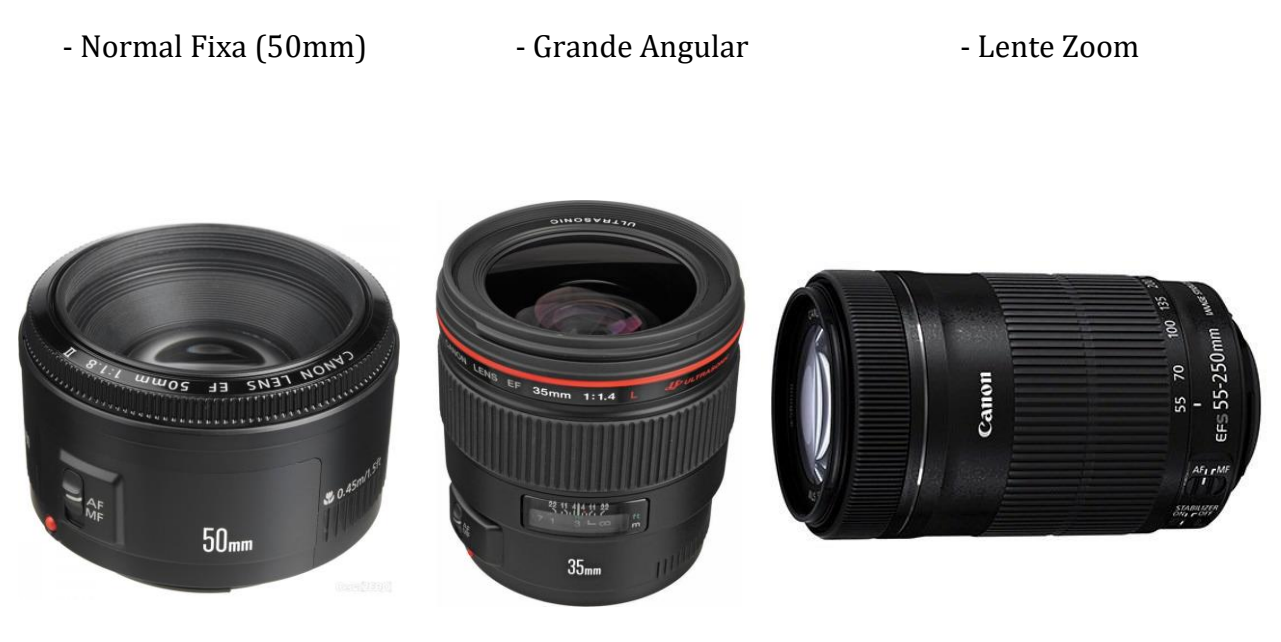

**Figuras 125 - 127**

Este foi o material estabelecido desde início para a realização do meu projeto, e o que foi utilizado desde o início até ao seu fim.

### **4.2.7. Duração**

Sobre a duração dos meus vídeos, desde de incio optei sempre por realizar vídeos de pouca duração para que estes não se tornassem demasiado chatos para o espetador, tanto um como o outro. Assim para a sua apresentação. O vídeo mais institucional, relativamente à história do meu pai como artesão, é o mais curto relativamente à sua duração, perto dos 3 minutos (2.38).

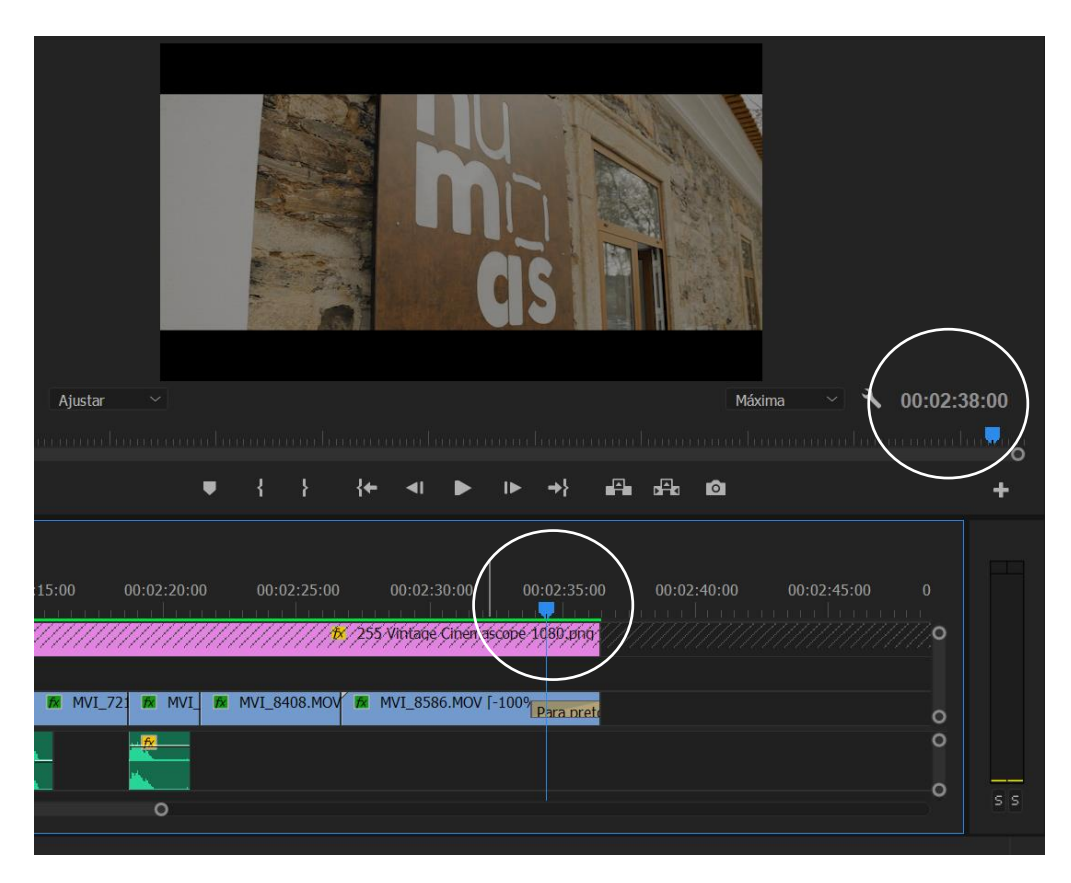

**Figura 128 –** Imagem do meu Projeto

O vídeo mais promocional, este que se trata de toda a informação a promover o espaço NuMOAS e o qual engloba as entrevistas feitas aos artesãos, primeira montagem feita chegou aos 12 minutos, quase chegando aos 13 minutos.

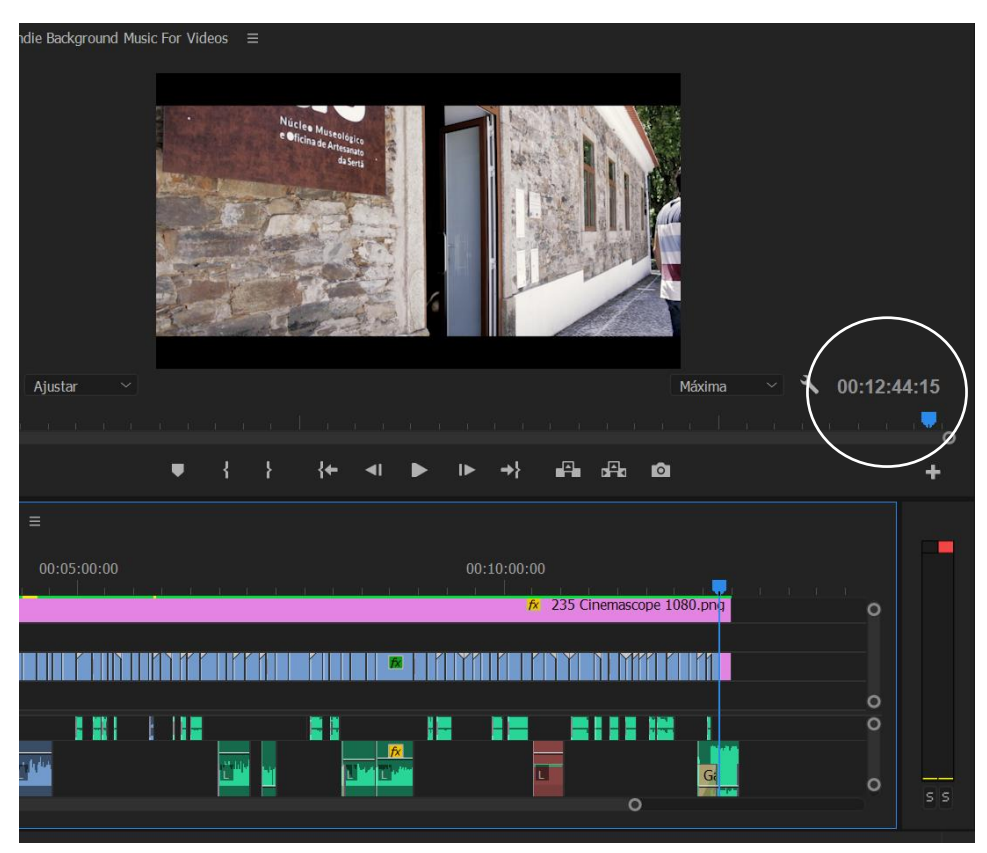

**Figura 129** – Imagem do meu Projeto

Onde após uma segunda edição consegui reduzir para os 7 minutos.

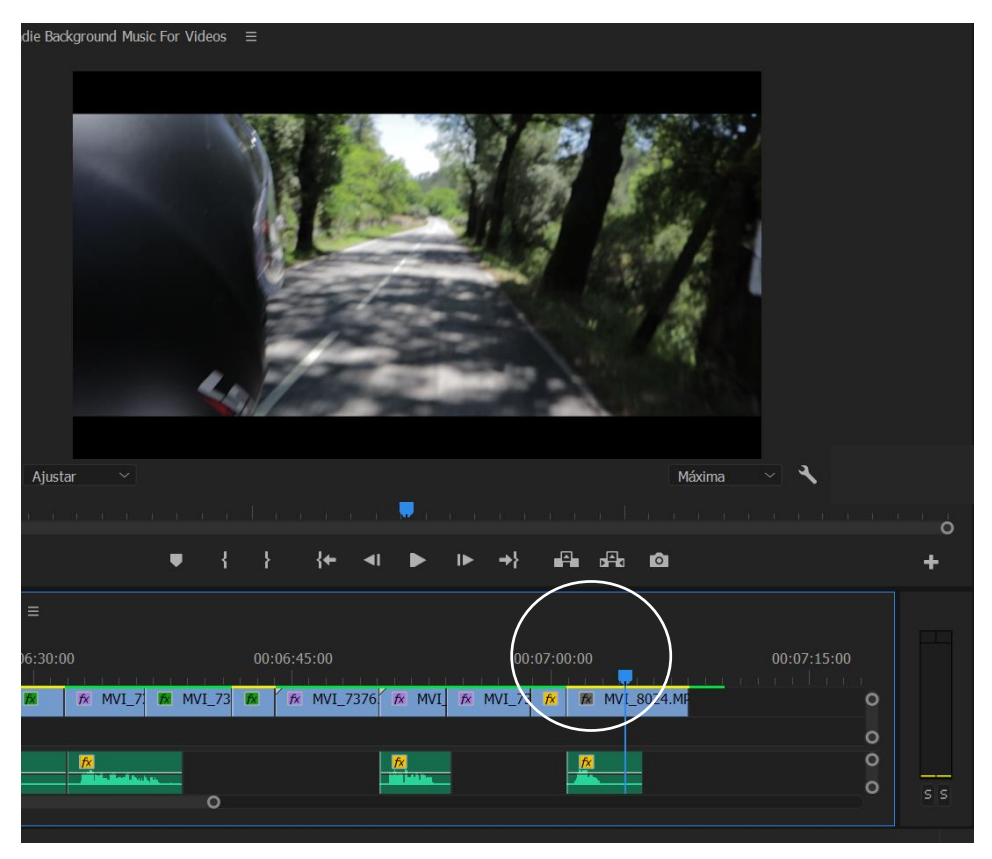

**Figura 130** – Imagem do meu Projeto

Este vídeo será então entregue ao núcleo com este tempo de duração embora eu para a minha apresentação e segundo o conselho por parte do meu coordenador de projeto, realizar um *teaser* de 1 minuto. Apenas com a edição e a montagem de todas as cenas é que nos apercebemos em concreto o tempo que é utilizado, mesmo que este seja bem planeado desde inicio porém quando editamos, surgem sempre novas ideias ou outros planos para a respetiva montagem.

#### **4.3. Som**

O som ou seja, a música utilizada para fundo de ambos os meus vídeos, foi pesquisada e feito o o *download* a partir de um site livre indicado pelo coordenador.

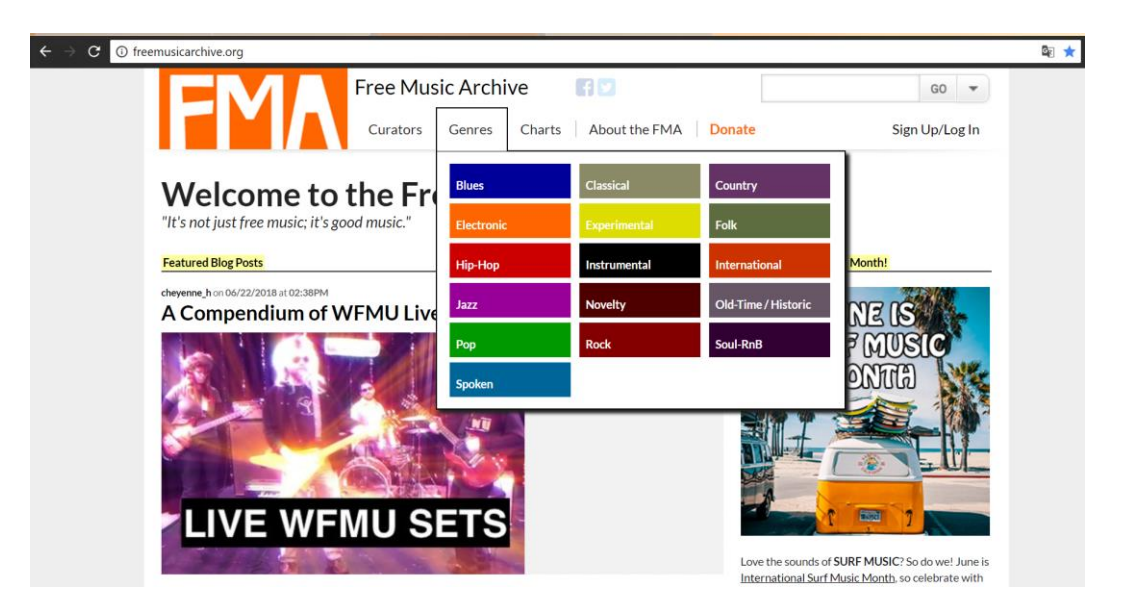

**Figura 131** - Site de Música

Foi a partir do FMA Music Archive que fiz download de várias músicas para completar os meus vídeos. Este é um site Creative Commons que se trata de uma [organização não governamental](https://pt.wikipedia.org/wiki/Organiza%C3%A7%C3%A3o_n%C3%A3o_governamental) [sem fins lucrativos.](https://pt.wikipedia.org/wiki/Organiza%C3%A7%C3%B5es_sem_fins_lucrativos) O estilo que escolhi, também com a ajuda do professor foi um estilo de música mais American Country e todas elas, instrumental apenas.

Uma vez mais, a música é um elemento bastante importante para completar um vídeo e dar-lhe um tipo de sensação ou sentimento que pretendemos passar ao espetador.

#### **4.3.1. Voz Off**

Para a concretização da voz off tive alguma dificuldade em arranjar a voz certa. Fiz várias tentativas mas as primeiras nunca ficaram ao meu gosto e, perfeitas digamos. Além da música, é a voz off que tem a principal função de ser bem explicita e bem comunicada, não muito longa mas com a informação necessária para dar a conhecer o que pretendemos de forma bem entendida.

Foi então após várias tentativas e já nas últimas semanas, encontrar uma colega de curso que se mostrou logo disponível em ajudar e fazer parte nesta parte do meu projeto. Assim como pude contar com a ajuda de outra colega do curso de música eletrónica, em fazer a gravação da respetiva voz off. A gravação desta levou cerca de 2 horas para que esta, ficasse, a meu ver, perfeita e onde esta, como narrativa, se encaixou bastante bem, nos meus vídeos.

#### **4.4. Montagem**

Toda a montagem dos meus vídeos bem como toda a montagem do catálogo, foi o processo de mais trabalho de todo o meu projeto. Assim como todas as captações mas é na montagem que temos de aplicar tudo o que se pensou desde o incio, como elementos importantes que acabam por completar aquilo que ainda não se pode fazer nas captações, falo eu de textos, transições, correção de cores, aplicação de sons, entre outros elementos ou efeitos.

O procedimento da montagem é um dos que mais me dá gozo em realizar e para ambos os meus vídeos tive de fazer uma profunda edição e falo mais da correção de cores e aplicação de sons. Tanto que para cada um dos vídeos realizei mais que uma montagem ou "maquete" e com um tipo de edição diferente, chegando assim à montagem final pretendida.

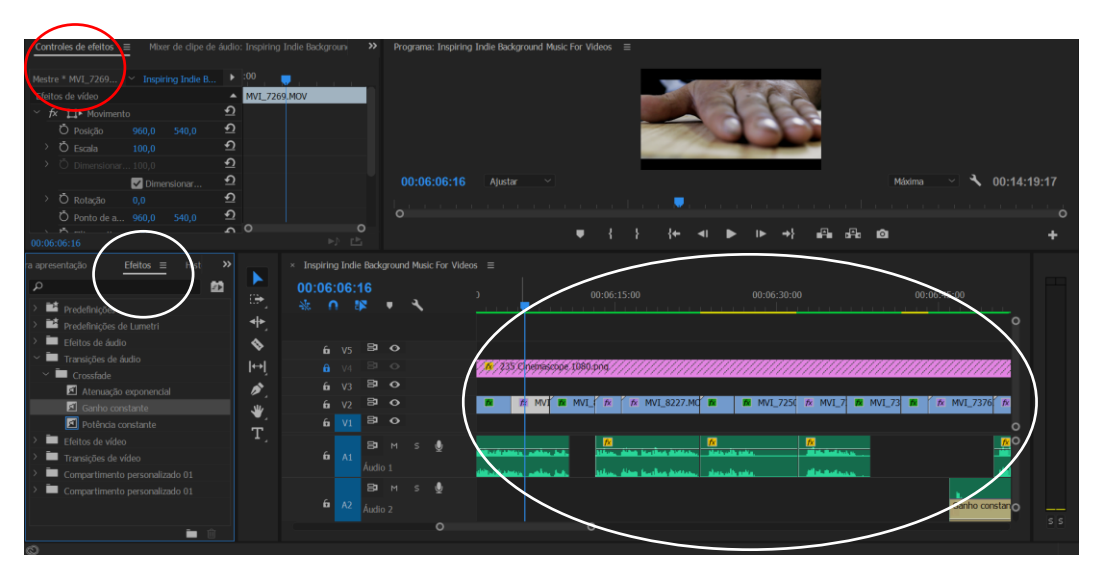

**Figura 132** - Imagem do meu Projeto

Para toda a montagem das cenas e onde sempre trabalhei para edição de vídeo utilizei, o programa da Adobe, *Premiere Pro CC 2017*.

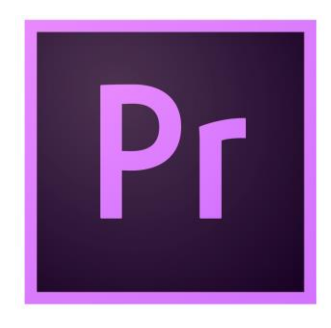

**Figura 133**
Para uma melhor correção de cores e dar aquele toque final nas minhas imagens, usei um filtro que se encontra dentro das Predefinições *Lumetri* que se trata de vários "look's" ou seja, de vários tipo de efeitos ou filtros.

Para animação de alguns textos, nomeadamente para os oráculos e afins, utilizei o programa, também da Adobe, o After Effects.

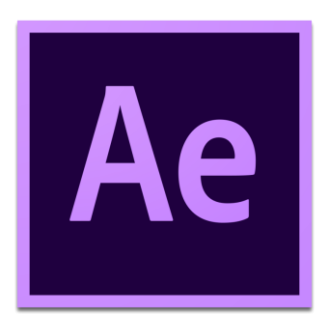

**Figura 134**

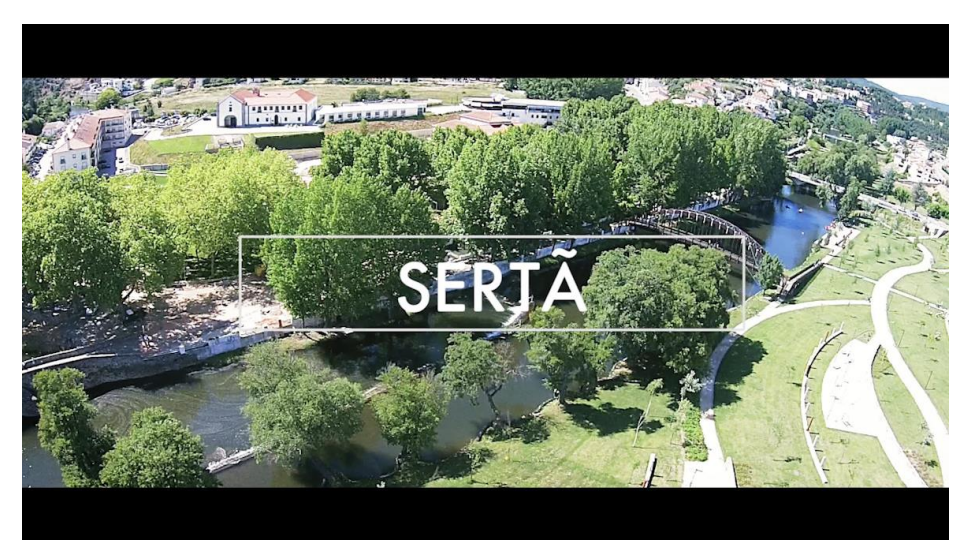

**Figura 135** – Imagem do meu Projeto

### **4.5. Catálogo + Paginação**

Todo o catálogo bem como a sua paginação foi realizada no programa InDesign, da Adobe uma vez mais. O estilo de paginação que ficou, bastante simples, leve com muito fundo branco e de fácil leitura foi o estilo tratado na segunda maquete. A primeira maquete tratava-se de um estilo mais pesado, isto é, várias páginas preenchidas com imagem completa ou com várias imagens em grande dimensão.

Foi feita uma primeira montagem do catálogo mas após a amostra a uma das

professoras na área do design gráfico e por seu aconselhamento, realizei algumas alterações o que me levou no fim, a realizar uma nova montagem.

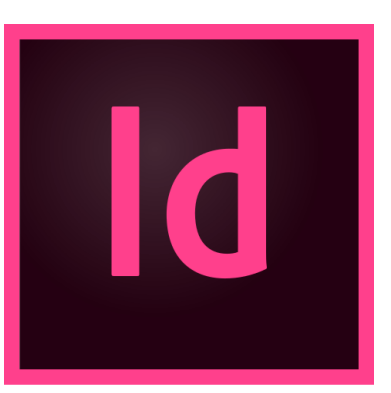

- Primeira montagem:

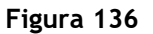

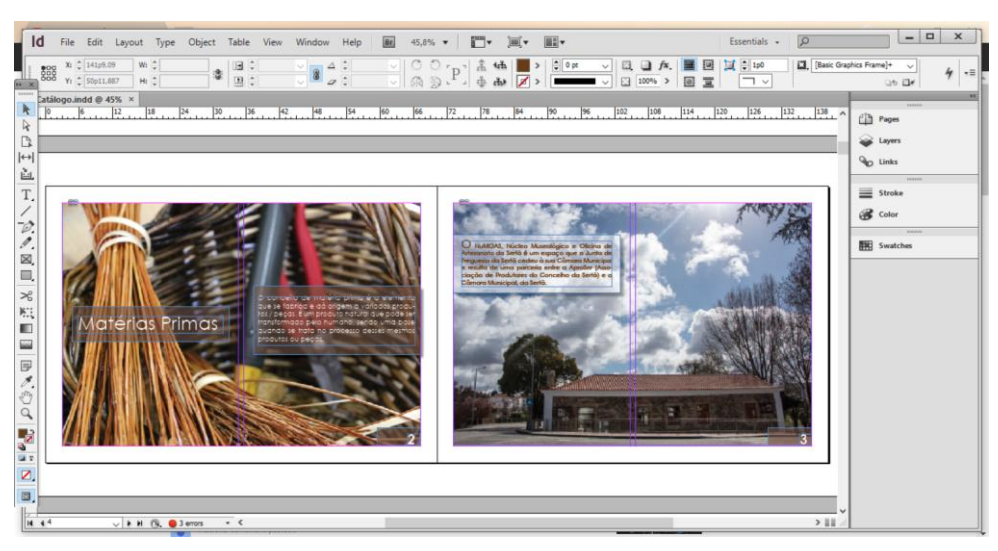

**Figura 137**

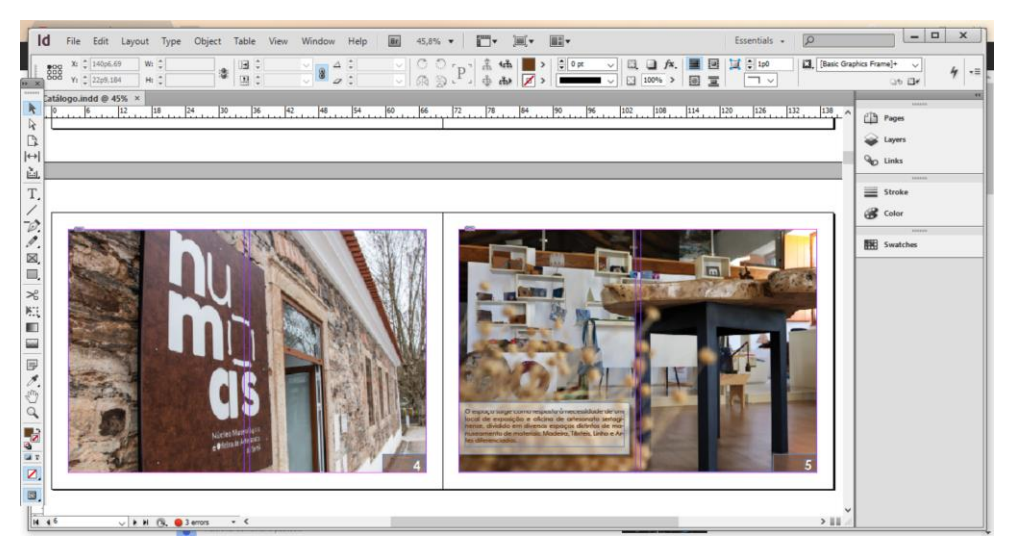

**Figura 138**

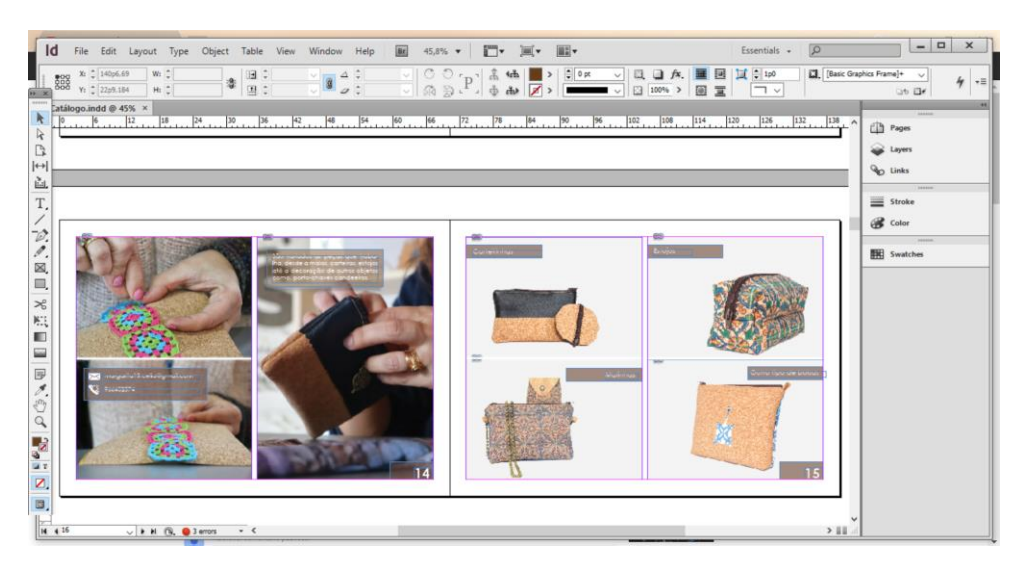

#### **Figura 139**

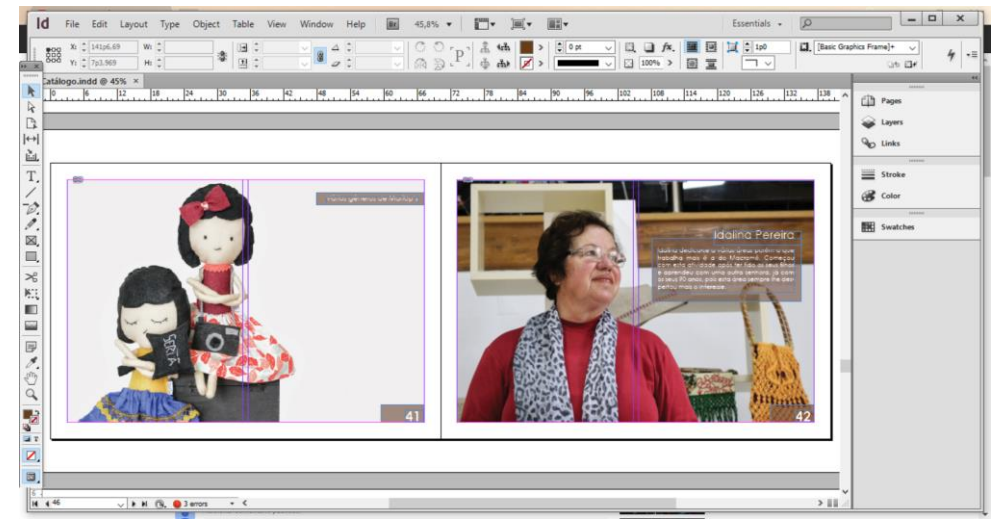

**Figura 140**

Na realização da segunda montagem, as alterações foram relativamente ao tipo de letra do texto e de como se poderia posicionar mais corretamente, bem como a posição das fotografias.

- Segunda montagem:

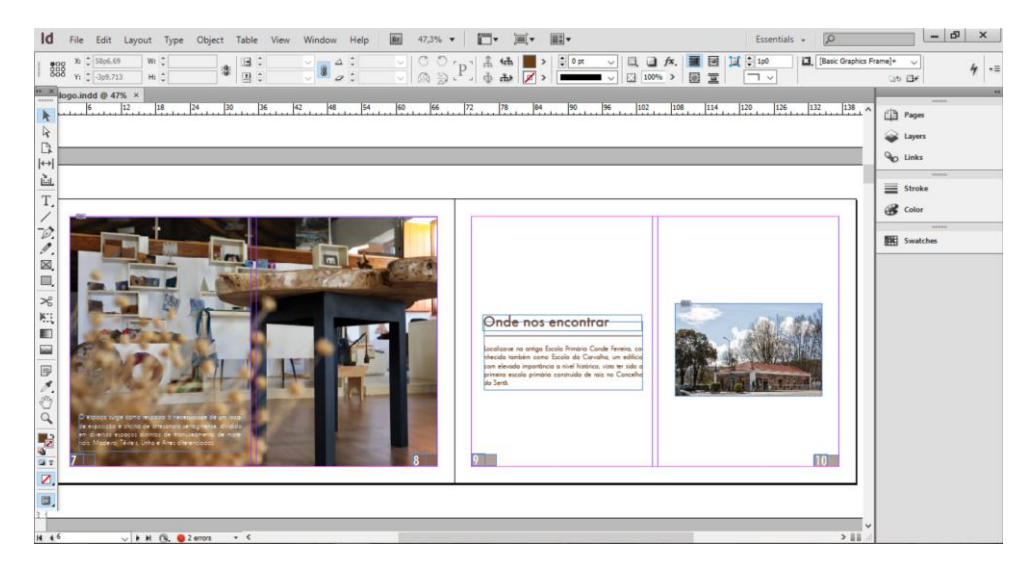

**Figura 141**

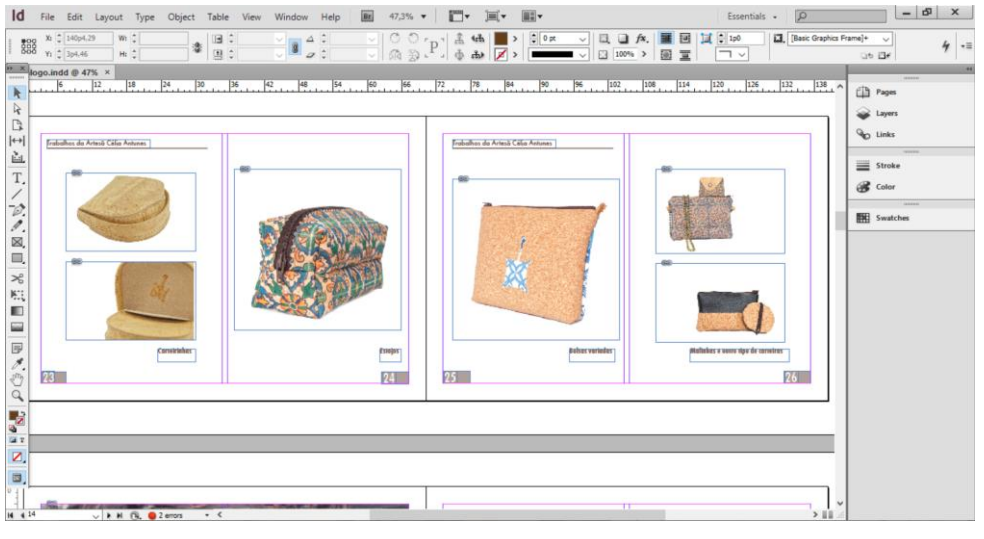

**Figura 142**

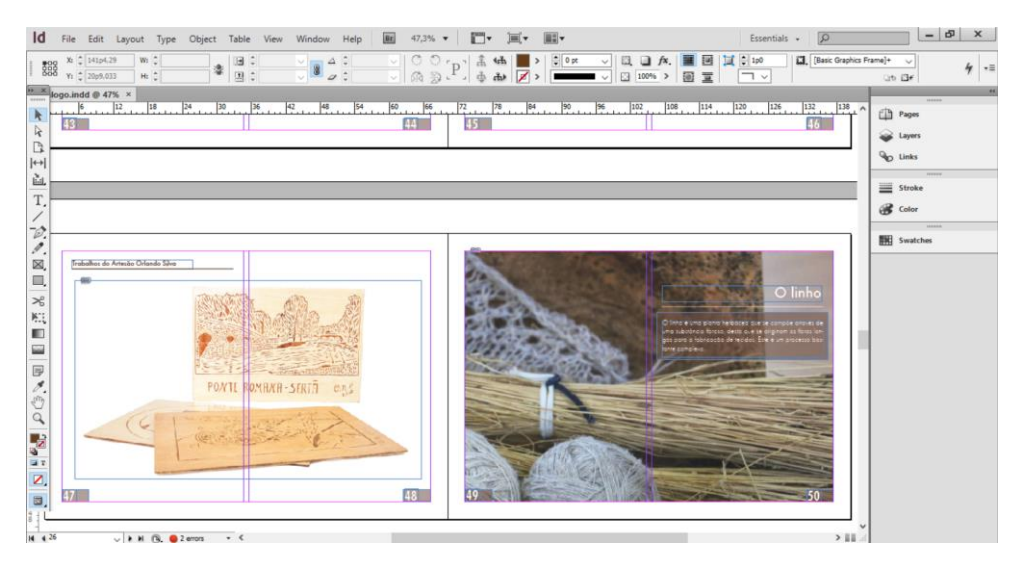

**Figura 143**

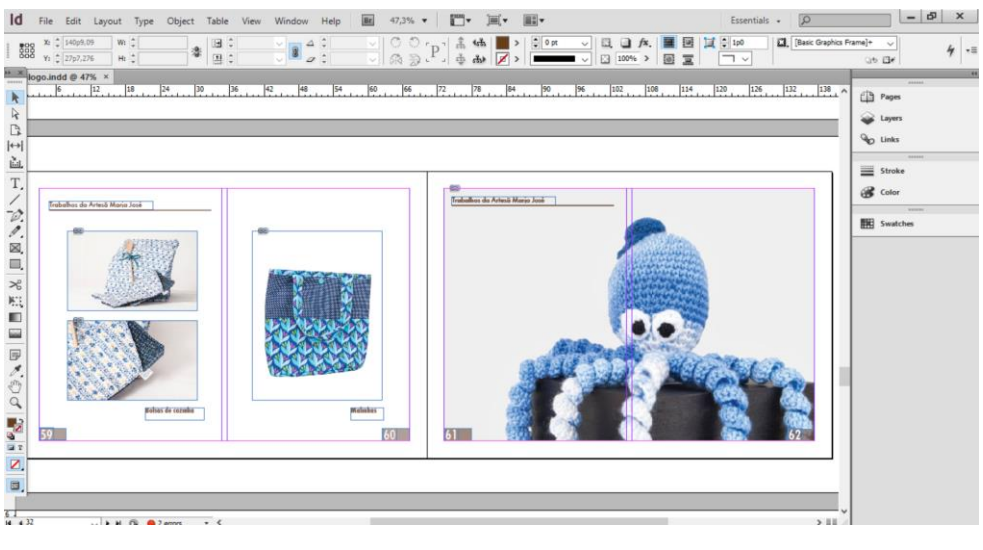

**Figura 144**

### **4.6. Fotografia**

As fotografias foram todas trabalhadas, editadas no programa Photoshop. Programa que me permite fazer correção de cores, manipular o fundo assim como aplicar texto e outros afins, com diversas definições.

Foram já apresentadas algumas fotografias trabalhadas neste relatório.

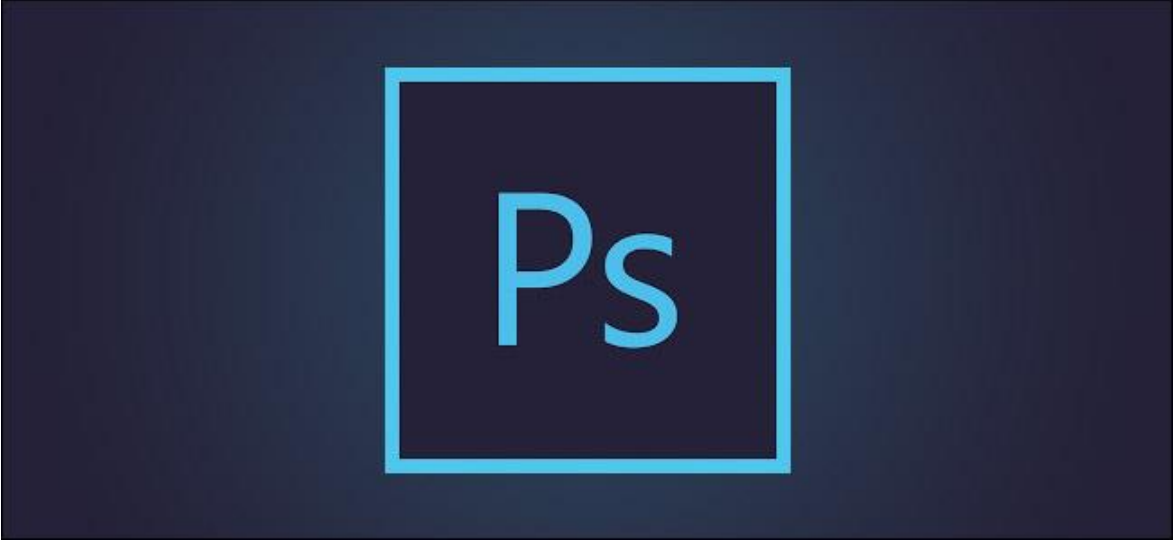

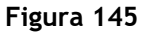

### **4.7. Gráfico de Planeamento ou Gráfico de Gantt**

Este método foi criado em 1958 para simplificar o planeamento e calendarização de projetos. Este permite analisar as tarefas existentes num projeto e o tempo necessário para cada uma delas, identificar o tempo mínimo necessário para executar um projeto assim como os dados que nos ajudam a chegar ao nosso orçamento. Embora nem todos os tempos utilizados serem certos, o meu gráfico de planeamento foi mais coisa menos coisa, o seguinte:

- Pré-Produção

#### **Tabela 6**

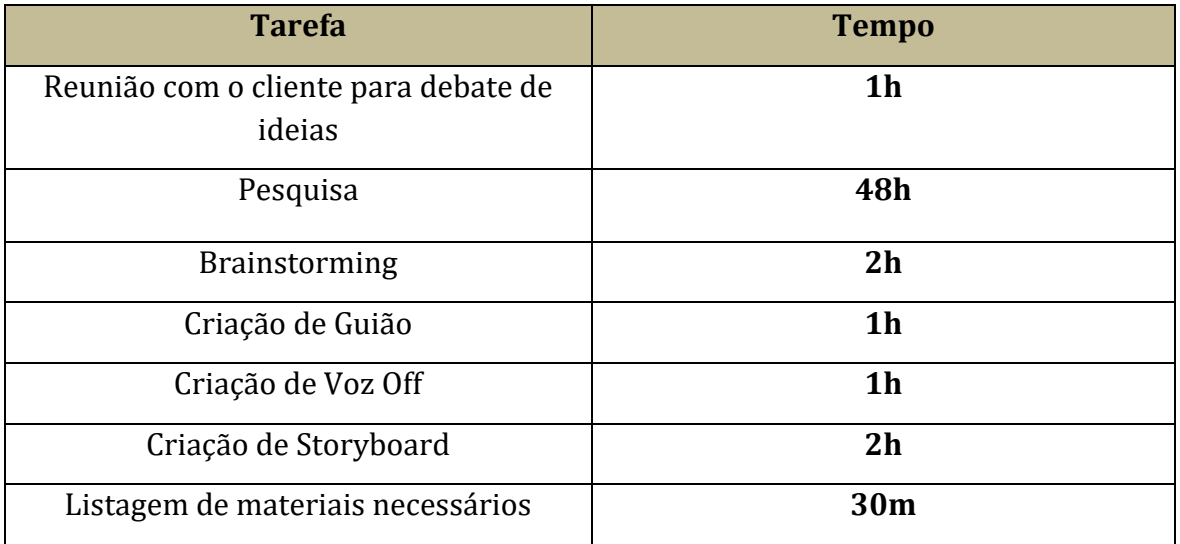

- Produção e Pós-Produção

#### **Tabela 7**

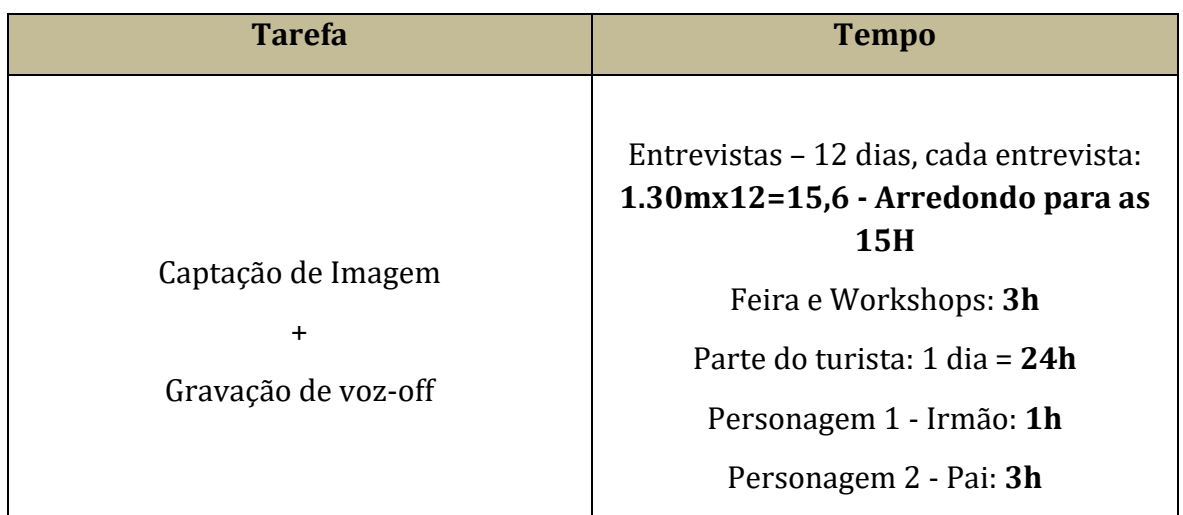

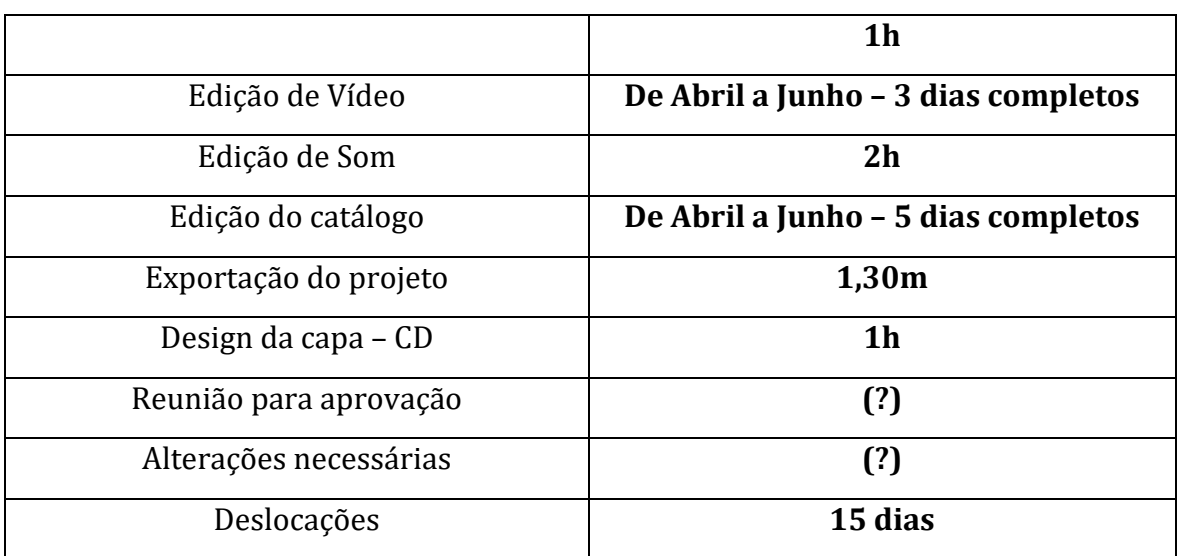

# **Capítulo V 5. Análise 5.1. Análise SWOT**

#### **Tabela 8**

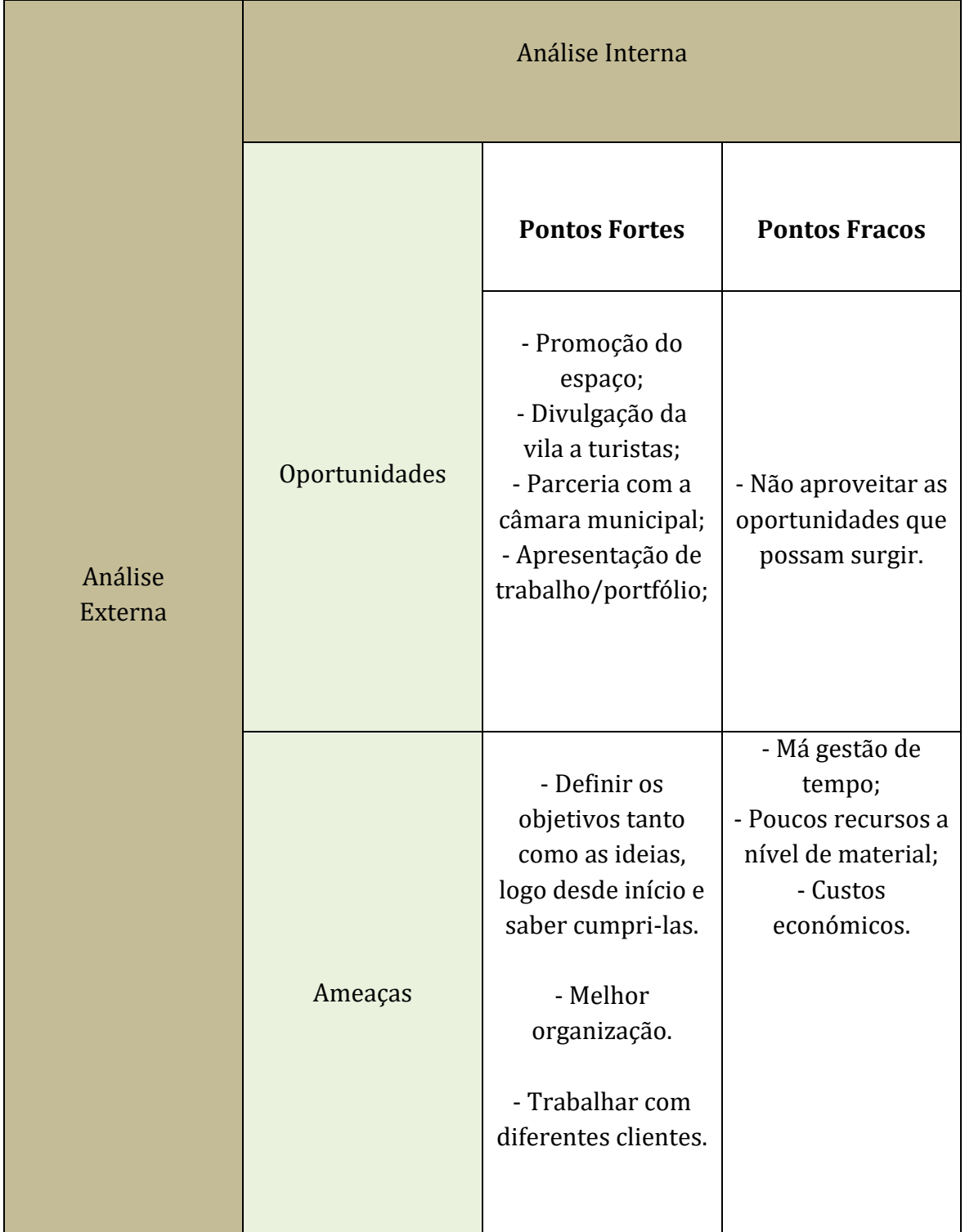

#### **5.2. Reflexão Crítica**

Ao terminar o meu projeto posso concluir vários aspetos relativamente à realização de um tipo de projeto como este. Projeto como este é necessário ser realizado por fases e com a devida organização, ou seja, uma boa gestão do tempo e um bom planeamento.

Não pretendo desta forma dizer que não tenha feito uma boa gestão do tempo para a realização do meu projeto porém, podia ter definido desde início, melhor, os objetivos deste. Isto é, ao longo da sua produção fui alterando um pouco o conceito ou a minha ideia inicial o que me levou, como por exemplo, a repetir algumas das entrevistas e criar assim planos diferentes ou aplicar outras e novas ideias. É neste aspeto que se nota que de certo modo que fiz uma boa gestão do meu tempo, pois realizei as primeiras captações e consegui repeti-las com o devido tempo. O motivo principal pelo qual tive de repetir algumas delas, foi devido ao som pois nem sempre tinha a possibilidade de requisitar o material acertado como o gravador e microfone de lapela para a gravação do mesmo e aí sim, por vezes existiu um pouco falta de recursos. Talvez tenha sido essa uma das maiores dificuldades do meu projeto, o som. Pois também foram realizadas várias tentativas de voz off. O importante, foi ter conseguido, e ainda bastante a tempo, arranjar a voz certa para tal e corrigir pormenores em relação ao resto, respetivamente ao som em geral (entrevistas e etc.) como já mencionado, por isso, penso ter conseguido superar as minhas dificuldades da melhor maneira. Outra dificuldade que tive durante estes meses foi conseguir conciliar tudo, isto é, a realização de ambos os vídeos com estruturas diferentes porém objetivos distintos como a realização do catálogo. Tive que me focar em tudo mas nem sempre foi fácil dedicar-me da mesma forma para cada coisa.

Assim foi, o meu projeto passou por algumas dificuldades de realização mas tentei sempre procurar por soluções, e as melhores.

Aspetos positivos como ter tido sempre bastante facilidade em encontrar-me com cada artesão (aqueles que se mostraram desde inicio, logo na primeira reunião, interessados) e estes mostraram-se sempre bastante acessíveis. Só esta questão de colaborarem sempre que precisei, ajudou imenso na realização do meu projeto. Assim como um dos responsáveis com quem sempre mantive o contacto, tanto como com o meu pai, e restantes pessoas que fizeram parte das captações. Em relação a diversos eventos também soube aproveitar alguns deles, como as feiras e os vários workshop's para uma melhor divulgação e para também, um trabalho mais completo.

Posso afirmar que toda a produção do meu projeto, em geral, correu bem. Apenas melhorava alguns aspetos em relação ao seu planeamento e também, calendarização, estas partes que se referem mais à pré-produção. Assim como poderia ter feito uma pesquisa ainda mais profunda.

Em relação à pós-produção, esta também correu bem, ainda para mais com as ajudas do meu coordenador, professor Neel. Sem as suas dicas, não seria a mesma coisa e com elas, sem dúvida, melhorei alguns pormenores importantes, em especial, no que toca aos vídeos.

Em relação ao catálogo, tive a opinião e dicas também da professora Isabel Castro que me fez ter uma visão diferente do que poderia vir ainda a fazer nele, ou seja, algumas melhorias.

Em geral, penso que, apesar de não ter planeado bem e logo desde inicio as minhas ideias, soube aplicar bem a ideia principal que se trata da divulgação, tanto em suporte digital como físico, e conseguir chegar ao final do projeto com um bom produto, tanto a nível de imagens como de informação.

É com projetos desde género que aprendemos conceitos importantes de préprodução, produção e pós-produção e de como colocar todas as nossas ideias bem como todos os nossos objetivos, em prática e através de vários meios, segundo o que nos foi lecionado nesta nossa área.

Concluo assim que apesar das adversidades que foram surgindo e que já foram aqui mencionadas, foi um projeto que me deu bastante gozo em realizar pois apesar de fazer parte da minha zona de conforto, este deu-me a oportunidade de conhecer pessoas novas assim como novos conceitos que desenvolvi a respeito da área do audiovisual que é sem dúvida a que me chama mais a atenção. Já para não referir que é trabalho que apresento no meu portfólio.

É este projeto que me permitir fechar mais uma etapa realizada que espero, com sucesso.

# **Capítulo VI 6. Anexos 6.1. Bibliografia**

Nogueira, Luís, *Manuais de Cinema III: Planificação e Montagem*, Livros Labcom, www.livroslabcom.ubi.pt, UBI, ISBN: 978-989-654-041-8, 2010 acedido em Março.

Nogueira, Luís, *Manuais de Cinema II: Géneros Cinematográficos*, Livros Labcom, www.livroslabcom.ubi.pt, UBI, ISBN: 978-989-654-042-5, 2010 acedido em Abril.

Nogueira, Luís, *Manuais de Cinema I: Laboratório de Guionismo*, Livros Labcom, www.livroslabcom.ubi.pt, UBI, ISBN: 978-989-654-041-8, 2010 acedido em Abril.

## **6.2. Webgrafia**

AUTOR(ES): Marcio Caus. Título: Canon 70D Video Setup. Local de publicação : Youtube Editor. [Consult. Last Update Date]. Disponível em <https://www.youtube.com/watch?v=ODUw3VpvesQ> acedido em Fevereiro.

AUTOR(ES): Google India. Título: Google Search: Reunion. Local de publicação: Youtube. Editor. [Consult. Last Update Date]. Disponível em <https://www.youtube.com/watch?v=gHGDN9-oFJE> acedido em Fevereiro.

AUTOR(ES): Mad Over Marketing Título: Mad Over Marketing Reebok. Local de publicação: Youtube. Editor. [Consult. Last Update Date]. Disponível em [https://www.youtube.com/watch?v=FaBiX40\\_tAs](https://www.youtube.com/watch?v=FaBiX40_tAs) acedido em Março.

AUTOR(ES): Nike Woman. Título: Nike: What are girls made of?. Local de publicação: Youtube. Editor. [Consult. Last Update Date]. Disponível em [https://www.youtube.com/watch?v=Y\\_iCIISngdI](https://www.youtube.com/watch?v=Y_iCIISngdI) acedido em Março.

AUTOR(ES): Prabhu Extreme. Título: Emotional And Thought Provoking Indian Ads. Local de publicação: Youtube. Editor. [Consult. Last Update Date]. Disponível em<https://www.youtube.com/watch?v=uPuYcCg5esk> acedido em Março.

AUTOR(ES): Derpin Jerry. Título: Mad over Marketing. Local de publicação: Youtube. Editor. [Consult. Last Update Date]. Disponível em <https://www.youtube.com/watch?v=WQPQlpTGSpg> acedido em Abril.

AUTOR(ES): Moritz Janisch (Fenchel & Janisch). Título: The ultimate Introduction to DSLR Filmmaking |Basic Tutorial. Local de publicação: Youtube. Editor. [Consult. Last Update Date]. Disponível em <https://www.youtube.com/watch?v=w8BzeZEGEYY> acedido em Abril.

AUTOR(ES): Carlos Reis/Neel Naik. Título: Arte com Formas Naturais. Local de publicação: Vimeo. Editor Neel Naik. [Consult. Last Update Date]. Disponível em <https://vimeo.com/126896533> acedido em Abril.

AUTOR(ES): Philip Bloom. Título: The Wood Carver: A Sony FS5 mini documentary on Vimeo. Local de publicação: Vimeo. Editor. [Consult. Last Update Date]. Disponível e[m https://vimeo.com/150015724](https://vimeo.com/150015724) acedido em Maio.

AUTOR(ES): Zoom Out. Título: Feira de Artesanato e Gastronomia de Famalicão 2017 | Vídeo Promocional. Local de publicação: Youtube. Editor. [Consult. Last Update Date]. Disponível em<https://www.youtube.com/watch?v=N42DVKxlBMs> acedido em Maio.

AUTOR(ES): Persol. Título:Made by Hand. Local de publicação: Vimeo. Editor. [Consult. Last Update Date]. Disponível em<https://vimeo.com/30905937> acedido em Abril.

AUTOR(ES): Cooper Smithing Co. Título Cooper Smithing Co – Hand-made Motorcycle Fenders. Local de publicação: Vimeo. Editor. [Consult. Last Update Date]. Disponível e[m https://vimeo.com/95832130](https://vimeo.com/95832130) acedido em Abril.

AUTOR(ES): Turismo de Portugal. Título: Turismo de Portugal lança vídeo de promoção "Can't Skip Portugal". Local de publicação: Youtube. Editor. [Consult. Last Update Date]. Disponível em [https://www.youtube.com/watch?v=EzCfYce](https://www.youtube.com/watch?v=EzCfYce-m9k&feature=share)[m9k&feature=share](https://www.youtube.com/watch?v=EzCfYce-m9k&feature=share) acedido em Maio.

AUTOR(ES): Study in Lisbon. Título: Estudante de Erasmus mostra em vídeo a sua paixão por Lisboa. Local de publicação: Youtube. Editor. [Consult. Last Update Date]. Disponível em<https://www.youtube.com/watch?v=RC-VSKDtv2c> acedido em Maio.

AUTOR(ES): Adam Suzin. Título: The Craft. Local de publicação: Vimeo. Editor. [Consult. Last Update Date]. Disponível e[m https://vimeo.com/131819832](https://vimeo.com/131819832) acedido em Maio.

AUTOR(ES): Jigme T. Tenzing. Título: Portrait of Tibetan Craft. Local de publicação: Vimeo. Editor. [Consult. Last Update Date]. Disponível em <https://vimeo.com/82671606> acedido em Junho.

AUTOR(ES): David Andreini / Cutters Studios. Título: Cohen & Sons | Denim Craft. Local de publicação: Vimeo. Editor. [Consult. Last Update Date]. Disponível em <https://vimeo.com/160705363> acedido em Junho.

AUTOR(ES): Max Greenstein. Título: The Craft of Sound. Local de publicação: Vimeo. Editor. [Consult. Last Update Date]. Disponível em<https://vimeo.com/133214744> acedido em Junho.

AUTOR(ES): Caleb Pike. Título: Affordable Lightning Techniques for Interviews. Local de publicação: Vimeo. Editor. [Consult. Last Update Date]. Disponível em <https://vimeo.com/8985600> acedido em Junho.

AUTOR(ES): Cinevita Films. Título: Adding Camera Motion to Interviews. Local de publicação: Vimeo. Editor. [Consult. Last Update Date]. Disponível em <https://vimeo.com/34642325> acedido em Junho.

AUTOR(ES): Portal da Arte. Título: Ficção. Local de publicação: Wikipedia. Editor. Consult. Last Update Date:19 Novembro 2017. Disponível em <https://pt.wikipedia.org/wiki/Fic%C3%A7%C3%A3o> acedido em Junho.

AUTOR(ES): Matilde Filmes. Título: O que é vídeo Institucional?. Local de publicação: Matilde Filmes. Editor. [Consult. Last Update Date]. Disponível em <http://www.matildefilmes.com.br/o-que-e-video-institucional/> acedido em Junho.

AUTOR(ES): Doctela. Título: O que é vídeo Institucional?. Local de publicação: Doctela. Editor. [Consult. Last Update Date]. Disponível em <http://doctela.com.br/corp/video-institucional/> acedido em Junho.

AUTOR(ES): Primeiro Filme. Título: O Livro. Local de publicação: Primeiro Filme. Editor. [Consult. Last Update Date]. Disponível em [http://www.primeirofilme.com.br/site/o-livro/enquadramentos-planos-e](http://www.primeirofilme.com.br/site/o-livro/enquadramentos-planos-e-angulos/)[angulos/](http://www.primeirofilme.com.br/site/o-livro/enquadramentos-planos-e-angulos/) acedido em Junho.

AUTOR(ES): Conceito. Título: Conceito de Artesanato. Local de publicação: Conceito. Editor. [Consult. Last Update Date]. Disponível em <https://conceito.de/artesanato> acedido em Maio.

AUTOR(ES): Filipe Salles. Título: Iluminção para Cinema e vídeo. Local de publicação: Mnemocine. Editor. [Consult. Last Update Date: 12 Maio 2009. Disponível em [http://www.mnemocine.com.br/index.php/cinema-categoria/28](http://www.mnemocine.com.br/index.php/cinema-categoria/28-tecnica/143-luzcine) [tecnica/143-luzcine](http://www.mnemocine.com.br/index.php/cinema-categoria/28-tecnica/143-luzcine) acedido em Junho.

AUTOR(ES): Fotografia para Todos. Título: A fotografia. Local de publicação: Fotografia para Todos. Editor. [Consult. Last Update Date]. Disponível em <http://www.fotografiaparatodos.com.br/fotografia/?p=43> acedido em Junho.

AUTOR(ES): Oldair Santos. Título: Etapas da Produção de um Vídeo. Local de publicação: Audio Visual Pucrio. Editor. [Consult. Last Update Date]. Disponível em <http://audiovisualpucrio.blogspot.com/p/pre-producao.html> acedido em Junho.

AUTOR(ES): Nota positiva. Título: Madeira Local de publicação: Nota Positva. Editor. [Consult. Last Update Date]. Disponível em [http://www.notapositiva.com/old/trab\\_estudantes/trab\\_estudantes/eductecnol/](http://www.notapositiva.com/old/trab_estudantes/trab_estudantes/eductecnol/eductecnol_trab/madeira.html) eductecnol trab/madeira.html acedido em Junho.

AUTOR(ES): Amorim. Título: Um dos mais extraordinários produtos da natureza. Local de publicação: Amorim. Editor. [Consult. Last Update Date]. Disponível em <https://www.amorim.com/a-cortica/o-que-e/> acedido em Junho.

AUTOR(ES): Significados. Título: O que é Matéria Prima. Local de publicação: Significados. Editor. [Consult. Last Update Date:31-01-2014]. Disponível em <https://www.significados.com.br/materia-prima/> acedido em Maio.

AUTOR(ES): Saber Fazer. Título: O Ciclo do Linho Local de publicação: Saber Fazer. Editor. [Consult. Last Update Date:11-07-2010]. Disponível em <http://www.saberfazer.org/research/2010/07/11/o-linhal> acedido em Junho.

## **6.3. Orçamento**

Após algumas pesquisas de orçamentos assim como dos valores de aluguer de material em alguns sites, tomei por iniciativa realizar o orçamento do meu projeto da seguinte forma:

#### **Tabela 8**

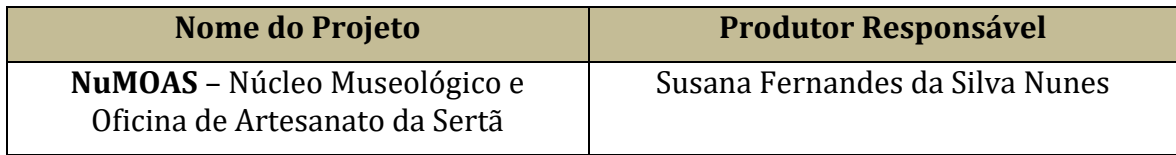

## (17 de Fevereiro até 23 de Junho de 2018)

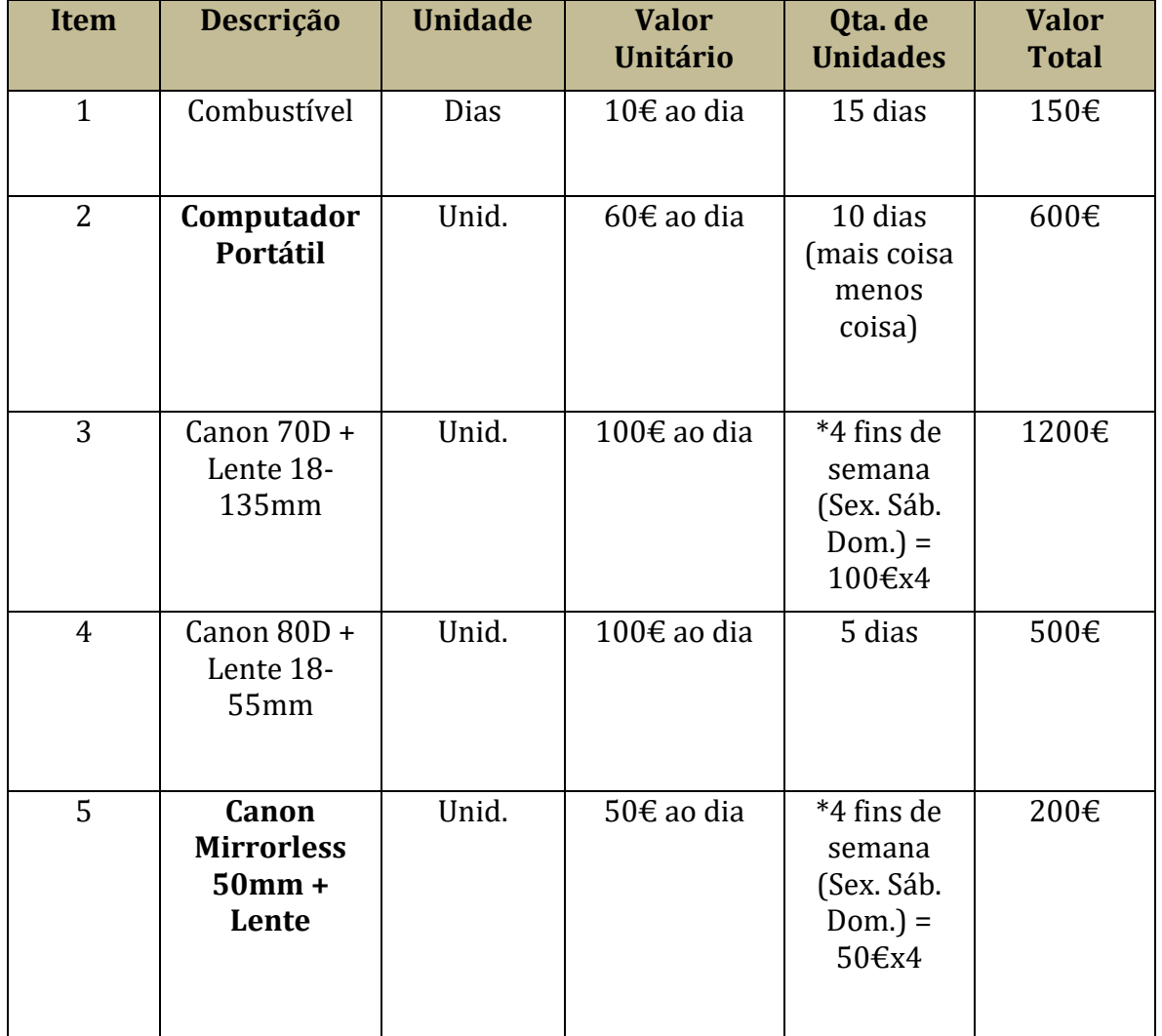

## **Material**

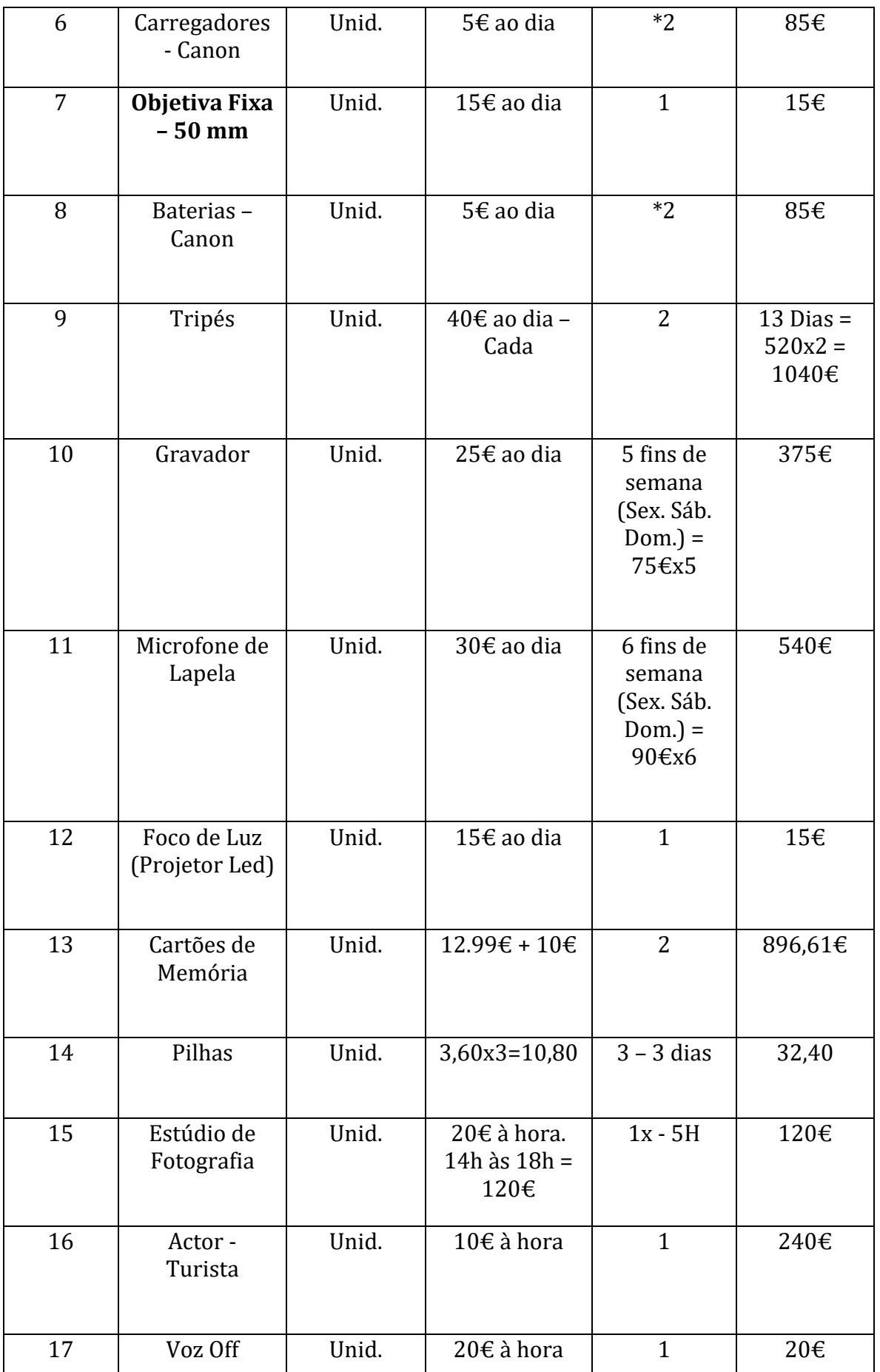

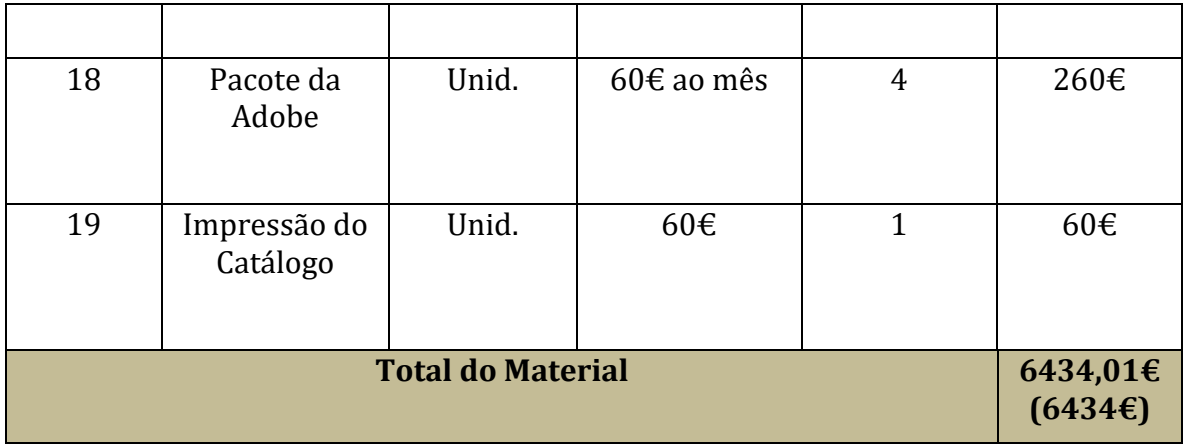

# **Tempo / Horas de Trabalho**

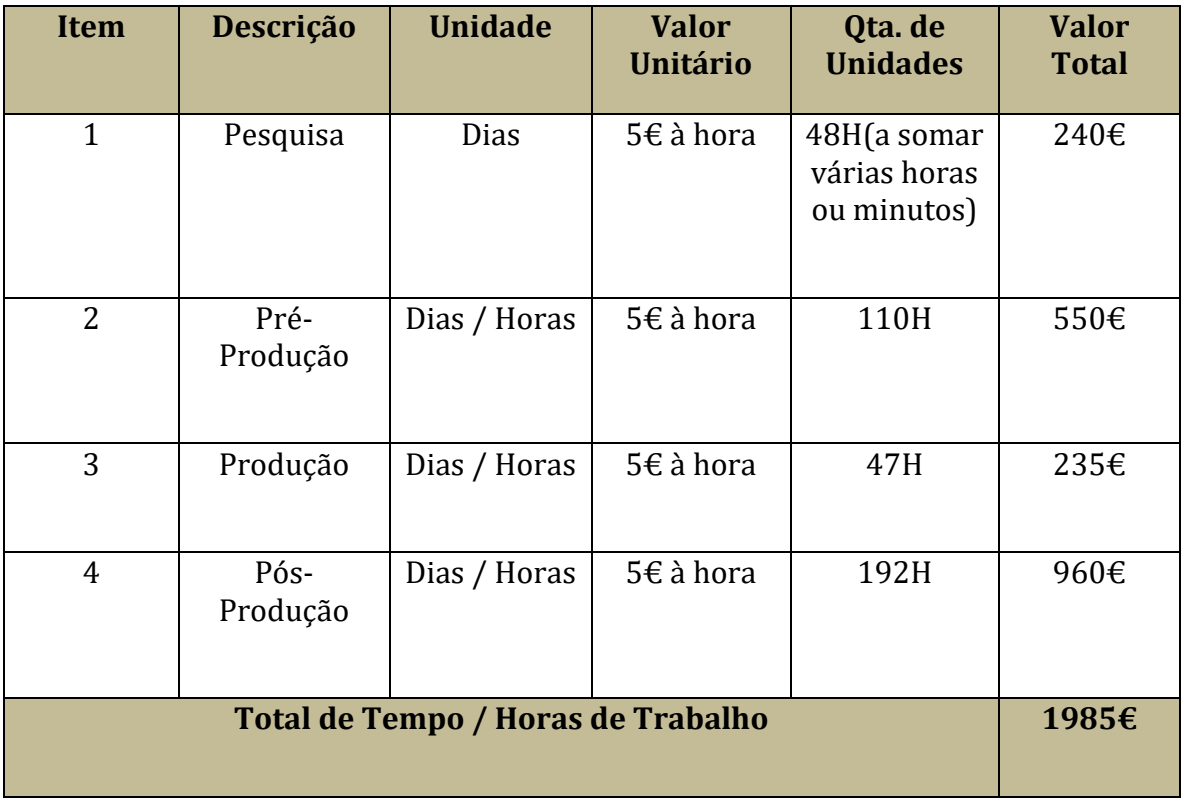

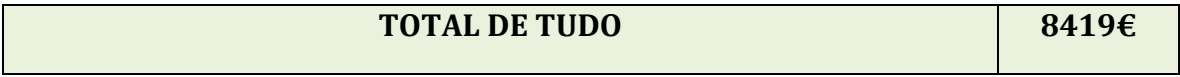

### **6.4. Preparação da Proposta Final & Contrato**

Segundo a minha pesquisa, um contrato é uma convenção, um acordo que se faz entre partes interessadas sob determinadas condições. Nele, duas ou mais pessoas se obrigam a uma determinada ação. Em resumo, é um acordo das vontades de cada um dos membros participantes do contrato que faz com os contratantes tenham direito ou obrigações.

O meu contrato é o seguinte,

### **EXTRATO DE CONTRATO**

Contrato nr. XXXXX vinte e seis de Janeiro de dois mil e dezoito, sendo que a contratada se trata de Susana Nunes – 14624667 - Sertã.

Este contrato é referente ao projeto que tem como objetivo divulgar o Núcleo Museológico e Oficina de Artesanato da Sertã, assim como cada artesão pertencente a este núcleo. – O NuMOAS.

Os objetos gráficos tratam-se de dois vídeos com o objetivo promocional juntamente com um catálogo. O primeiro vídeo vai ter uma duração aproximada de quinze e o segundo vídeo, uma duração aproximada de 5 minutos, tendo a ideia de ambos serem vídeos atrativos para a divulgação do trabalho dos artesãos sertaginenses, e que sejam também, inspiradores. Assim como a função do catálogo.

## **Relativamente às obrigações do contratante e do contratado, as cláusulas são as seguintes:**

**1.** O cliente terá que pagar, inicialmente, trinta por cento do valor orçamentado que está estabelecido, de forma a salvaguardar o contratado.

**2.** O cliente não pode rescindir contrato sem pagar o valor mencionado na cláusula anterior.

**3.** O contratado tem o dever de executar o programa que foi definido em reunião com o cliente para a realização do projeto, dentro das datas de limite.

**4.** Caso o contratado não realize o estipulado no tempo estipulado, o cliente tem direito a reclamar o valor do mesmo. A execução deste trabalho ficou datado entre os dias dezassete de Fevereiro de dois mil e dezoito até ao dia vinte e três do respetivo ano.

Relativamente, ao valor do pagamento tratasse do que foi orçamentado, este refere-se ao valor de sete mil e novecentos e três euros. A condição de pagamento, cujo ficou definido ser realizado em dinheiro, subdividido em duas vezes, os trinta por cento na fase inicial e o restante no final do projeto.

Data \_\_\_\_\_\_\_\_\_\_\_\_\_\_\_\_\_\_\_\_\_\_\_\_\_\_\_\_\_\_\_\_\_\_

Assinatura do Contratante Assinatura do Contratado

 $\overline{\phantom{a}}$  , and the contract of the contract of the contract of the contract of the contract of the contract of the contract of the contract of the contract of the contract of the contract of the contract of the contrac

# **6.5. Storyboard's**

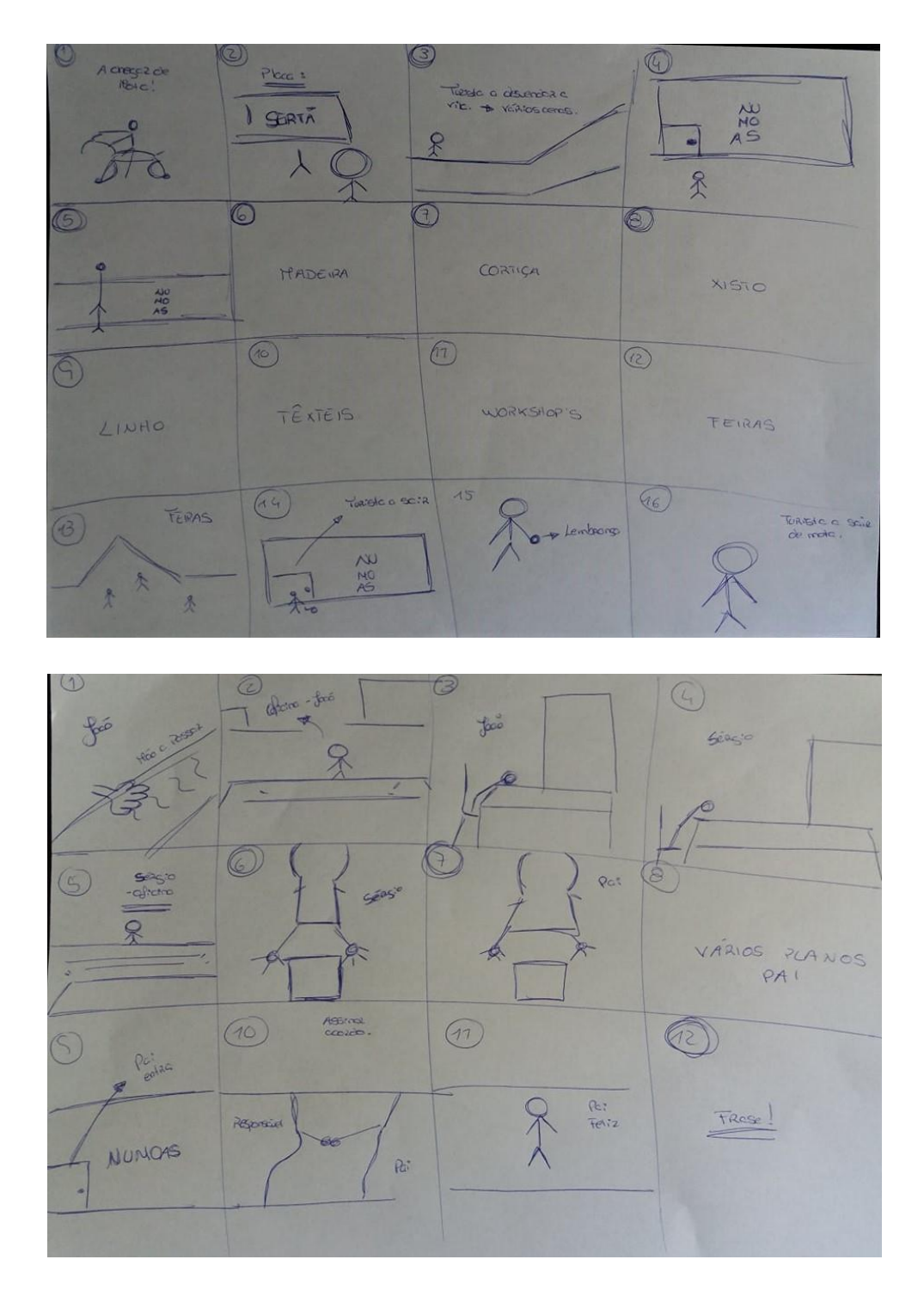

71

# **6.6. Timeline**

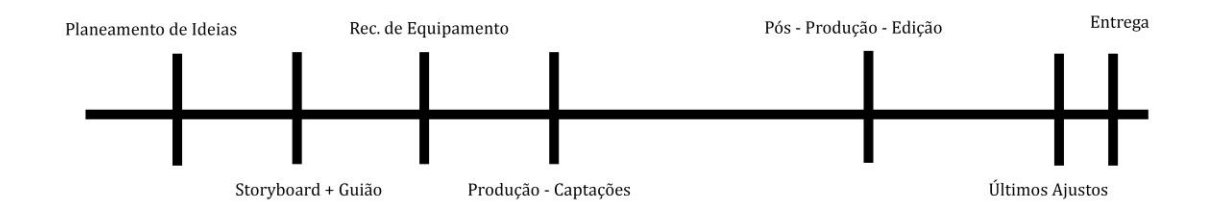

# **6.7. Making Of**

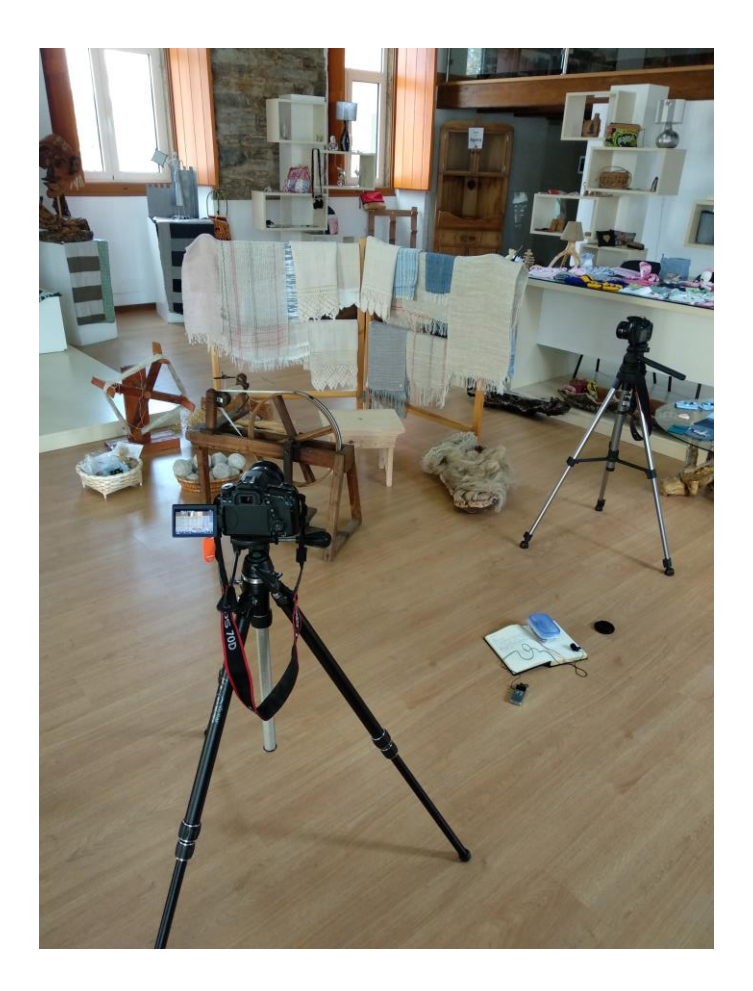

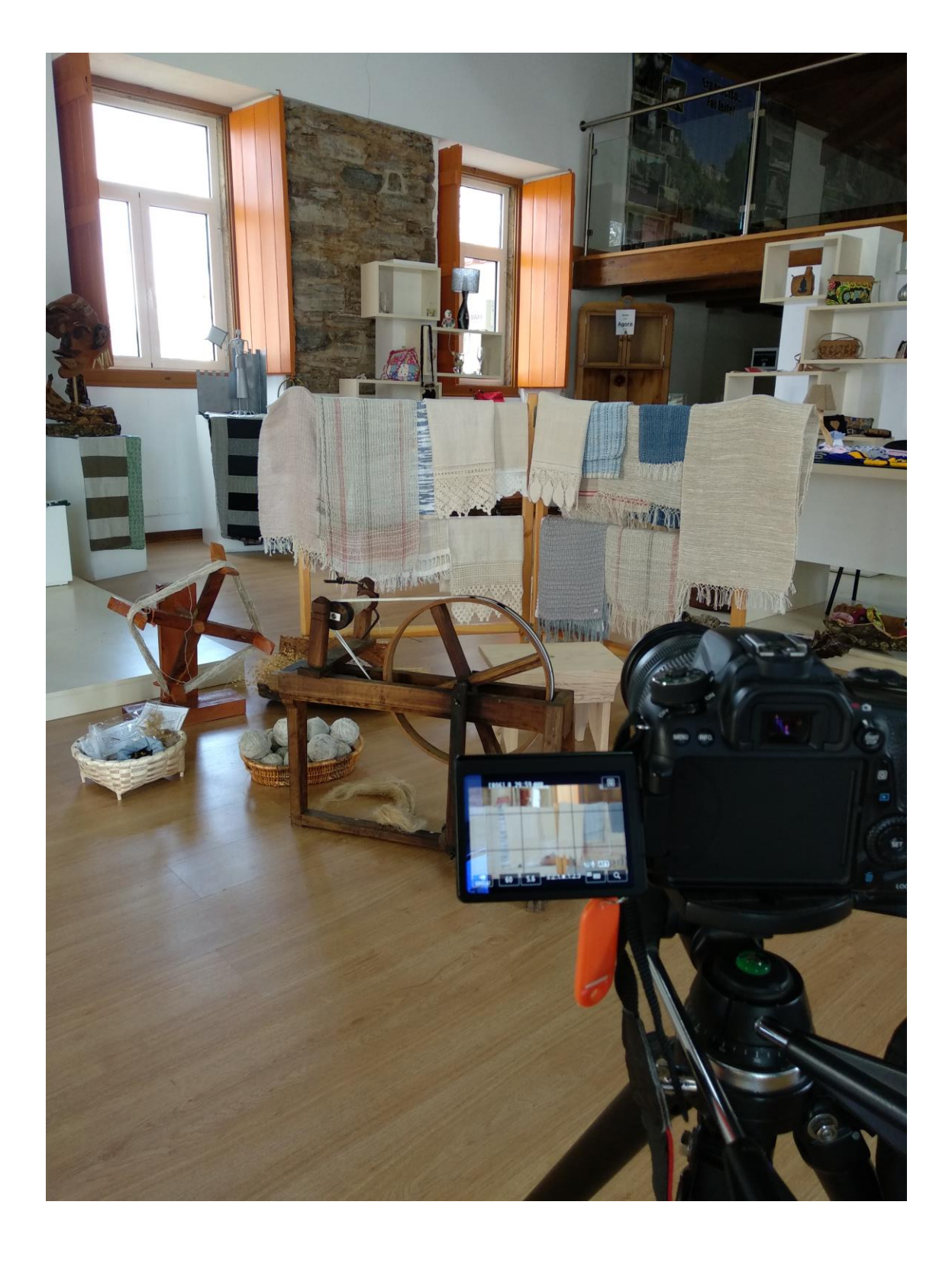

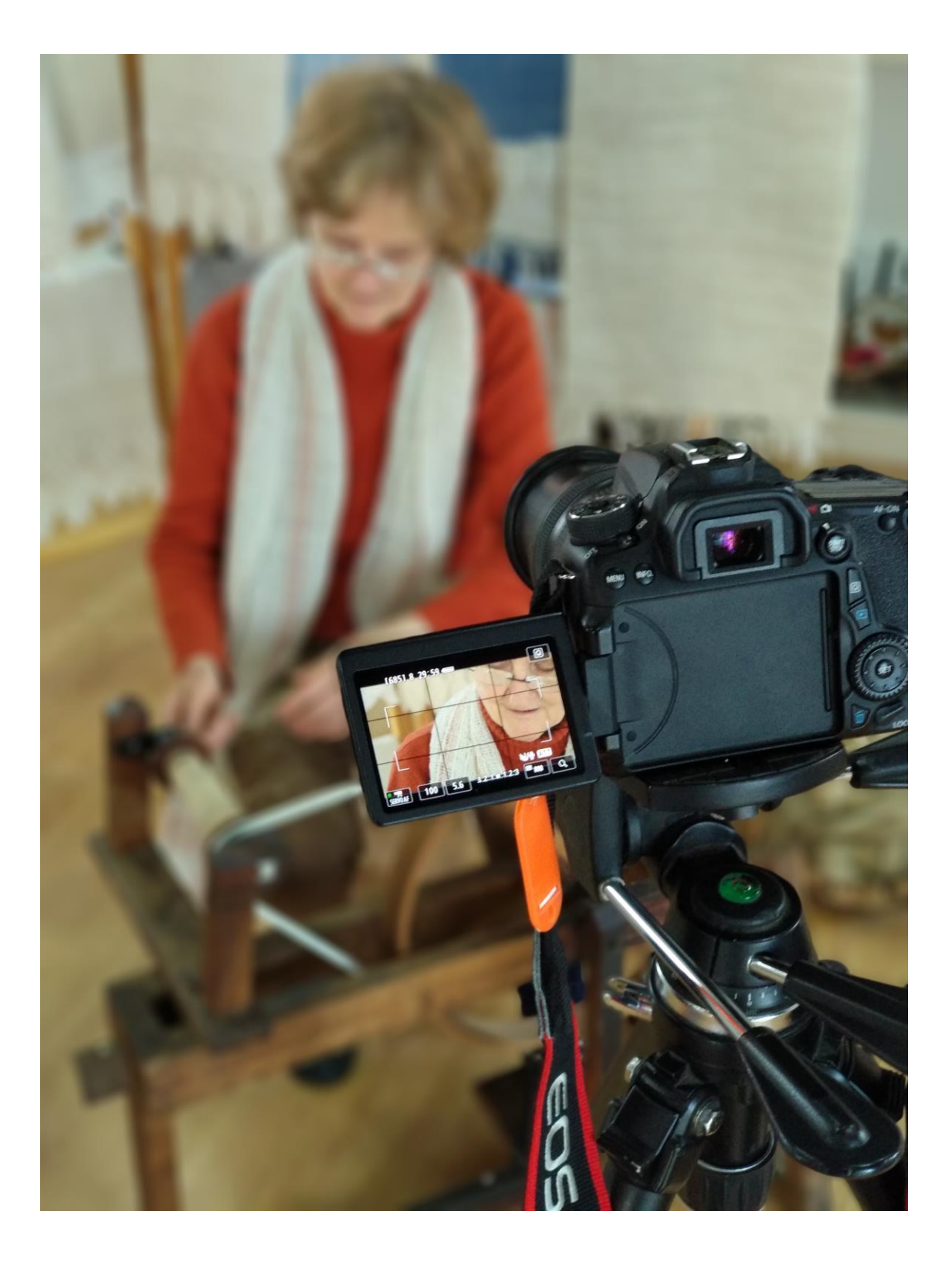